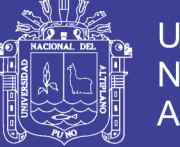

**Universidad Nacional del Altiplano** 

### **UNIVERSIDAD NACIONAL DEL ALTIPLANO FACULTAD DE CIENCIAS AGRARIAS ESCUELA PROFESIONAL DE INGENIERIA TOPOGRAFICA Y AGRIMENSURA**

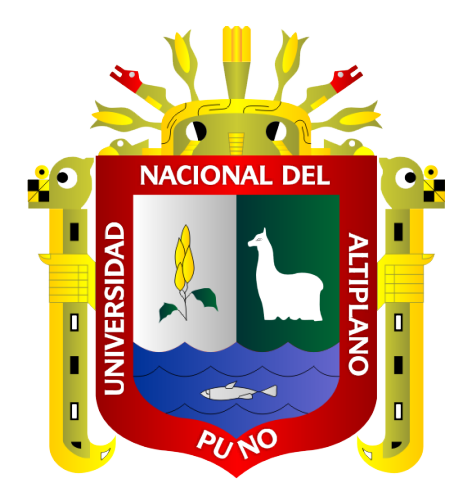

**"DETERMINACIÓN DEL DIÁMETRO OPTIMO EN REDES DE** 

**DISTRIBUCION DE AGUA POTABLE POR EL METODO HARDY CROSS EN**

**EL CENTRO POBLADO DE LAMPA PUTUMA POMATA-CHUCUITO-PUNO"**

**TESIS**

### **PRESENTADA POR:**

### **AYDÉ ANCHAPURI CALDERÓN**

### **PARA OPTAR EL TÍTULO PROFESIONAL DE:**

### **INGENIERO TOPÓGRAFO Y AGRIMENSOR**

#### **PROMOCION: 2015 - I**

**PUNO – PERÚ**

**2018**

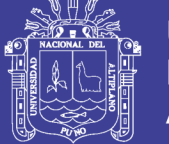

**Universidad Nacional del Altiplano** 

## UNIVERSIDAD NACIONAL DEL ALTIPLANO FACULTAD DE CIENCIAS AGRARIAS ESCUELA PROFESIONAL DE INGENIERIA TOPOGRAFICA Y AGRIMENSURA

"DETERMINACION DEL DIAMETRO 0PTIMO EN REDES DE DISTRIBUCION DE AGUA POTABLE POR EL METODO HARDY CROSS EN EL CENTRO POBLADO DE LAMPA PUTUMA POMATA-CHUCUITO-PUNO"

**TESIS** 

### PRESENTADA POR:

AYDÉ ANCHAPURI CALDERÓN

PARA OPTAR EL TITULO PROFESIONAL DE: INGENIERO TOPOGRAFO Y AGRIMENSOR

FECHA DE SUSTENTACION: 11 DE ABRIL DEL 2018 APROBADA POR EL JURADO REVISOR CONFORMADO POR:

PRESIDENTE:

PRIMER MIEMBRO:

SEGUNDO MIEMBRO:

M.Sc. VALERIANO CONDORI APAZA

M.Sc. NESTOR **CHIPANA** 

lng. ANGEL ABRAHAM FRANCO PINEDA

DIRECTOR:

Ing. ARTURO JOELS VENTURA MAMANI

ASESOR:

Ing. VÍCTOR RAÚL BANEGAS LAYME

PUNO-PERÚ

2018

Área: Ciencias naturale<sup>s</sup>

Tema: Topografía, geodesia, cartografía y catastr<sup>o</sup>

No olvide citar esta tesis

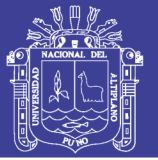

### **DEDICATORIA**

**A Dios:** Por haberme dado fortaleza permitiendo llegar hasta este punto y haberme dado salud para lograr mis objetivos, además de su infinita bondad y amor.

**A mi Madre: Adelaida** Que fue un privilegio tenerla; siempre apoyándome en todo momento, por sus consejos, sus valores, por la motivación constante que me ha permitido ser una persona de bien

**A mi Padre: José Alfonso** Por los ejemplos de perseverancia y constancia que lo caracterizan, que me ha inculcado y mostrado siempre valores para salir adelante y sobre todo por su amor, comprensión, gracias por todo papa.

**A mis hermanitas:** Sara Noemí y Beatriz, las adoro ustedes son la fuerza que me motiva a seguir adelante.

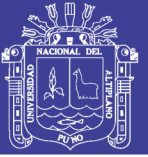

#### **AGRADECIMIENTOS**

A la UNIVERSIDAD NACIONAL DEL ALTIPLANO alma mater de la región Puno por brindarnos la oportunidad de estudiar, en tan prestigiosa casa superior de estudios, a la Facultad de Ciencias Agrarias y a su Escuela Profesional de Ingeniería Topográfica y Agrimensura quien nos acogió en sus aulas durante nuestra permanencia en estudios.

A las autoridades y a cada uno de mis mejores maestros de la Escuela Profesional de Ingeniería Topográfica, que me han transmitido sus conocimientos acertadamente durante mi formación profesional. En especial a mi Director y asesor de Tesis al Ing. Arturo Joels Ventura Mamani e Ing. Víctor Raúl Banegas Layme por sus consejos.

A la Facultad de Ciencias Agrarias en particular a la Escuela Profesional de INGENIERÍA TOPOGRÁFICA Y AGRIMENSURA de la Universidad Nacional del Altiplano, por transmitirnos sus conocimientos y sus enseñanzas.

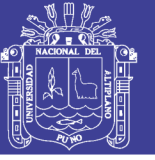

### **INDICE**

### Pág.

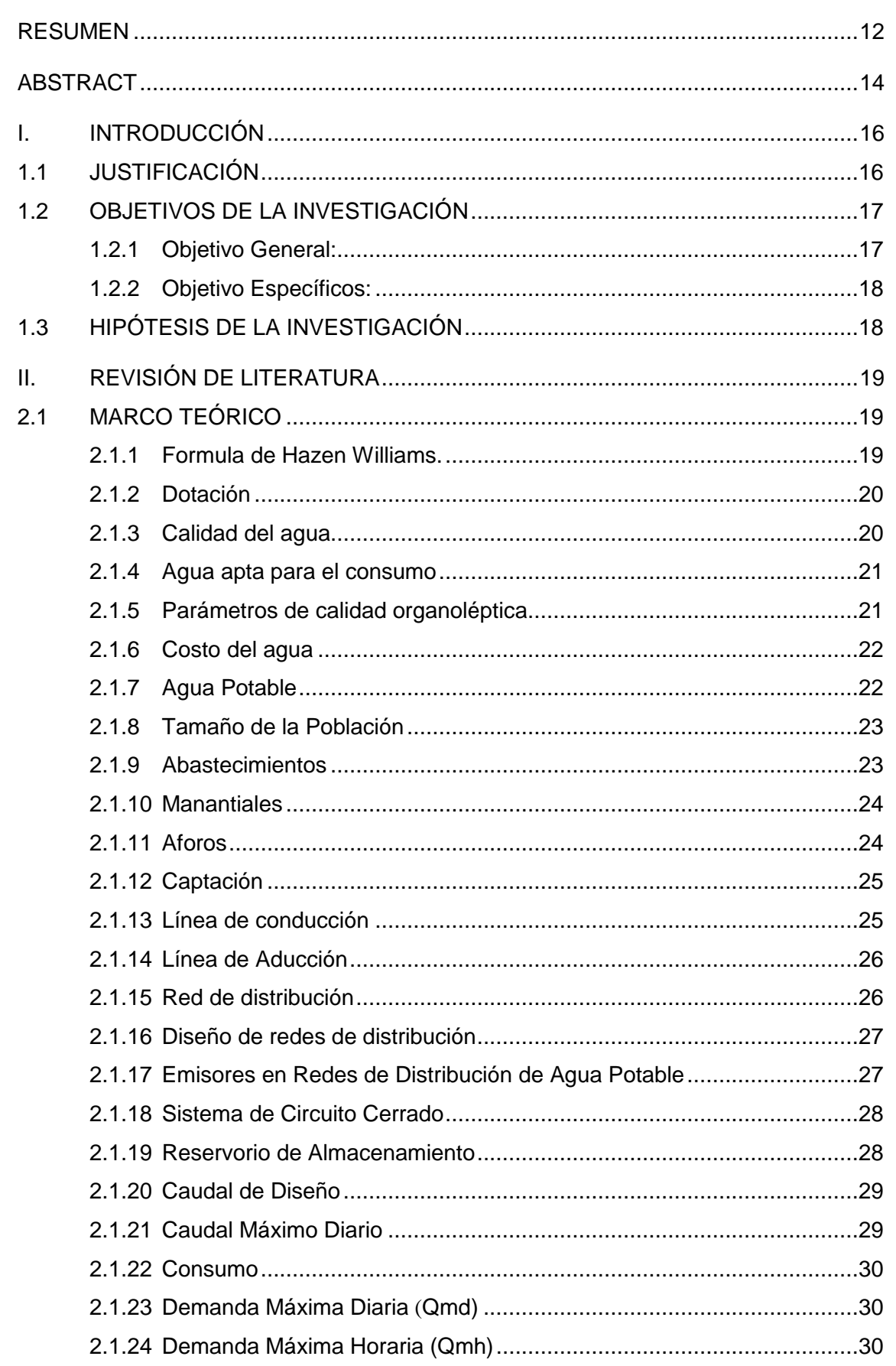

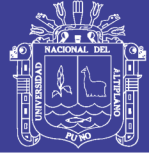

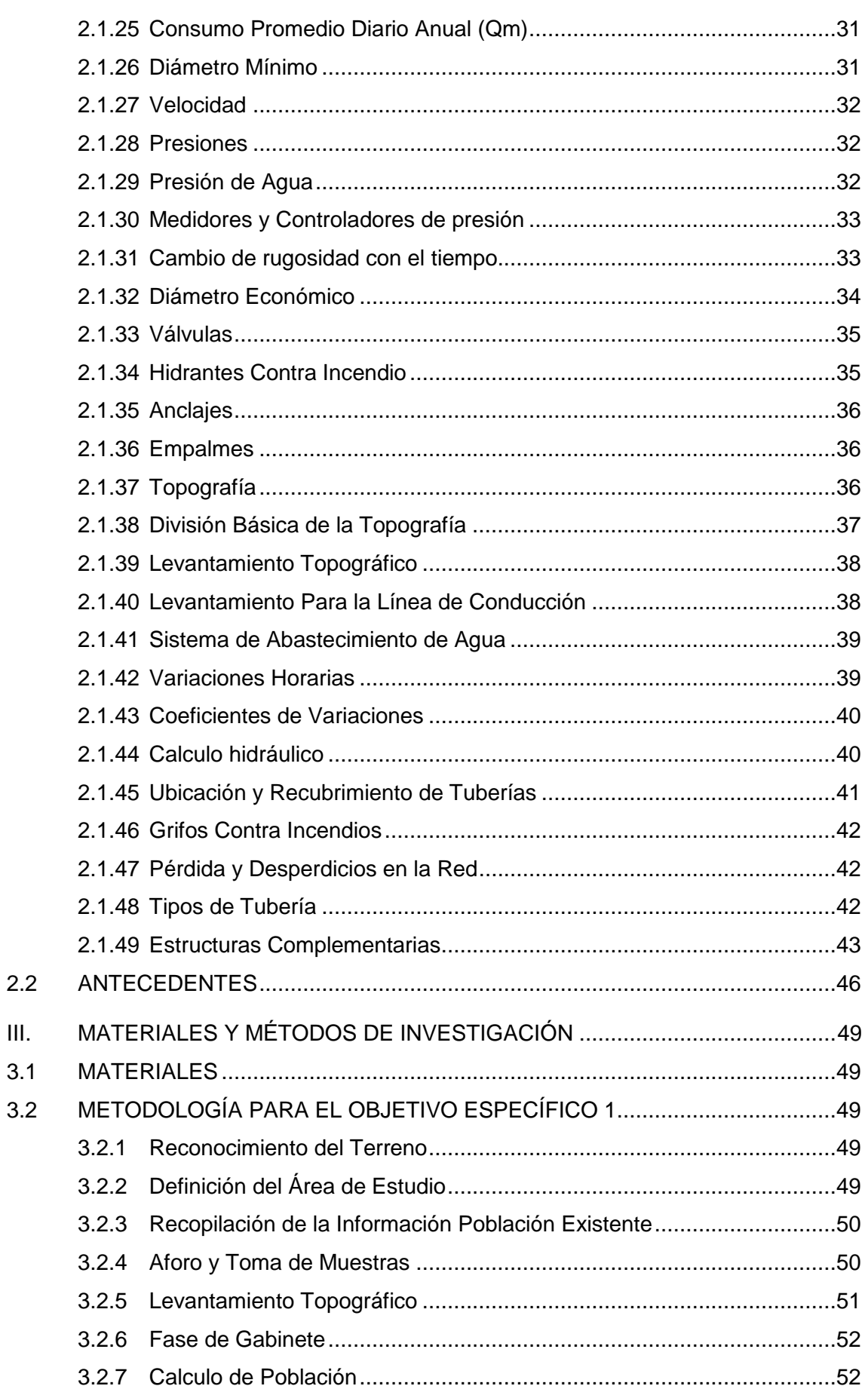

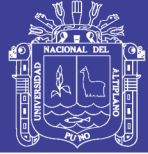

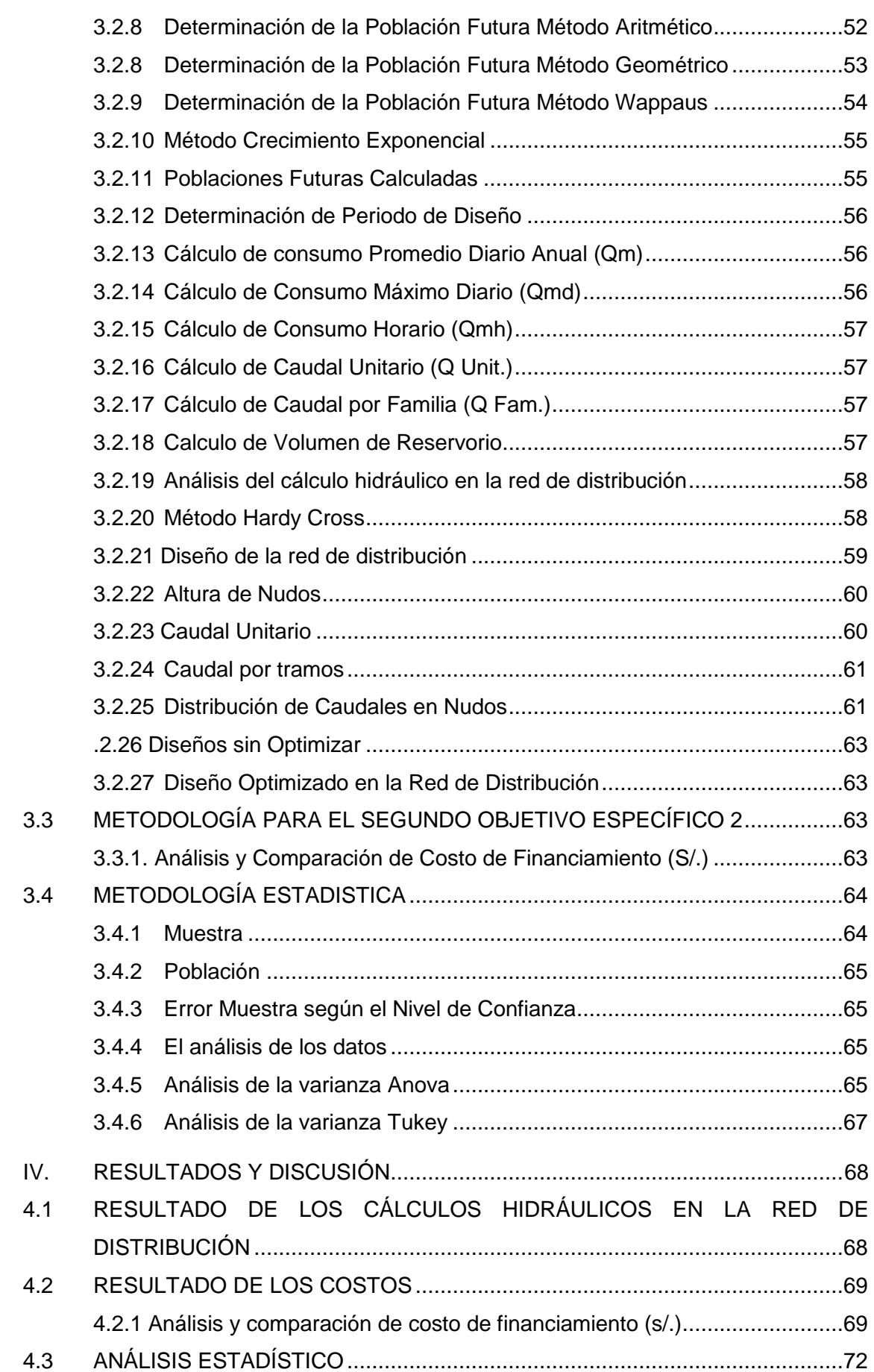

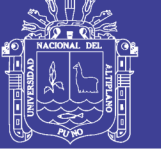

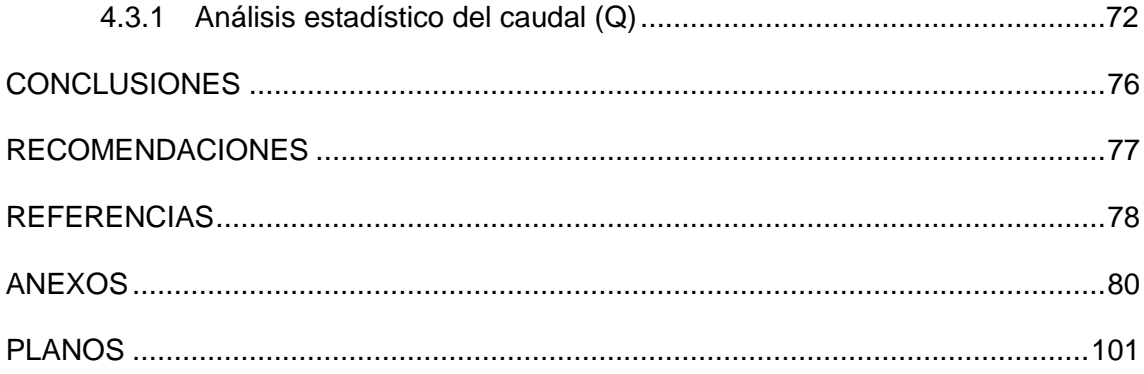

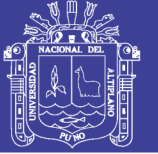

#### **INDICE DE TABLAS**

Pág.

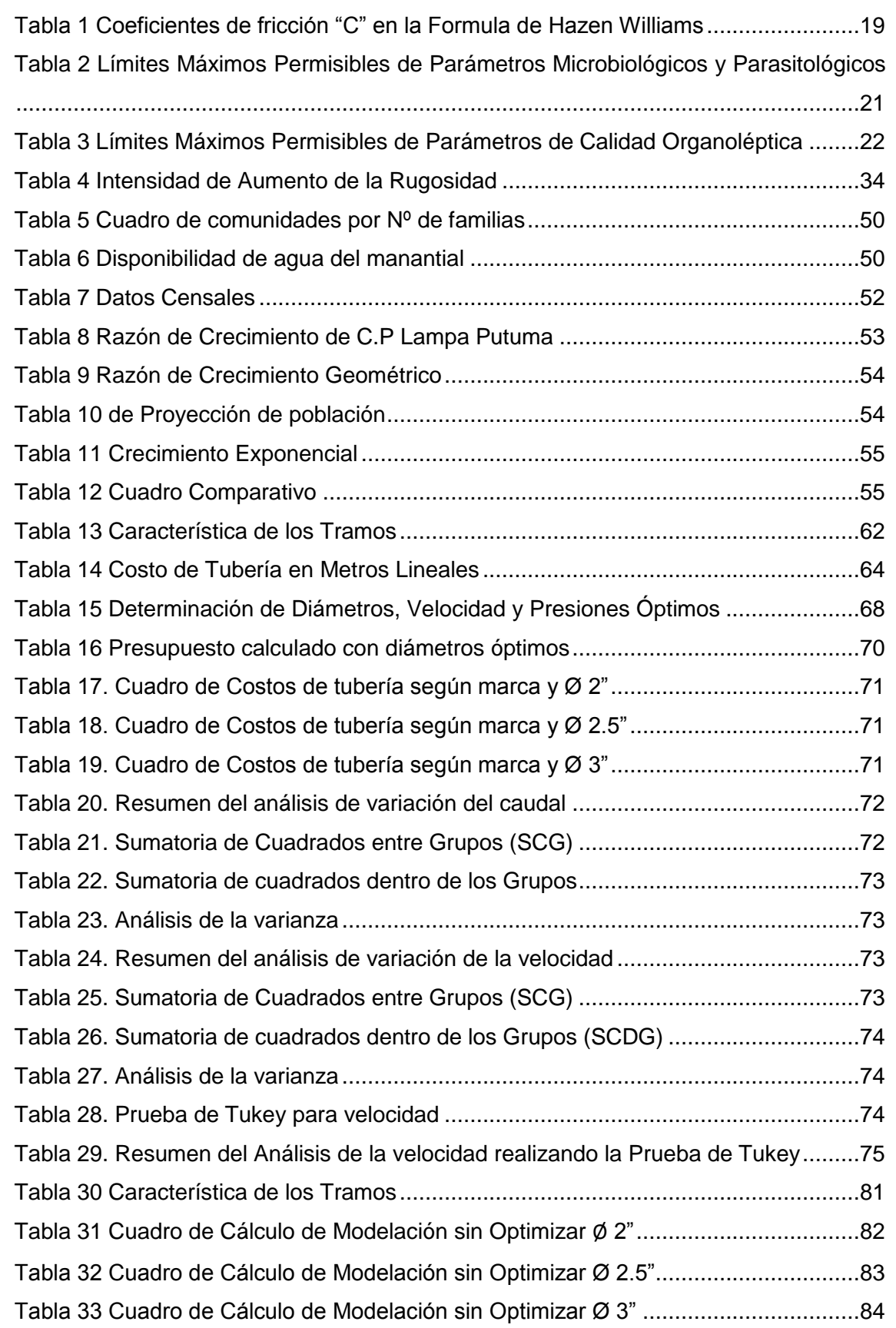

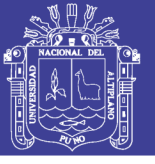

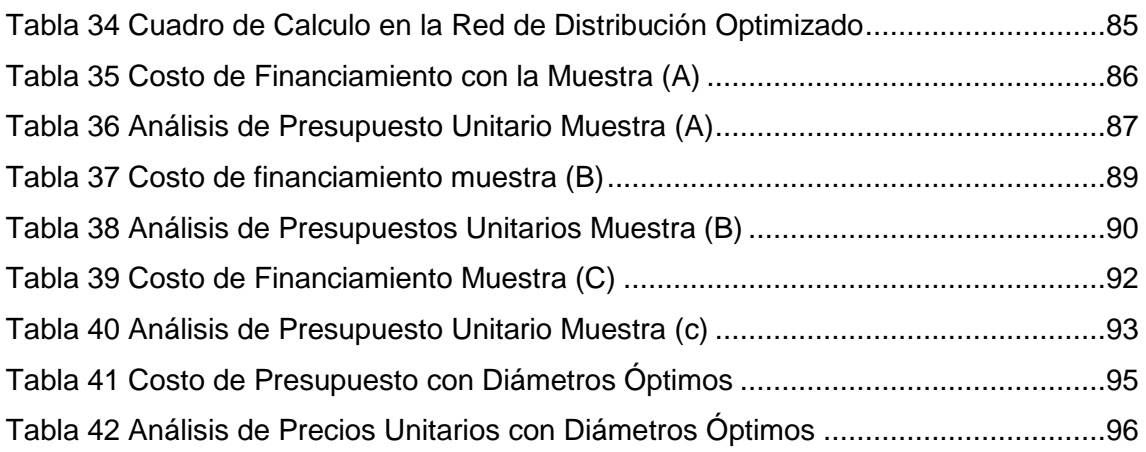

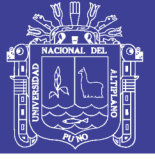

#### **INDICE DE FIGURAS**

### Pág.

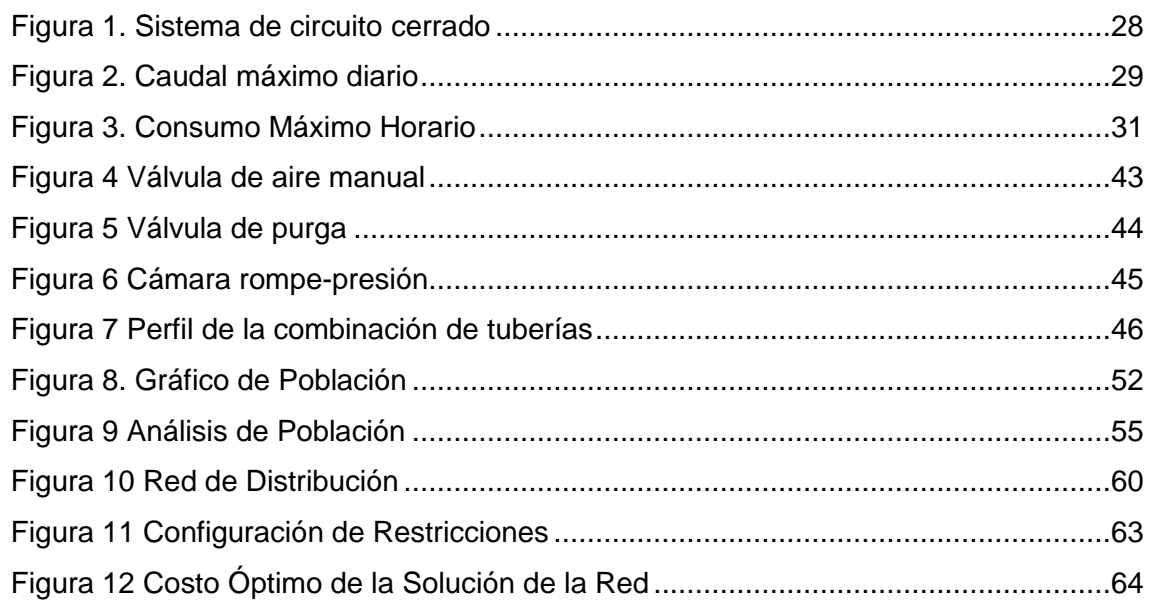

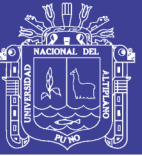

12

#### **RESUMEN**

<span id="page-11-0"></span>El presente proyecto surge por la problemática de la escasez de agua dulce en el medio ambiente, el Centro Poblado favorecido con el proyecto no contaba con dicho servicio, en la actualidad, para salir de una extrema pobreza se debe contar con este tipo de servicios básicos, se requiere dotar optimizando el agua dulce apta para consumo humano con una eficiencia hidráulica, para lo cual teniendo la siguiente interrogante ¿Cuál es el diámetro óptimo en redes de distribución de agua potable por el método Hardy-Cross en el Centro Poblado de Lampa Putuma Distrito de Pomata?

La presente investigación busca Determinar el diámetro óptimo en redes de distribución de agua potable en el Centro Poblado de Lampa Putuma cuyos objetivos específicos son: Determinar la eficiencia del diseño de sistema en agua potable con los diámetros óptimos en el Centro Poblado de Lampa Putuma, determinar el costo optimo en el sistema de agua potable evitando la sobrevaloración de presupuestos. En el Centro Poblado de Lampa Putuma; para lo cual ya se cuenta con método Hardy Cross método iterativo de cálculo de caudales en los tramos de la red de distribución mallada y el software waterCAD, herramientas con los que se realizó la modelación para el diseño económico de redes de distribución y posteriormente minimizar los costos de construcción, operación y de mantenimiento de dichos sistemas que cumplan con los requerimientos hidráulicos (como la velocidad de flujo, caudal demandado, y presiones requeridas) Alcanzando a las siguientes conclusiones: En la **Primera** Se determinó la eficiencia del diseño de sistema en agua potable con los diámetros óptimos en el Centro Poblado de Lampa Putuma. Se hizo el análisis de velocidad, presión y caudal en los tres diámetros 2", 2.5" y 3" mediante la modelación del software waterCAD el cual determino cumpliendo restricciones de presión dinámica de 10m columna de agua y con presión estática máxima de 50m columna de agua de acuerdo al Reglamento Nacional de Edificaciones. Así considerándose los diámetros óptimos de 0.5", 1", 1.5", 2" y 3", que cumple con la eficiencia hidráulica y a la vez se obtuvo los resultados del paquete estadístico llegando a un resultado.

**Segundo** Se determinó el costo óptimo en el sistema de agua potable en el Centro Poblado de Lampa Putuma. Con un costo de financiamiento mínimo del

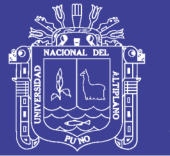

proyecto según la comparación del presupuesto y análisis de precios unitarios por metro lineal con diferentes diámetros óptimos modelados con el software waterCAD con un costo óptimo de **S/. 77,869.93** que corresponde al análisis de precios unitarios que cumple con la eficiencia hidráulica y a la vez es mínimo el costo de financiamiento para este proyecto. Por lo que se considera también que el costo de acuerdo a cotización y más comerciable, recomendable en marcas es Plastisur con un precio de **149.50** el cual expresa un mayor beneficio económico.

**Palabra clave:** Diámetro óptimo, redes de distribución, diseño

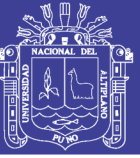

#### **ABSTRACT**

<span id="page-13-0"></span>The present project arises because of the problem of the scarcity of fresh water in the environment, the Village Center favored with the project did not have such service, nowadays, to get out of extreme poverty, this type of basic services must be available , it is required to endow optimizing the fresh water suitable for human consumption with a hydraulic efficiency, for which having the following question: What is the optimum diameter in distribution networks of potable water by the Hardy-Cross method in the Settlement Center of Lampa Putuma District of Pomata?

The present investigation seeks to determine the optimal diameter in drinking water distribution networks in the Lampa Putuma Town Center whose specific objectives are: Determine the efficiency of the system design in drinking water with the optimum diameters in the Lampa Putuma Town Center, determine the optimal cost in the potable water system avoiding the overvaluation of budgets. In the Settlement Center of Lampa Putuma; for which we already have the Hardy Cross method, an iterative method for calculating flow rates in the sections of the meshed distribution network and the waterCAD software, tools with which modeling was carried out for the economic design of distribution networks and subsequently minimizing construction, operation and maintenance costs of such systems that meet the hydraulic requirements (such as flow rate, flow demand, and pressures required) Reaching the following conclusions: In the First The efficiency of the water system design was determined drinking water with the optimum diameters in the Lampa Putuma Village Center. The analysis of velocity, pressure and flow in the three diameters 2 ", 2.5" and 3 "was made by modeling the waterCAD software which determined complying with dynamic pressure restrictions of 10m water column and with maximum static pressure of 50m column of water according to the National Building Regulations. Thus considering the optimal diameters of 0.5 ", 1", 1.5 ", 2" and 3 ", which meets the hydraulic efficiency and at the same time obtained the results of the statistical package reaching a result.

Second The optimal cost was determined in the drinking water system in the Poblado Center of Lampa Putuma. With a minimum financing cost of the

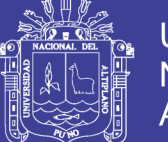

**Universidad** Nacional del Altiplano

project according to the budget comparison and analysis of unit prices per linear meter with different optimal diameters modeled with the waterCAD software with an optimal cost of S /. 77,869.93 corresponding to the analysis of unit prices that meets the hydraulic efficiency and at the same time the cost of financing for this project is minimal. For what is also considered that the cost according to quotation and more tradable, recommended in brands is Plastisur with a price of 149.50 which expresses a greater economic benefit.

**Keyword:** Design, optimal, distribution networks

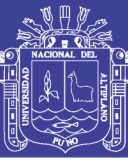

### **I. INTRODUCCIÓN**

#### <span id="page-15-1"></span><span id="page-15-0"></span>**1.1 JUSTIFICACIÓN**

El presente proyecto de investigación "Determinación del diámetro óptimo en redes de distribución de agua potable , mediante modelación del método Hardy-Cross en el centro poblado de Lampa Putuma Distrito de Pomata – Chucuito – Puno", se justifica su diseño y ejecución por que contribuirá a tener un correcto dimensionamiento en las tuberías del proyecto de saneamiento buscando, una mejor eficiencia hidráulica para ahorro de agua; mínimo costo de financiamiento, así mismo el servicio a la población de mejor calidad lo que estará coadyuvando a la erradicación de enfermedades infectocontagiosas sobre todo de la población infantil de la zona.

#### **INTEGRALIDAD DE LOS SISTEMAS DE AGUA Y SANEAMIENTO**

El agua es el componente principal para el desarrollo de los cultivos y mantenimiento de animales domésticos, es por ello que debemos contar una calidad de agua óptima para el riego y bebida de animales, en cuanto a sus propiedades químicas, físicas y biológicas. (Estándares de Calidad Ambiental de Agua, s.f.)**,** Denominada también agua potable o agua apta para la bebida, es aquella cuyas características físicas, químicas y bacteriológicas, la hacen permisible para su consumo directo, ya sea en su condición de fuente de origen en los casos de pozos y manantiales, o en los puntos de distribución del sistema de abastecimiento, porque presentan buen sabor y olor, y por qué en buena cuenta, al ingerirla, no representará riesgo de contraer alguna enfermedad de origen hídrico. (Consejo Nacional de Salud Comité Nacional de Salud Ambiental (CNS), 2007)

En el Perú, aproximadamente 18 millones 900 mil habitantes residen en zonas urbanas (72%) y 8 millones 100 mil habitantes residen en zonas Rurales (28%). La cobertura de Servicios de Agua según Ámbito

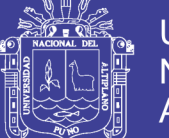

de Residencia en el 2004, de acuerdo a las estadísticas del Ministerio de Vivienda Construcción y Saneamiento, llegó a ser el 81% de la población urbana y el 62% de la población rural. Si a esta información incorporamos aquella relacionada a los aspectos de calidad y eficiencia del abastecimiento, seguramente se justificará ampliamente le necesidad de contar con un instrumento de gestión como el presente Reglamento. (Ministerio de Vivienda, 2017)

Es por ello que en el presente trabajo de investigación se planteó las siguientes de investigación.

#### **Problema General:**

¿Cuál es el diámetro óptimo en redes de distribución de agua potable por el método Hardy-Cross en el Centro Poblado de Lampa Putuma Distrito de Pomata?

#### **Problemas Específicos:**

- ¿Cuál es la eficiencia de diseño de sistema en agua potable con los diámetros óptimos en el Centro Poblado de Lampa Putuma?
- ¿Cómo determinar el costo óptimo en el sistema de agua potable en el Centro Poblado de Lampa Putuma?

#### <span id="page-16-0"></span>**1.2 OBJETIVOS DE LA INVESTIGACIÓN**

#### <span id="page-16-1"></span>**1.2.1 Objetivo General:**

Determinar el diámetro óptimo en redes de distribución de agua potable por el método Hardy-Cross en el Centro Poblado de Lampa Putuma Distrito de Pomata.

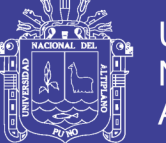

### <span id="page-17-0"></span>**1.2.2 Objetivo Específicos:**

Determinar la eficiencia del diseño de sistema en agua potable con los diámetros óptimos en el Centro Poblado de Lampa Putuma.

Determinar el costo óptimo en el sistema de agua potable en el Centro Poblado de Lampa Putuma.

### <span id="page-17-1"></span>**1.3 HIPÓTESIS DE LA INVESTIGACIÓN**

Ho: No es posible determinar el diámetro óptimo para agua potable mediante la modelación del método Hardy-Cross en el Centro Poblado de Lampa Putuma Distrito de Pomata.

Hi: Es posible determinar el diámetro óptimo para agua potable mediante la modelación del método Hardy-Cross en el Centro Poblado de Lampa Putuma Distrito de Pomata.

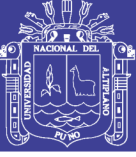

#### **Universidad Nacional del** Altiplano

#### **II. REVISIÓN DE LITERATURA**

### <span id="page-18-1"></span><span id="page-18-0"></span>**2.1 MARCO TEÓRICO**

#### <span id="page-18-2"></span>**2.1.1 Formula de Hazen Williams.**

La fórmula de hacen Williams tiene origen empírico. Se usa ampliamente en los cálculos de tubería para abastecimiento de agua. Su uso está limitado al agua en flujo turbulento, para tuberías de diámetro mayor a 2" y velocidades que no excedan de 3 m/s (Rocha Felices, 2007, pág. 218)

### Q=0.000426  $C_H D^{2.63} S^{0.54}$

 $Q =$  gasto en litros por segundo.

CH = coeficiente de Hazen Williams.

 $D =$  diámetro en pulgadas.

S = pendiente de la línea de energía en metros por Km.

<span id="page-18-3"></span>Tabla 1 *Coeficientes de fricción "C" en la Formula de Hazen Williams*

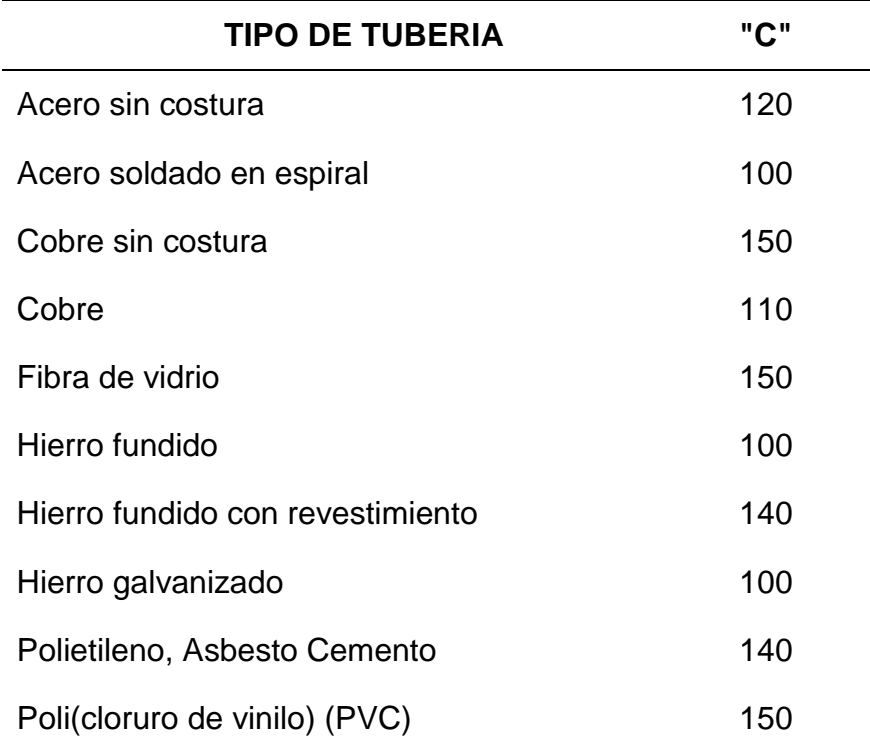

Fuente: (Rocha Felices, 2007, pág. 219)

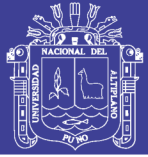

#### <span id="page-19-0"></span>**2.1.2 Dotación**

La dotación es la cantidad de agua asignada a cada habitante, considerando todos los consumos de los servicios y las pérdidas físicas en el sistema, en un día medio anual; sus unidades están dadas en l/hab/día. (Comisión Nacional del Agua (CNA), 2007, pág. 13)

Es la cantidad de agua expresada en litros por habitante por día, que se entrega a la población a través de su sistema de abastecimiento de agua, para satisfacer sus necesidades (Leal Flores, 1965, pág. 14)

#### <span id="page-19-1"></span>**2.1.3 Calidad del agua**

Determinación de la calidad del agua suministrada por el proveedor, de acuerdo a los requisitos físicos, químicos, microbiológicos y parasitológicos del agua para consumo humano (MINSA, 2011, pág. 16)

El agua potable es aquella que al consumirla no daña el organismo del ser humano ni daña los materiales a ser usados en la construcción del sistema (Agüero Pittman, 2014, pág. 32)

El estudio de la calidad del agua se funda en la investigación de las características físico-químicas de la fuente ya sea subterránea, superficial o de precipitación pluvial. Para verificar si el agua es o no apta para el consumo humano, debe satisfacer determinados requisitos de potabilidad, denominadas normas de calidad del agua, esto en virtud de que en la actividad ya no es tan fácil disponer de una fuente de aprovechamiento de agua apropiada para dotar a una población dicho liquido potable (Rodriguez Ruiz, 2001, pág. 12)

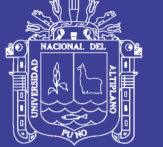

#### <span id="page-20-0"></span>**2.1.4 Agua apta para el consumo**

Es toda agua inocua para la salud que cumple los requisitos de calidad establecidos en el presente Reglamento (MINSA, 2011, pág. 28)

<span id="page-20-2"></span>Tabla 2 *Límites Máximos Permisibles de Parámetros Microbiológicos y Parasitológicos*

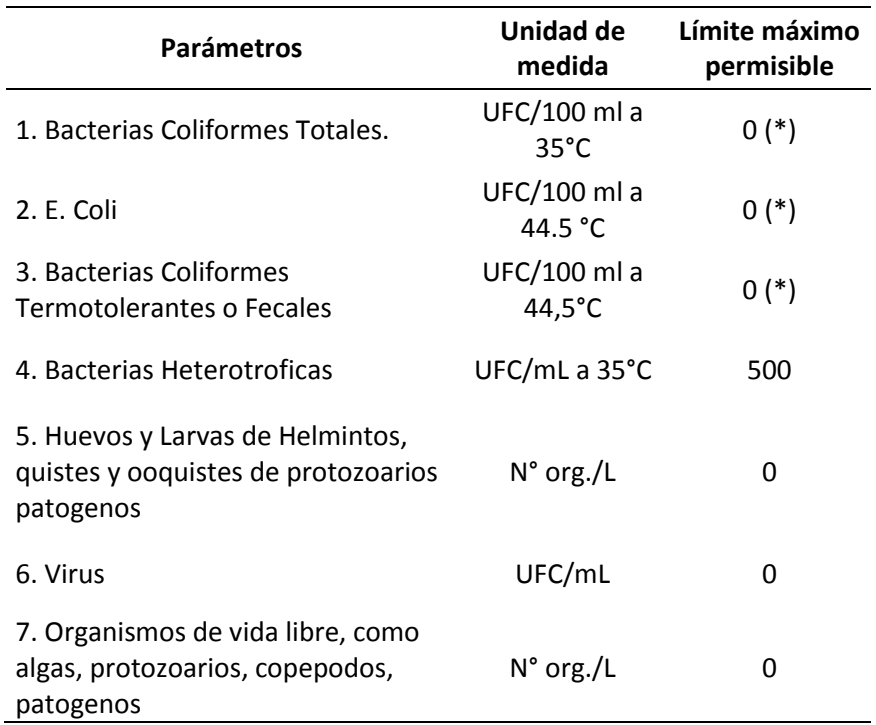

FUENTE: Reglamento de la Calidad del Agua para Consumo Humano (MINSA, 2011, pág. 38) UFC = Unidad formadora de colonias

#### <span id="page-20-1"></span>**2.1.5 Parámetros de calidad organoléptica**

El noventa por ciento (90%) de las muestras tomadas en la red de distribución en cada monitoreo establecido en el plan de control, correspondientes a los parámetros químicos que afectan la calidad estética y organoléptica del agua para consumo humano, no deben exceder las concentraciones o valores señalados. (MINSA, 2011)

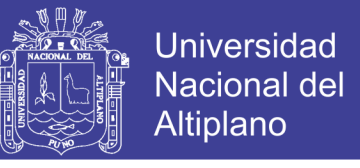

22

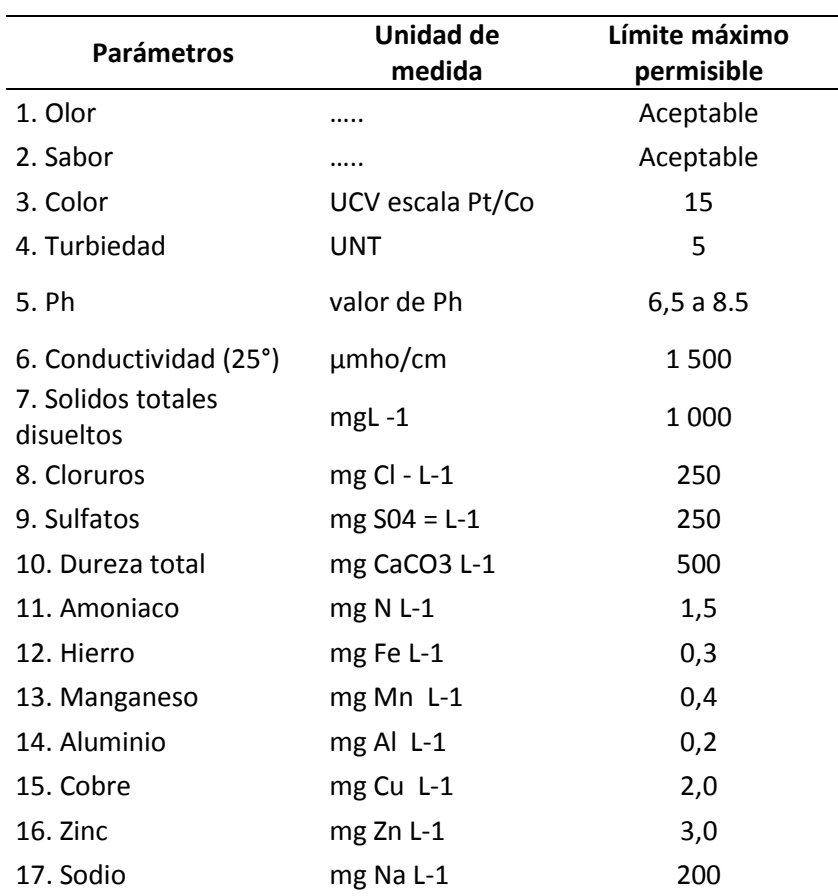

<span id="page-21-2"></span>Tabla 3 *Límites Máximos Permisibles de Parámetros de Calidad Organoléptica*

FUENTE: Reglamento de la Calidad del Agua para Consumo Humano (MINSA, 2011, pág. 39)

#### <span id="page-21-0"></span>**2.1.6 Costo del agua**

El diseño de tarifas adecuadas al costo real del agua se vuelve primordial, si no se corre el peligro de fomentar el desperdicio del agua o bien la ineficiencia de la administración de los sistemas de agua potable. El precio del agua para los usos es la principal motivación para ahorrar agua, es decir quien consuma más que pague más. (Rodriguez Ruiz, 2001, pág. 39)

#### <span id="page-21-1"></span>**2.1.7 Agua Potable**

El agua potable es aquella que al consumirla no daña el organismo del ser humano ni daña los materiales a ser usados en la construcción del sistema. (Agüero Pittman, 2014, pág. 32)

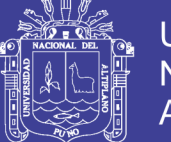

El agua potable es el agua de superficie tratada y el agua no tratada pero sin contaminación que proviene de manantiales naturales, pozos y otras fuentes. Aquélla que es apta para el consumo humano y que cumpla con los requisitos físicos, químicos y microbiológicos establecidos en la norma. (Rodriguez Ruiz, 2001, pág. 12)

#### <span id="page-22-0"></span>**2.1.8 Tamaño de la Población**

El tamaño de la población determina el consumo del agua potable de acuerdo al desarrollo en que se encuentra, el estándar de vida, etc. (Agüero Pittman, 2014)

#### <span id="page-22-1"></span>**2.1.9 Abastecimientos**

El sistema de abastecimiento constituye la parte más importante del acueducto y no debe ni puede concebirse un buen proyecto si previamente no hemos definido y garantizado fuentes capaces para abastecer a la población futura del diseño. (Arocha Ravelo , 1977)

#### **Tipos de Fuente de Agua**

a) Agua de lluvia

La captación de agua de lluvia se emplea en aquellos casos en los que no es posible obtener aguas subterráneas de buena calidad y cuando el régimen de lluvia sea importante. (Agüero Pittman, 2014, pág. 27)

b) Aguas superficiales Las aguas superficiales están constituidas por los arroyos, rio, lagos, etc. Que discurren naturalmente en la superficie terrestre.

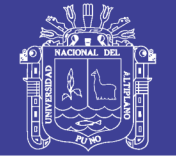

c) Aguas subterráneas

Parte de la precipitación en la cuenca se infiltra en el suelo hasta la zona de saturación formando así las aguas subterráneas. (Agüero Pittman, 2014, pág. 28)

#### <span id="page-23-0"></span>**2.1.10 Manantiales**

Se puede definir un manantial como un lugar donde se produce un afloramiento natural de agua subterránea. El agua del manantial fluye por lo general a través de una formación de estratos con grava, arena o roca fisurada. En los lugares donde existen estratos impermeables, estos bloquean el flujo subterráneo del agua y permiten que aflore a la superficie. (Agüero Pittman, 2014, pág. 28)

#### <span id="page-23-1"></span>**2.1.11 Aforos**

Se llama así a las diferentes informaciones que se obtienen sobre el caudal de una determinada fuente de abastecimiento, estas son generalmente el promedio de varias mediadas; el tipo de aforo está en función al tipo de fuente así tenemos.

a) Aforos de manantiales

El método consiste en:

- Llenar de agua un recipiente cuyo volumen es conocido (V) litros
- Tomar el tiempo que tarda en llenarse de agua el recipiente (t)
- el caudal se obtendrá de la siguiente forma:

$$
Q=V/t
$$

b) Aforo en ríos

Para el aforo en ríos existe dos métodos, el del flotador y el los vertedores.

Método del flotador

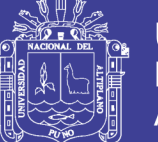

La manera de aforar por este método es el siguiente: Se calcula la velocidad colocando un flotador al inicio de una distancia conocida aguas arriba, tomando el tiempo que tarda en recorrer dicha distancia. Luego se utiliza la fórmula:

$$
Q=\vec{v}\, . A
$$

Método del vertedero

El vertedero es un dispositivo hidráulico que consiste en una abertura, sobre las cuales un líquido fluye.

También estos son definidos como orificios sin el borde superior y son utilizados, intensiva y satisfactoriamente, en la medición del caudal de pequeños cursos de agua y conductos libres. (Agüero Pittman, 2014)

#### <span id="page-24-0"></span>**2.1.12 Captación**

Será dependiente del tipo de fuente y de las características particulares. Su diseño será ajustado a las características de la fuente. (Arocha Ravelo , 1977)

La fuente de abastecimiento en forma directa o con obras de regulación deberá asegurar el caudal máximo diario.

La calidad de las aguas suministradas deberá satisfacer las disposiciones del reglamento de la ley de aguas del Ministerio de Agricultura. (Agüero Pittman, 2014)

#### <span id="page-24-1"></span>**2.1.13 Línea de conducción**

Es un sistema de abastecimiento de agua potable por gravedad es el conjunto de tuberías, válvulas, accesorios, estructuras y obras de arte encargados de la conducción del agua desde la captación hasta el reservorio, aprovechando la carga estática existente. (Agüero Pittman, 2014, pág. 53)

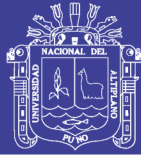

El transporte de agua que conecta la captación con la estación de depuración o tanque de almacenamiento, se hace mediante una línea de conducción.

Como la captación se encuentra en un nivel más alto que el del reservorio, la energía que haga circular el agua será la gravedad; además la línea de conducción de calculará para el día de máximo consumo. (Vierendel, 2005)

Es la tubería que conduce agua desde la obra de captación hasta el estanque de almacenamiento, debe satisfacer condiciones de servicio para el día de máximo consumo, garantizando de esta manera la eficiencia del sistema. Ello puede verse afectado además por situaciones topográficas que permitan una conducción por gravedad o que, por el contrario, precisen de sistemas de bombeo. En cada caso, el diseño se hará de acuerdo a criterios para estas diferentes condiciones, afectados o no por el tiempo de bombeo. (Arocha Ravelo , 1977)

#### <span id="page-25-0"></span>**2.1.14 Línea de Aducción**

Transporta el agua desde el reservorio de almacenamiento hasta el inicio de la red de distribución. (Agüero Pittman, 2014, pág. 8)

#### <span id="page-25-1"></span>**2.1.15 Red de distribución**

Conjunto de tuberías principales y ramales distribuidores que permiten abastecer de agua para consumo humano a las viviendas. (R.N.E, 2006, pág. 36)

Es el conjunto de tuberías que partiendo del reservorio de distribución y siguiendo su desarrollo por las calles de la ciudad sirven para llevar el agua potable al consumidor. Forma parte de la red de distribución accesorios como: válvula, hidrantes, reservorios

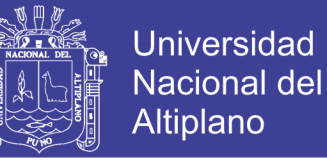

reguladores ubicados en diversas zonas etc. (Vierendel, 2005, pág. 89)

La red de distribución de agua potable, es el conjunto de tuberías que tiene como finalidad proporcionar agua potable al usuario, ya sea mediante hidrante de toma pública, unidad agua y en forma más completa, a base de toma domiciliaria. La red de distribución se diseña con el "GASTO MAXIMO HORARIO". (de la Fuente Severino, 2000, pág. 130)

#### <span id="page-26-0"></span>**2.1.16 Diseño de redes de distribución**

El diseño de una red de distribución consiste en determinar los diámetros de cada una de las tuberías que la conforman dados un caudal de consumo en cada uno de los nodos fijado por la demanda de agua potable y una presión mínima en las horas máximo consumo fijada por una normal local. (Saldarriaga , 2007, pág. 500)

#### <span id="page-26-1"></span>**2.1.17 Emisores en Redes de Distribución de Agua Potable**

Un emisor es un accesorio que deja salir de la red un determinado caudal como función de la altura piezométrica en el punto de descarga. La importancia de los emisores radica en que ellos representan las siguientes situaciones hidráulicas, entre otras; hidrantes contra incendios, microaspersores y goteros en sistemas de riego localizado de alta frecuencia, fuga y determinación de estrategias de lavado de redes.

Un emisor puede interpretarse como un orificio en unos de los nodos nuevo en el sitio de una tubería en el que se localiza dicho orificio es:

$$
Q=K_e h^{ne}\,
$$

 $Q =$  caudal de salida por el emisor

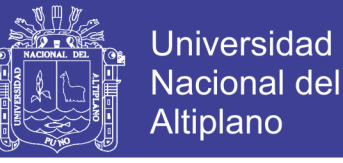

 $K_e$  = coeficiente del emisor, dependiente de las características geométricas de este.

h = altura de presión en el sitio del emisor

 $n_e$  = exponente de emisor que depende de las características geométricas. (Saldarriaga , 2007, pág. 444)

#### <span id="page-27-0"></span>**2.1.18 Sistema de Circuito Cerrado**

Consiste en un sistema de conductos principales que rodean a un grupo de manzanas de las cuales parten tuberías de menor diámetro, unidas en sus extremos al eje. Este sistema es apropiado para ciudades de mediano y gran tamaño, tiene ventaja que como cada tubería es alimentada en sus dos extremos, se disminuye el recorrido por lo tanto disminuye la perdida de carga. (Vierendel, 2005, pág. 91)

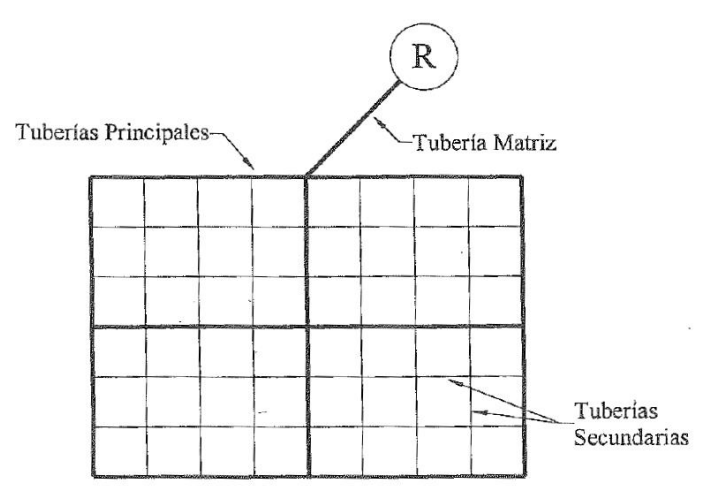

*Figura 1.* Sistema de circuito cerrado

Fuente: (Vierendel, 2005, pág. 91)

#### <span id="page-27-2"></span><span id="page-27-1"></span>**2.1.19 Reservorio de Almacenamiento**

Un sistema de abastecimiento de agua potable requerirá de un reservorio cuando el rendimiento admisible de la fuente sea menor que el gasto máximo horario (Qmh). En caso que el rendimiento de la fuente sea mayor que el Qmh no se considera el reservorio, y debe asegurarse que el diámetro de la línea de

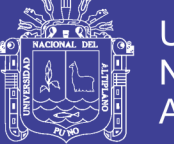

conducción sea suficiente para conducir el gasto máximo horario (Qmh), que permita cubrir los requerimientos de consumo de la población. (Agüero Pittman, 2014, pág. 77)

#### <span id="page-28-0"></span>**2.1.20 Caudal de Diseño**

La red de distribución se calculará con la cifra que resulte mayor al comparar el gasto máximo horario con la suma del gasto máximo diario más el gasto contra incendios para el caso de habilitaciones en que se considere demanda contra incendio. (R.N.E, 2006, pág. 36)

#### <span id="page-28-1"></span>**2.1.21 Caudal Máximo Diario**

Caudal más alto en un día, observado en el periodo de un año, sin tener en cuenta los consumos por incendios, pérdidas, etc. (MINSA, 2011)

El consumo máximo diario se define como el día de máximo consumo de una serie de registros observados durante los 365 días del año. (Agüero Pittman, 2014, pág. 24)

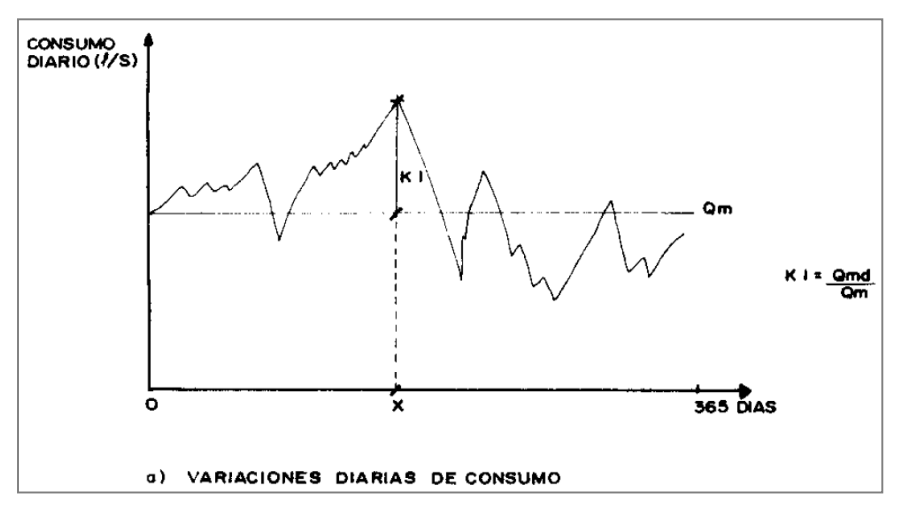

<span id="page-28-2"></span>*Figura 2.* Caudal máximo diario

Fuente: Agua Potable para Poblaciones Rurales (Agüero Pittman, 2014)

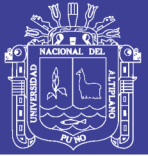

#### <span id="page-29-0"></span>**2.1.22 Consumo**

El consumo de líquido de cada población está determinada por distintos factores, como son el clima, la hidrología, la clasificación del usuario, las costumbres locales, la actividad económica, etc. Por ejemplo: El Consumo se clasifica según el tipo de usuario en: Doméstico, Comercial, Industrial o de servicios públicos. El tipo doméstico se divide a su vez en Popular, Medio y Residencial, dependiendo del nivel económico del usuario. El Industrial se divide en Turístico e industrial, cuando las demandas parciales sean significativas con respecto a la total. (Rodriguez Ruiz, 2001, pág. 34)

#### <span id="page-29-1"></span>**2.1.23 Demanda Máxima Diaria (Qmd)**

La demanda de agua tiene un comportamiento estacional, pues se incrementa en épocas calurosas y se reduce en estaciones frías. El abastecimiento de agua potable debe prepararse para satisfacer la demanda aún en los días de mayor calor del año. (Ministerio de Economia y Finanzas (MEF), 2011, pág. 39)

#### <span id="page-29-2"></span>**2.1.24 Demanda Máxima Horaria (Qmh)**

La demanda también es variable en el día, por ello se adopta un segundo factor de corrección. La variación es absorbida por el reservorio de regulación y por la capacidad de las redes de distribución. Estas últimas se diseñan para atender la demanda máxima horaria (Qmh). (Ministerio de Economia y Finanzas (MEF), 2011, pág. 39)

En el caso del consumo máximo horario (Qmh) se considera como el 100% del promedio diario (Qm). Para poblaciones concentradas o cercanas a poblaciones urbanas se recomienda tomar valores no superiores al 150%. (Agüero Pittman, 2014)

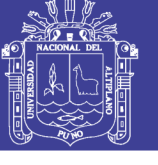

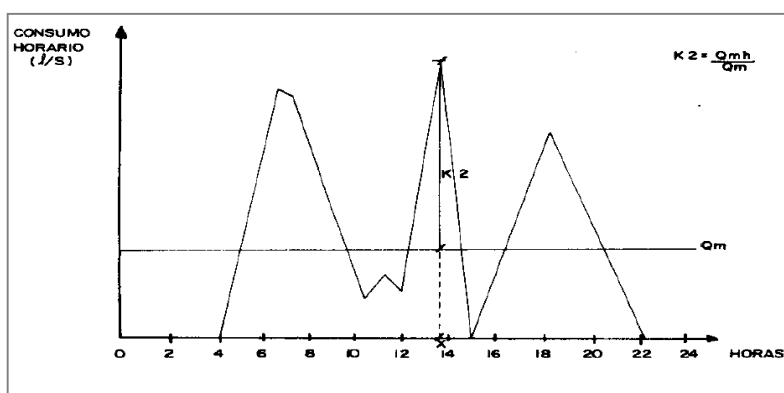

*Figura 3*. Consumo Máximo Horario Fuente: Agua Potable para Poblaciones Rurales (Agüero Pittman, 2014)

#### <span id="page-30-2"></span><span id="page-30-0"></span>**2.1.25 Consumo Promedio Diario Anual (Qm)**

El consumo promedio diario anual, se define como el resultado de una estimación del consumo per cápita para la población futura del periodo de diseño, expresada en litros por segundo (I/s) y se determina mediante la siguiente relación:

$$
Qm = \frac{PfxDotacion (d)}{86400 s/dia}
$$

Dónde:

 $Qm = \text{consumo promedio diario}$  ( $1/ \text{s}$ ).

Pf = Población futura (hab.).

d = Dotación (l / hab. / Día)*.* (Agüero Pittman, 2014, pág. 24)

#### <span id="page-30-1"></span>**2.1.26 Diámetro Mínimo**

El diámetro mínimo de las tuberías principales será de 75 mm para uso de vivienda y de 150 mm de diámetro para uso industrial.

En casos excepcionales, debidamente fundamentados, podrá aceptarse tramos de tuberías de 50 mm de diámetro, con una longitud máxima de 100 m si son alimentados por un solo extremo o de 200 m si son alimentados por los dos extremos, siempre que la tubería de alimentación sea de diámetro mayor y

31

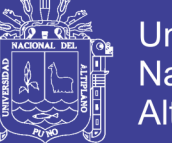

dichos tramos se localicen en los límites inferiores de las zonas de presión.

El valor mínimo del diámetro efectivo en un ramal distribuidor de agua será el determinado por el cálculo hidráulico. Cuando la fuente de abastecimiento es agua subterránea, se adaptara como diámetro nominal mínima de 38 mm o su equivalente.

En los casos de abastecimiento por piletas el diámetro mínimo será de 25 mm. (R.N.E, 2006, pág. 37)

El diámetro interno de las tuberías puede llegar a varias con el paso del tiempo, debido a diversos factores como la aparición de biopelicula, incrustaciones, sedimentos u otros elementos que afectan su comportamiento hidráulico. (Saldarriaga , 2007, pág. 525)

#### <span id="page-31-0"></span>**2.1.27 Velocidad**

La velocidad máxima será de 3 m/s En casos justificados se aceptará una velocidad máxima de 5 m/s. (R.N.E, 2006, pág. 37)

#### <span id="page-31-1"></span>**2.1.28 Presiones**

La presión estática no será mayor de 50 m en cualquier punto de la red. En condiciones de demanda máxima horaria, la presión dinámica no será menor de 10 m. En caso de abastecimiento de agua por piletas, la presión mínima será 3,50 m a la salida de la pileta. (R.N.E, 2006, pág. 37)

#### <span id="page-31-2"></span>**2.1.29 Presión de Agua**

Esta se debe tomar en cuenta por que no sólo aumenta el consumo sino también produce deterioros en las tuberías y válvulas por ser mayor el golpe de ariete, es así que la presión tiene dos factores influyentes:

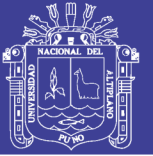

a) Cuando la presión es de 15 m a 30 m el consumo es mínimo.

b) Cuando la presión es mayor el consumo aumenta debido a las filtraciones a través de los orificios que pueden existir en la red y que sabemos crece con la potencia 3/2 de la presión, el golpe de ariete es mayor y las válvulas sufren más, por consiguiente, en la sierra la ubicación de los reservorios se hace en las partes más altas de los pueblos debido a que por su topografía se tiene presiones altas en la partes bajas las cuales generan filtraciones a través de los orificios con el consiguiente aumento del consumo. (Rocha Felices, 2007)

#### <span id="page-32-0"></span>**2.1.30 Medidores y Controladores de presión**

Son aparatos que controlan el consumo de agua, gracias al uso de estos aparatos se puede reducir hasta en un 50% los desperdicios en el consumo indebido de agua. (Rocha Felices, 2007)

#### <span id="page-32-1"></span>**2.1.31 Cambio de rugosidad con el tiempo**

Con el uso y el paso de los años aumenta la rugosidad de los conductos y disminuye el gasto que puede conducir. Este problema está íntimamente vinculado al de la calidad de agua y para su conocimiento se requiere observaciones de muchos años. Básicamente el fenómeno de envejecimiento de las tuberías tiene dos aspectos; aumento de la rugosidad y disminución de la sección útil. La consecuencia es la disminución de la capacidad. La variación de la rugosidad con el tiempo se expresa así:

$$
k_1 = k_0 + a_1 t
$$

#### Siendo

 $k_1$  = rugosidad después de transcurrido el tiempo t

- $k_0$  = rugosidad inicial (al ponerse al servicio la tubería).
- $a_1$  = velocidad de aumento de la rugosidad.

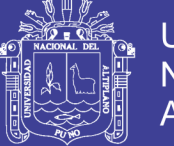

Esta expresión debido a Colebrook y White supone que la rugosidad se incrementa linealmente con el tiempo.

Lamont ha propuesto la siguiente tabla para describir la intensidad de aumento de rugosidad. (Rocha Felices, 2007, pág. 216)

<span id="page-33-1"></span>Tabla 4 *Intensidad de Aumento de la Rugosidad*

| <b>INTENSIDAD</b> | $a_1$ mm/año |
|-------------------|--------------|
| Pequeña           | 0.012        |
| Moderada          | 0.038        |
| Apreciable        | 0.12         |
| Severa            | 0.28         |

Fuente: (Rocha Felices, 2007, pág. 216)

Cuando se diseña una conducción no debe tener en cuenta exclusivamente la rugosidad inicial, si no la que se espera se presente, según la calidad de agua y otros factores, dentro de un cierto número de años. De no hacerse esta previsión nos encontramos en el futuro frente a una disminución de la capacidad de la tubería.

La corrosión de una acción química. Por lo tanto depende de la calidad de agua de la calidad y naturaleza de la tubería. La tubería de fierro fundido, que son sensibles a la corrosión, suelen recubrirse interiormente con una sustancia bituminosa protectora a fin de disminuir la corrosión y mantener la capacidad de diseño de la conducción. (Rocha Felices, 2007, pág. 216)

#### <span id="page-33-0"></span>**2.1.32 Diámetro Económico**

Cuando se diseñó una conducción por tubería no hay solución única. Tanto como un diámetro u otro pueden satisfacer condiciones hidráulicas. De todos los diámetros posibles, que desde el punto de vista puramente hidráulico constituyen soluciones, hay uno que es el diámetro más económico.

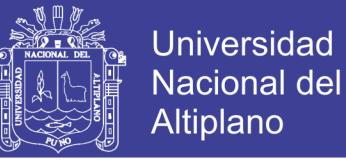

Se entiende por diámetro económico aquel para el cual resulta mínima la suma de los costos de instalación, operación y servicio del sistema. (Rocha Felices, 2007, pág. 228)

#### <span id="page-34-0"></span>**2.1.33 Válvulas**

La red de distribución estará provista de válvulas de interrupción que permitan aislar sectores de redes no mayores de 500 m de longitud.

Se proyectarán válvulas de interrupción en todas las derivaciones para ampliaciones. Las válvulas deberán ubicarse, en principio, a 4 m de la esquina o su proyección entre los límites de la calzada y la vereda.

Las válvulas utilizadas tipo reductoras de presión, aire y otras, deberán ser instaladas en cámaras adecuadas, seguras y con elementos que permitan su fácil operación y mantenimiento. Toda válvula de interrupción deberá ser instalada en un alojamiento para su aislamiento, protección y operación.

Deberá evitarse los "puntos muertos" en la red, de no ser posible, en aquellos de cotas más bajas de la red de distribución, se deberá considerar un sistema de purga.

El ramal distribuidor de agua deberá contar con válvula de interrupción después del empalme a la tubería principal. *(R.N.E, 2006, pág. 38)*

#### <span id="page-34-1"></span>**2.1.34 Hidrantes Contra Incendio**

Los hidrantes contra incendio se ubicarán en tal forma que la distancia entre dos de ellos no será mayor de 300m, los hidrantes se proyectarán en derivaciones de las tuberías de 100 mm de diámetro o mayores y llevarán una válvula de compuerta (R.N.E, 2006, pág. 38)

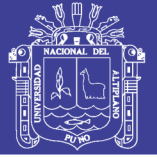

#### <span id="page-35-0"></span>**2.1.35 Anclajes**

Deberá diseñarse anclajes de concreto simple, concreto armado o de otro tipo en todo accesorio de tubería, válvula e hidrantes contra incendio, considerando el diámetro, la presión de prueba y el tipo de terreno donde se instalarán. (R.N.E, 2006)

#### <span id="page-35-1"></span>**2.1.36 Empalmes**

El empalme del ramal condominial con la tubería principal se realizará con tubería de diámetro mínimo igual a 63 mm. Los accesorios de tuberías, válvulas y grifos contra incendio, irán anclados con concreto simple o armado.

El diseño de los anclajes considera: tipo de accesorio, diámetro, presión de prueba y el tipo de terreno donde se instalarán.El empalme del ramal distribuidor de agua con la tubería principal se realizará con tubería de diámetro mínimo igual a 63 mm. (R.N.E, 2006)

#### <span id="page-35-2"></span>**2.1.37 Topografía**

Es la ciencia y arte que tiene por objeto la ejecución de todas las mediciones lineales y angulares necesarios para la confección de planos y mapas. Por medio de cálculos matemáticos a la que dan lugar dichas mediciones (Conde Ricse, 1994)

Es la ciencia y la técnica de realizar mediciones de ángulos y distancias en extensiones de terreno lo suficientemente reducidas como para poder despreciar el efecto de la curvatura terrestre, para después procesarlas y obtener así coordenadas de puntos, direcciones, elevaciones, áreas o volúmenes, en forma gráfica y/o numérica, según los requerimientos de trabajo. (Pantigoso Loza, 2007)
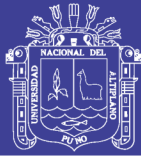

### **2.1.38 División Básica de la Topografía**

#### **Planimetría**

Se encarga de representar gráficamente una posición de tierra, sin tener en cuenta los desniveles o diferentes alturas que pueda tener el mencionado terreno. (Mendoza Dueñas, 2015) La planimetría solo tiene en cuenta la proyección del terreno sobre un plano horizontal imaginario (visto en planta) que se supone que es la superficie media de la tierra. (Pantigoso Loza, 2007)

#### **Altimetría**

Se encarga de representar gráficamente las diferentes altitudes de los puntos de la superficie terrestre respecto a una superficie de referencia. (Mendoza Dueñas, 2015)

La altimetría se encarga de la medición de las diferencias de nivel o de elevación entre los diferentes puntos del terreno, los cuales representas las distancias verticales medidas a partir de un plano horizontal de referencia. (Pantigoso Loza, 2007)

#### **Topografía Integral.**

Se encarga de representar gráficamente los diferentes puntos sobre la superficie terrestre, teniendo presente su posición planimetría y su altitud. (Mendoza Dueñas, 2015)

#### **Curva de Nivel**

Es una línea imaginaria que une los puntos que tienen igual cota respecto a un plano de referencia (generalmente el nivel medio del mar). (Mendoza Dueñas, 2015) Se denomina curvas de nivel a las líneas que marcadas sobre el terreno desarrollan una trayectoria que es horizontal. (Pantigoso Loza, 2007)

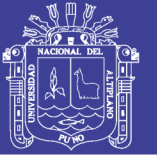

## **Perfil Longitudinal**

Se utiliza para representar el relieve o accidente del terreno a lo largo de un eje longitudinal. (Mendoza Dueñas, 2015)

### **Sección Transversal**

Se llama también perfil transversal y viene a ser el corte perpendicular al eje del perfil longitudinal en cada estaca (por lo menos); generalmente se toman varios puntos a la derecha y a la izquierda dependiendo de la envergadura del proyecto. (Mendoza Dueñas, 2015)

### **2.1.39 Levantamiento Topográfico**

Es el conjunto de operaciones que se necesita realizar para poder confeccionar una correcta representación gráfica planimetría, o plano, de una extensión cualquiera de terreno, sin dejar de considerar las diferencias de cotas o desniveles que representa dicha extensión. (Pantigoso Loza, 2007)

#### **2.1.40 Levantamiento Para la Línea de Conducción**

Los levantamientos para el tendido de tuberías de alta presión son de menor precisión que para las carreteras o ferrocarriles. Los factores que intervienen en esta clase de proyecto son la longitud total de cierta consideración, que en algunos casos permiten aplazar todo trabajo de campo hasta el momento de proceder a la construcción.

El procedimiento general consiste en levantar un itinerario en campo, después de elegir el trazado y tomar las cotas de las depresiones y las elevaciones del terreno, no sólo a lo largo del itinerario en el cruce de corrientes de agua, que requieran obras especiales para su uso. (Vierendel, 2005)

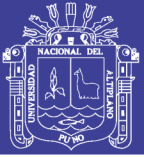

#### **2.1.41 Sistema de Abastecimiento de Agua**

Para efectos de la aplicación del presente Reglamento, se define como sistema de abastecimiento de agua para consumo humano, al conjunto de componentes hidráulicos e instalaciones físicas que son accionadas por procesos operativos, administrativos y equipos necesarios desde la captación hasta el suministro del agua mediante conexión domiciliaria, para un abastecimiento convencional cuyos componentes cumplan las normas de diseño del Ministerio de Vivienda Construcción y Saneamiento; así como aquellas modalidades que no se ajustan a esta definición, como el abastecimiento mediante camiones cisterna u otras alternativas, se entenderán como servicios en condiciones especiales (MINSA, 2011, pág. 24)

#### **2.1.42 Variaciones Horarias**

Son aspectos que se refieren a las variaciones que sufre el consumo durante las horas del día, dependiendo esta de los hábitos creados en los habitantes de un pueblo.

Por las variaciones de uso y costumbres de los habitantes de la población, la variación horaria es menor, debido a la compensación de consumo que se produce en ciudades grandes, en cambio en pequeñas ciudades como la del proyecto, los pobladores tienen las mismas costumbres produciendo variaciones máximas, teniendo lugar del siguiente modo; durante la noche la población duerme entre las 9 de la noche y 5 horas de la madrugada del día siguiente, entonces el sistema tiene un consumo sólo por pérdidas en las instalaciones a excepción de los meses y días en que se registran bajas temperaturas donde se tendrán un consumo mayor por desperdicio del agua ya que se dejará abiertos los grifos para evitar el congelamiento del agua en las cañerías entre las 23 '12 y 4 horas de la madrugada, horas en que se presenta la helada y por tanto

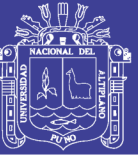

**Universidad** Nacional del Altiplano

se registran las mínimas temperaturas, a partir de aproximadamente las 5 am la gente empieza SUS actividades cotidianas incrementando como es lógico el consumo, alcanzando las máximas variaciones al medio día entre las 11 y 14 horas, que coinciden con la hora en que todos los habitantes almuerzan, luego se produce un ascenso y descenso no exagerado hasta alcanzar otro pico entre las 18 y 19 horas, desde luego inferior a la del medio día coincidiendo con la hora de la comida, después la curva va descendiendo hasta cumplir el ciclo del día. (Arocha Ravelo , 1977)

#### **2.1.43 Coeficientes de Variaciones**

Los coeficientes de variación se derivan de la fluctuación de la demanda debido a los días laborables y otras actividades. Los requerimientos de agua para un sistema de distribución no son constantes durante el año, ni el día, sino que la demanda varía en forma diaria y horaria. Debido a la importancia de estas fluctuaciones para el abastecimiento de agua potable, es necesario obtener los gastos Máximo Diario y Máximo Horario, los cuales se determinan multiplicando el coeficiente de variación diaria por el gasto medio diario y el coeficiente de variación horaria por el gasto máximo diario respectivamente. (Comisión Nacional del Agua (CNA), 2007)

### **2.1.44 Calculo hidráulico**

El análisis hidráulico de una red de distribución, consiste en conseguir que "todos" los "circuitos" que forman la red de distribución, tengan las mismas perdidas de fricción (hf) tanta en un sentido como en otro, que los circuitos deberán estar perfectamente "equilibrados". (de la Fuente Severino, 2000, pág. 146)

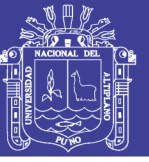

#### **2.1.45 Ubicación y Recubrimiento de Tuberías**

Se fijarán las secciones transversales de las calles del proyecto, siendo necesario analizar el trazo de las tuberías nuevas con respecto a otros servicios existentes y/o proyectos.

- En todos los casos las tuberías de agua potable se ubicarán, respecto a las redes eléctricas, de telefonía, conductos de gas u otros, en forma tal que garantice una instalación segura.
- En las calles de 20 m de ancho o menos, las tuberías principales se proyectarán a un lado de la calzada como mínimo a 1.20 m del límite de propiedad.

En las calles y avenidas de más de 20 m de ancho se proyectará una línea a cada lado de la calzada cuando no se consideren ramales de distribución.

- El ramal distribuidor de agua se ubicará en la vereda, paralelo al frente del lote, a una distancia máxima de 1.20 m. desde el límite de propiedad hasta el eje del ramal distribuidor.
- La distancia mínima entre los planos verticales tangentes más próximos de una tubería principal de agua potable y una tubería principal de aguas residuales, instaladas paralelamente, será de 2 m.

En las vías peatonales, pueden reducirse las distancias entre tuberías principales y entre éstas y el límite de propiedad, así como los recubrimientos siempre y cuando:

- Se diseñe protección especial a las tuberías para evitar su fisuramiento o ruptura.
- Si las vías peatonales presentan elementos (bancas, jardines, etc.) que impidan el paso de vehículos.
- La mínima distancia libre horizontal medida entre ramales distribuidores y ramales colectores, entre ramal distribuidor y tubería principal de agua o alcantarillado, entre ramal

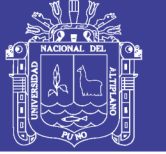

colector y tubería principal de agua o alcantarillado, ubicados paralelamente, será de 0.20 m.

En vías vehiculares, las tuberías principales de agua potable deben proyectarse con un recubrimiento mínimo de 1 m sobre la clave del tubo. Recubrimientos menores, se deben justificar. En zonas sin acceso vehicular el recubrimiento mínimo será de 0.30 m.

El recubrimiento mínimo medido a partir de la clave del tubo para un ramal distribuidor de agua será de 0.30 m. (R.N.E, 2006, pág. 37)

#### **2.1.46 Grifos Contra Incendios**

Se ubicarán en las esquinas, a 0.20 m al interior del filo de la vereda. Se proyectarán en derivaciones de las tuberías de 90 mm o de diámetro mayor y llevarán una válvula de compuerta con la finalidad de permitir efectuar las reparaciones del grifo, sin afectar el abastecimiento normal.

#### **2.1.47 Pérdida y Desperdicios en la Red**

El mal uso del agua va a producir desperdicios y son producidos casi siempre en las viviendas particulares, el daño se acentúa más en los pueblos cuyos habitantes tienen un grado de cultura bajo y para conseguir un grado mínimo de pérdida en la red se debe hacer un buen diseño y tendido del sistema de agua potable de la población según indica. (Rocha Felices, 2007)

#### **2.1.48 Tipos de Tubería**

Existen diferentes tipos de tuberías las cuales estudiaremos considerándolos como alternativas de solución para usarlos en la línea de conducción como son:

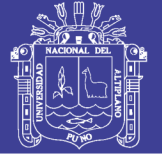

43

- Tubos de fundición
- Tubos de aceró recubiertos de hormigón
- Tubos de acero y hierro fundido
- Tubos de hormigón armado
- Tubos de plástico
- Tubos de fibra –cemento (Arocha Ravelo , 1977)

#### **2.1.49 Estructuras Complementarias**

### **a) Cámara de Válvula de Aire**

El aire acumulado en los puntos altos provoca la reducción del área del flujo del agua, produciendo un aumento de pérdida de carga y una disminución del gasto. Para evitar esta acumulación es necesario instalar válvulas de aire automáticas (ventosas) o manuales (Tixe, 2004, pág. 7)

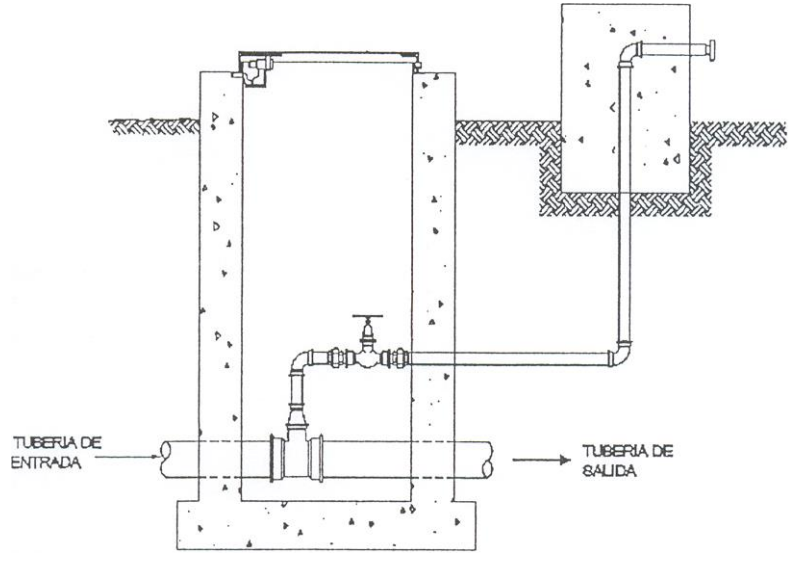

*Figura 4* Válvula de aire manual Fuente: OPS/CEPIS/04.105 (Tixe, 2004)

#### **b) Cámara de Válvula de Purga**

Los sedimentos acumulados en los puntos bajos de la línea de conducción con topografía accidentada, provocan la reducción del área de flujo del agua, siendo necesario instalar válvulas de

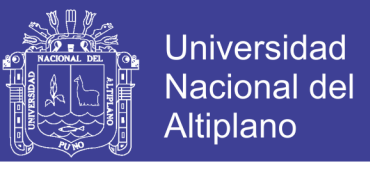

purga que permitan periódicamente la limpieza de tramos de tuberías (Tixe, 2004, pág. 7)

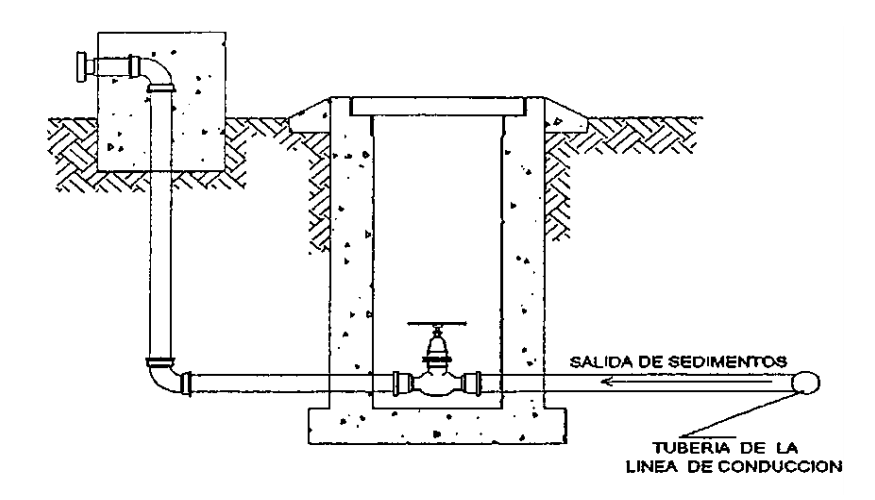

*Figura 5* Válvula de purga Fuente: OPS/CEPIS/04.105 (Tixe, 2004)

#### **c) Cámara Rompe Presión**

Cuando existir mucho desnivel entre la captación y algunos puntos a lo largo de la línea de conducción, pueden generarse presiones superiores a la máxima que puede soportar una tubería. En esta situación es necesaria la construcción de caras rompe presión que permitan disparar la energía y reducir la presión relativa a cero (presión atmosférica) con la finalidad de evitar daños en la tubería. Estas estructuras permiten utilizar tuberías de menor clase reduciendo considerablemente los costos en obras de abastecimiento de agua potable. (Agüero Pittman, 2014)

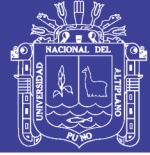

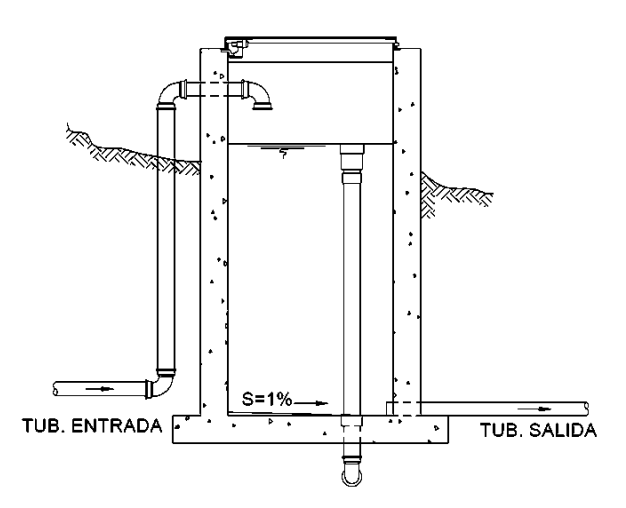

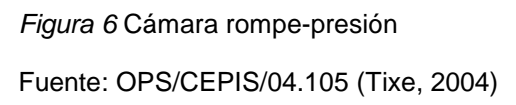

### **d) Combinación de Tuberías**

Es posible diseñar la línea de conducción mediante la combinación de tuberías, tiene la ventaja de optimizar las pérdidas de carga, conseguir presiones dentro de los rangos admisibles y disminuir los costos del proyecto. Se define lo siguiente:

 $Hf = P\acute{e}r$ dida de carga total (m).

 $L =$  Longitud total de tubería (m).

 $X =$  Longitud de tubería de diámetro menor (m).

L-X = Longitud de tubería de diámetro mayor (m).

hf1 = Pérdida de carga unitaria de la tubería de mayor diámetro.

hf2 = Pérdida de carga unitaria de la tubería de menor diámetro.

La pérdida de carga total deseada Hf, es la suma de pérdidas de carga en los dos tramos de tubería (figura 6).

*Hf = hf2 x X + hf1 x (L-X)*

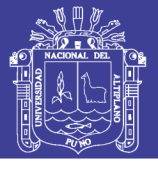

**Universidad Nacional del** Altiplano

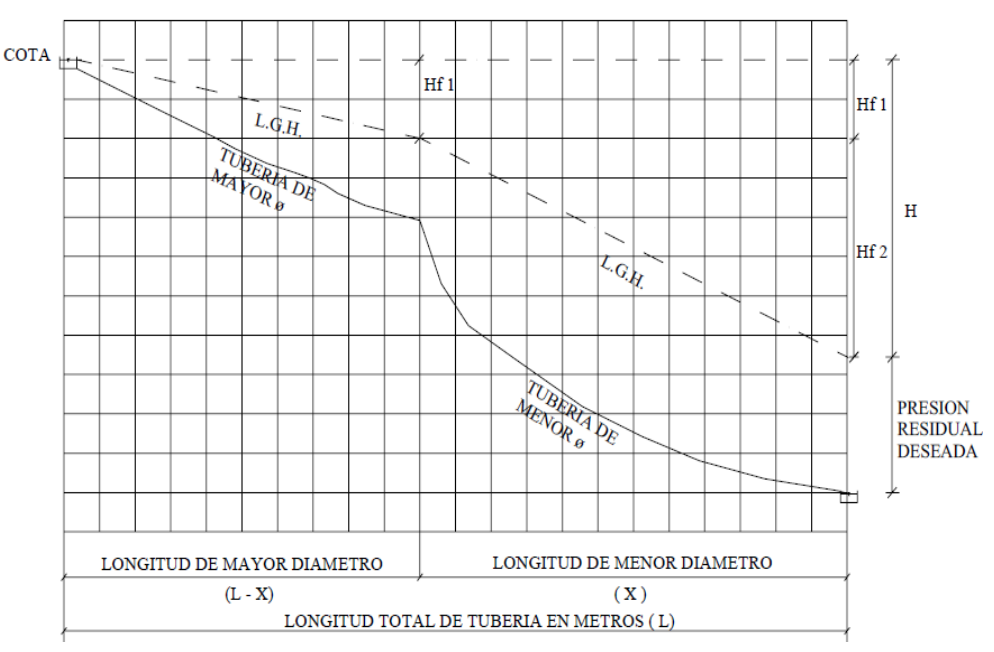

*Figura 7* Perfil de la combinación de tuberías Fuente: Diseño de líneas de conducción e impulsión (Tixe, 2004, pág. 11)

### **f) Flujo Laminar**

Cuando el gradiente de velocidad es bajo, la fuerza de inercia es mayor que la de fricción, las partículas se desplazan pero no rotan, o lo hacen pero con muy poca energía, el resultado final es un movimiento en el cual las partículas siguen trayectorias definidas, y todas las partículas que pasan por un punto en el campo del flujo siguen la misma trayectoria. En el presente trabajo se utilizó flujo laminar con el software waterCAD.

#### **2.2 ANTECEDENTES**

Tesis presentada por: (Zapata Negreiros, 2014)"Diseño Óptimo de Redes Cerradas de Tuberías Presurizadas para Abastecimiento de Agua Potable en Flujo Permanente y Aplicación al Centro Poblado Campanita Ubicado en San José Pacasmayo – La Libertad"

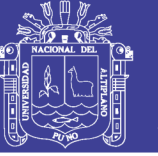

**Objetivo:** Diseñar en forma óptima de redes cerradas de tuberías presurizadas para abastecimiento de agua potable.

La metodología propuesta tiene como objetivo el encontrar un diseño óptimo de una red de tuberías; es decir, un diseño que sea eficiente hidráulicamente al menor costo posible. El algoritmo planteado es ingenioso, lógico y relativamente sencillo.

**Conclusión:** Las ecuaciones que gobiernan el flujo en una red cerrada de tuberías presurizadas de distribución de agua son la ecuación de continuidad en los nudos (conservación de masa) y la ecuación de perdida de carga en circuitos (conservación de la energía).

Tesis presentada por: (Perez Garcia, 1993) "Dimensionado óptimo de redes de distribución de agua ramificadas considerándolos elementos de regulación".

**Objetivo:** optimizar el dimensionamiento en redes de distribución de agua ramificadas considerando los elementos de regulación.

**Conclusión:** optimizar un sistema significa encontrar la mejor configuración del mismo atendiendo a un determinado criterio de utilidad, que en el caso del dimensionamiento económico de redes se traduce en la minimización de los costes implicados en la construcción y operación de tales sistemas.

Tesis presentada por: (Palacios Andrade)"Diseño Económico de Redes de Distribución de Agua a Presión por el Método del Algoritmo Genético"

**Objetivo:** Diseñar económicamente redes de distribución de agua a presión por tres diferentes métodos matemáticos.

**Conclusión:** De forma satisfactoria se diseñó económicamente redes de distribución de agua a presión por los tres métodos propuestos.

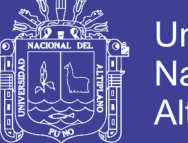

Universidad Nacional del Altiplano

Tesis presentada por: (Suarez Laboriano, 2014) "Eficiencia Hidráulica del Sistema de Agua Potable en el Centro Poblado Tartar Grande, Distrito Baños del Inca-Cajamarca".

**Objetivo:** Determinar la eficiencia del sistema y detectar posibles deficiencias en el sistema lo cual conllevará a mejorar los servicios de agua potable

**Conclusión:** El sistema de agua potable del Centro Poblado Tartar Grande no es Eficientemente Hidráulico, Según la metodología aplicada para el diagnóstico del Sistema.

Tesis presentada por: (Laura Castillo, 2015) "Optimización del Consumo de Agua Potable en la Ciudad de Puno"

**Objetivos:** • Analizar los patrones de consumo medido de agua potable por tipo de actividad económica en el periodo 2008-2012. Determinar el efecto económico del porcentaje de subregistro de los usuarios sujetos a micromedición en el periodo 2008-2012.

**Conclusión:** Con respecto al primer objetivo específico de la investigación, se concluye que los patrones de consumo de agua de las principales actividades económicas (instituciones educativas, restaurantes y hoteles) son heterogéneos con respecto al promedio global, es decir, existe una diferencia significativa entre los valores mínimo y máximo.

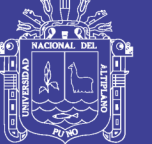

Universidad Nacional del **Altiplano** 

### **III. MATERIALES Y MÉTODOS DE INVESTIGACIÓN**

### **3.1 MATERIALES**

- Un recipiente graduado de 4 litros
- Un cronometro
- GPS navegador
- Tres estacas codificadas
- Un plumón indeleble
- Una libreta de apuntes
- Palas y picos para el aforo

### **3.2 METODOLOGÍA PARA EL OBJETIVO ESPECÍFICO 1**

#### **3.2.1 Reconocimiento del Terreno**

Consistió en el recorrido In-situ del ámbito de estudio, para así tener una idea más clara del territorio en los diferentes aspectos tales como, disponibilidad de recursos hídricos, uso actual de los suelos, vías de comunicación, geomorfología. Actividades socioeconómicas y otros, que sirvió para un mejor planeamiento en la ejecución del proyecto.

#### **3.2.2 Definición del Área de Estudio**

En la zona evaluada se encontró una fuente de agua ubicada en la ladera y quebrada del cerro que pertenece al C.P de Lampa Putuma lugar CHIARJAKE, estos tipos de fuentes corresponden a aguas subterráneas manantiales cuyas aguas son factibles de ser tratadas sólo con el proceso de desinfección que es obligatorio para todos los casos.

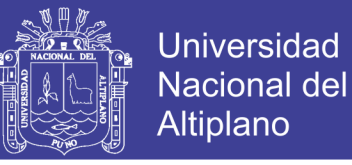

Tabla 5 *Cuadro de comunidades por Nº de familias*

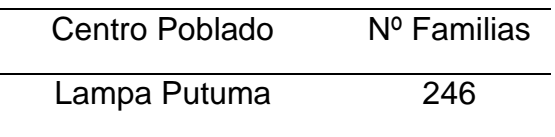

Fuente: Elaboración Propio del Autor

### **3.2.3 Recopilación de la Información Población Existente**

En el presente proyecto tiene una población actual de 1230 habitantes en el C.P. de Lampa Putuma y 246 familias, según la encuesta realizada Incito a los pobladores de manera directa en Agosto del 2015, resaltando que existen una concentración en el centro poblado.

#### **3.2.4 Aforo y Toma de Muestras**

#### **a) Método volumétrico.**

Nombre del Manantial: CHIARAJAKE PUJO

El aforo consistió en llenar de agua un recipiente cuyo volumen es conocido (v en litros) paralelamente se tomó el tiempo de llenado del recipiente, para posteriormente determinar el caudal con la siguiente formula. Q=v/t

Los datos del manantial de que se dispone se describen:

| <b>Manantiales</b> | Unidad               | Sub-total |
|--------------------|----------------------|-----------|
| Manante 01         | $\frac{1}{s}$ m3/día | 0.98      |
| Manante 02         | $1/s$ m $3/dia$      | 0.62      |
| TOTAL              | $\frac{1}{s}$ m3/día | 1 60      |

Tabla 6 *Disponibilidad de agua del manantial*

Fuente: Elaboración Propia Del Autor

Comparando estos resultados con los cálculos de la demanda del C.P. Se concluye que existe la posibilidad de lograr un abastecimiento óptimo, considerando el crecimiento a 20 años y la dotación óptima de litros, a partir del manantial de la zona.

50

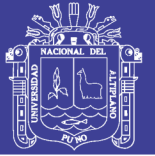

#### **c) Toma de muestras de agua**

En botella vacía de litro de agua des ionizadas se procedió a tomar una muestra de fuente de agua. A fin de enviar inmediatamente al laboratorio con la finalidad de determinar las características físicas y químicas de las muestras de agua, que se adjunta en el anexo

#### **d) Codificación y Marcado de la Fuente de Agua**

Una vez concluida la etapa de aforo se procedió a colocar una estaca de madera en el mismo lugar de aforo a fin de geo-referenciar con la ayuda de un receptor GPS navegador.

En la libreta de apuntes se anotó las coordenadas de ubicación de la fuente de agua, así mismo se ha empleado el marcado (Manantial) tal y como quedó marcado con un plumón indeleble en la estaca.

#### **3.2.5 Levantamiento Topográfico**

#### **a) Método:**

Para la elaboración de esta información temática se acudió al levantamiento topográfico empleando una S 102 marca TOPCON. El método empleado fue levantamiento por radiación, que consiste en medir el ángulo respecto a un punto referencia y distancias desde un solo punto previamente georeferenciados; curvas de nivel inferior o igual a 2 m. En este caso el equipo cuenta con un software que procesa y calcula de manera inmediata las coordenadas UTM.

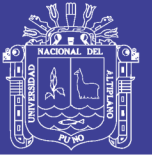

### **3.2.6 Fase de Gabinete**

Una vez hecho el levantamiento topográfico, estos datos fueron importados y procesados utilizando el menú CivilCAD del software CivilCAD. El cual nos calcula el resumen del cálculo hidráulico de la red de distribución Método de Hardy Cross. Adjuntado en el anexo 07.

### **3.2.7 Calculo de Población**

La forma más conveniente para determinar la población de proyecto o futura de una localidad se basa en, tomar de los datos estadísticos. Los datos de los censos de población.

Tabla 7 *Datos Censales*

| AÑO  | <b>MUJER</b> | <b>HOMBRE</b> | <b>TOTAL</b> |
|------|--------------|---------------|--------------|
| 1975 | 330          | 339           | 729          |
| 1985 | 400          | 455           | 855          |
| 1995 | 498          | 507           | 1005         |
| 2005 | 575          | 560           | 1135         |
| 2015 | 2374         | 600           | 1230         |

Fuente: INEI

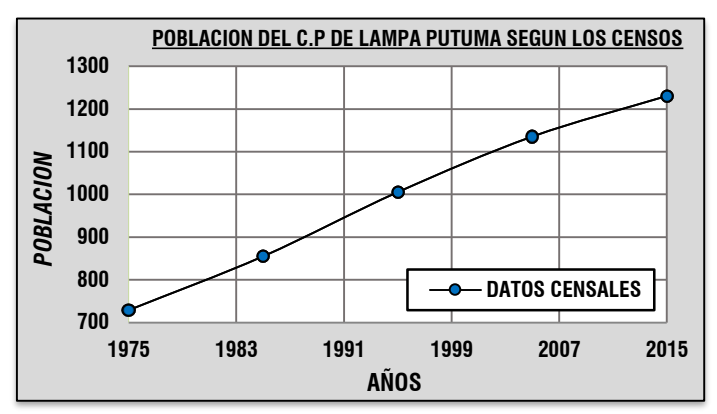

*Figura 8.* Gráfico de Población Fuente: elaboración propia

#### **3.2.8 Determinación de la Población Futura Método Aritmético**

Este método se emplea cuando la población se encuentra en franco crecimiento.

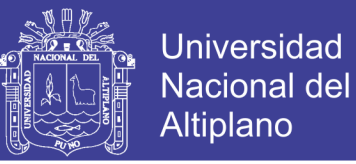

La población actual los constituyen 246 familias, con un promedio de 5 habitantes cada una, haciendo un total de 1230 personas, según la encuesta realizada In-situ al momento de realizar las entrevistas a los pobladores de manera directa en agosto del 2015.

$$
P_f = P_0 \times (1 + r \cdot t)
$$

Donde:

- $P_0$  = Población actual
- $P_f$  = Población futura
- $r =$  Coeficiente de crecimiento poblacional
- $t =$  Período de diseño

Primero se encontró la razón de crecimiento, utilizando la siguiente formula:

$$
r = \frac{p_i + 1 - p_i}{t_i - 1 - t_i}
$$

Tabla 8 *Razón de Crecimiento de C.P Lampa Putuma*

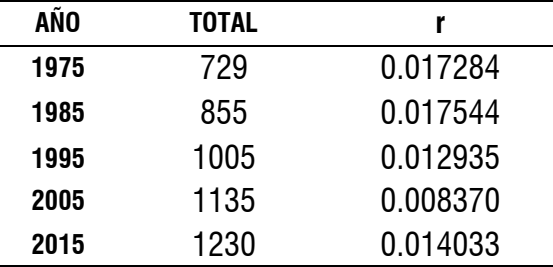

Fuente: INEI, municipalidad de Lampa Putuma

La razón de crecimiento es *r* = 0.0150

$$
Pf_{(2035)} = Pa_{(2015)} \times (1 + r.t)
$$
  
 
$$
Pf_{(2035)} = 1230_{(2015)} \times (1 + 0.0150x20)
$$

 $Pf_{(2035)} = 1599$  hab.

### **3.2.8 Determinación de la Población Futura Método Geométrico**

Este método consiste en suponer que la población tendrá un incremento análogo al que sigue un capital primitivo sujeto al

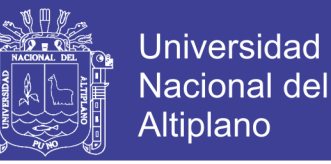

interés compuesto, La fórmula para determinar la población futura

es:

$$
P_{f=}P_0(1+r)^t
$$
  

$$
r = (Pf/Po) \wedge (1/t) - 1
$$
  
Dónde: r = 0.0132

Tabla 9 *Razón de Crecimiento Geométrico*

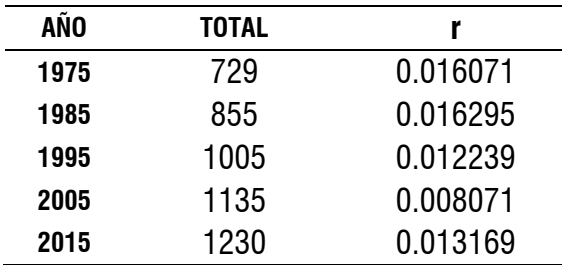

Fuente: INEI, municipalidad de Lampa Putuma

Dónde: r = 0.0132  $Pf_{(2035)=} 1230_{(2015)}(1+0.0132)^{20}$  $Pf_{(2035)=}$  1598

#### **3.2.9 Determinación de la Población Futura Método Wappaus**

$$
r = 2(P_f - P_o)/t(P_f + P_o)
$$

$$
P_f = P_o(2 + rt)/(2 - rt)
$$

Dónde: r = 0.013

Tabla 10 *de Proyección de población*

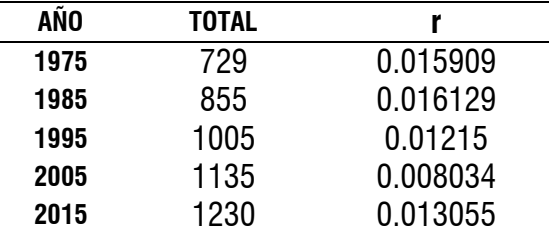

Fuente: INEI, municipalidad de Lampa Putuma

$$
\begin{split} P_{f(2035)} &= 1230_{(2015)}(2+0.013x20)/(2-0.013x20) \\ P_{f(2035)} &= 1599 \end{split}
$$

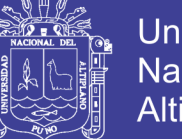

### **3.2.10 Método Crecimiento Exponencial**

 $r = (\ln(P_f/P_o))/T$  $P_f = P_o e^{rt}$ 

Tabla 11 *Crecimiento Exponencial*

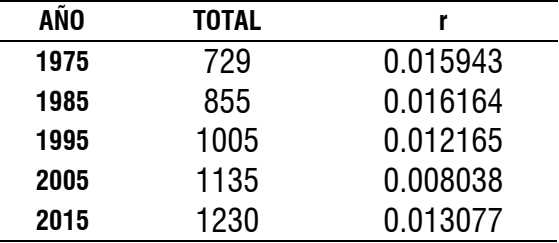

Fuente: INEI, municipalidad de Lampa Putuma

 $r = 0.013$  $P_{f(2035)} = 1230_{(2015)} e^{0.013x20}$  $P_{f(2035)} = 1598$ 

### **3.2.11 Poblaciones Futuras Calculadas**

De los métodos anteriormente utilizados se obtuvieron los siguientes resultados:

Tabla 12 *Cuadro Comparativo*

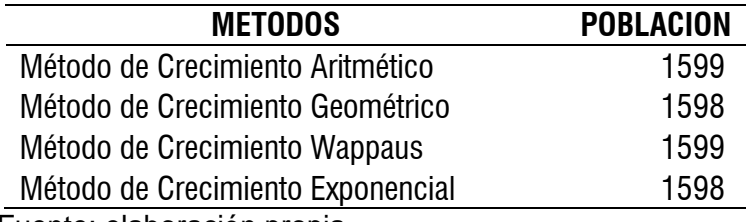

Fuente: elaboración propia

Promedio calculado:  $PF_{(2035)}$ = 1599 Hab

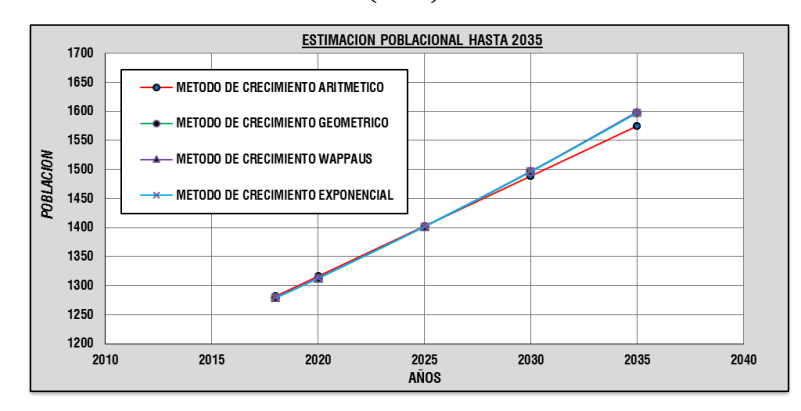

*Figura 9* Análisis de Población

Fuente: elaboración propia

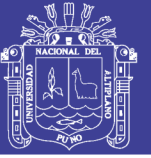

### **3.2.12 Determinación de Periodo de Diseño**

La dotación o la demanda per cápita, es la cantidad de agua que requiere cada persona de la población, expresada en l/hab/día. Conocida la dotación, es necesario estimar el consumo promedio diario anual, el consumo máximo diario, y el consumo máximo horario. El consumo promedio diario anual, servirá para el cálculo del volumen del reservorio de almacenamiento y para estimar el consumo máximo diario y horario. Dotación adoptada = 50 Lts./Hab./Día Número de viviendas = 246 unidades Número de familias = 5 habit. /unidad

Población proyectada = 1599 habitantes

### **3.2.13 Cálculo de consumo Promedio Diario Anual (Qm)**

$$
Qm = \frac{Pfxdotacion (d)}{86\,400\,seg/dia}
$$

Donde:

Qm = Consumo promedio diario (l/s) Pf = Población futura (hab.) D = Dotación (l/hab./día)

 $Qm = \frac{1599 \text{ hab. } x \, 50 \, \text{l} / \text{ hab./dia}}{86 \, 400 \, \text{sea./dia}}$  $Qm = 0.925$  l/s.

#### **3.2.14 Cálculo de Consumo Máximo Diario (Qmd)**

$$
Qmd = 1.3 xQm
$$
  
\n $Qmd = 1.3 x 0.925 = 1.20 l/s.$   
\n $Qmd = 1.2 l/s.$ 

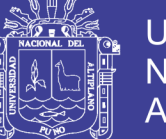

## **3.2.15 Cálculo de Consumo Horario (Qmh)**

 $Qmd = 1.5 xQm$  $Omh = 1.5 x 0.925$  $Qmh = 1.39$  *l/s.* 

### **3.2.16 Cálculo de Caudal Unitario (Q Unit.)**

 $Qunit. = \frac{(Qmh)}{(Poblacionfutura)}$  $1.39$   $l/s$  $Qmh =$ 1230 Hab. *0.001123 l/s/hab.*

### **3.2.17 Cálculo de Caudal por Familia (Q Fam.)**

 $0$ fam. =  $0$ unit.x Hab.por Familia  $Qfam = 0.000868 x 5 Hab.$  $Qfam = 0.000868 x 5 Hab.$  $Qf$ am. = 0.00434  $l/s$ 

#### **3.2.18 Calculo de Volumen de Reservorio**

 $V_t = V_{req} + V_{res} + V_{ci}$ 

**a) Volumen de Regulación (** *Vreg* **)**

$$
Vreg = 0.25xQ_p x86400
$$
  
 
$$
Vreg = 0.25x0.925x86400
$$
  
 
$$
Vreg = 20.00m3
$$

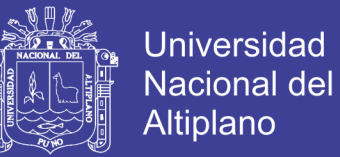

#### **b) Volumen contra incendios (**Vci**)**

El RNE indica para poblaciones menores a 10000 habitantes, no es recomendable y resulta antieconómico el proyectar sistema contra incendio.

#### **c) Volumen de reserva**

 $Vres. = 0.10 * (Vreg. + Vi)$ 

*Vres*. 22.00m3

Volumen total de reservorio: 25.00 m3

Por situaciones de dimensionamiento, se determina un reservorio con un:

Volumen de "25" m3, lo cual se diseñará para el presente proyecto

Altura de Agua *h1 =2.5 m* Altura libre de Agua *h2 =0.30 m*

Altura total de Caisson *H =2.80 m*

#### **3.2.19 Análisis del cálculo hidráulico en la red de distribución**

Para el análisis hidráulico de una red de distribución en un sistema cerrado el método más usado es el de:

#### **3.2.20 Método Hardy Cross**

58 Es un método de aproximaciones sucesivas, en el cual supone una distribución de caudales y se calcula el error en la perdida de carga de cada circuito. Para el cálculo se sigue el

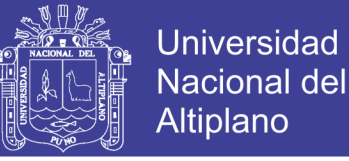

59

siguiente procedimiento.

1. Considerándose el uso de tubería PVC que tiene un coeficiente de rugosidad de 150 de acuerdo al coeficiente de fricción "c" en la fórmula de Hacen y Williams 0S. 050.

2. Determinación del gasto máximo horario por tramo, para lo cual es necesario conocer el factor gasto mediante la siguiente relación:

> factor de gasto o costo Unitario = Qmh Nro hab.

3. El factor de gasto por oblación de cada tramo permite determinar el gasto máximo horario por tramo.

Tramo AB: QmhAB = Nro hab. ABxFactor de gasto

4. El gasto máximo horario (Qmh) será distribuido en los tramos adoptándose un signo de acuerdo al sentido de flujo; positivo al que sigue al sentido horario y negativo en el sentido contrario.

5. Considerando la perdida de carga para cada tramo mediante la fórmula:

$$
hf = \left(\frac{Q}{2.492xD^{2.63}}\right)1.85
$$

6. Con las pérdidas de carga por tramo (Hf) se determina la perdida de carga total (∑Hf) en cada circuito cerrado considerando el signo. (Agüero Pittman, 2014)

### **3.2.21 Diseño de la red de distribución**

Para definir el diseño primeramente se ha vinculado el plano que se encuentra en formato DWG (Formato AutoCad) al programa de WaterCad. Luego con herramientas propias del

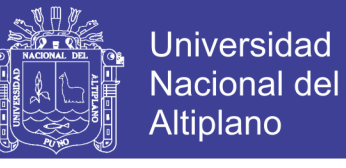

WaterCad se ha ubicado el reservorio y se ha trazado la red, considerado las habilitaciones.

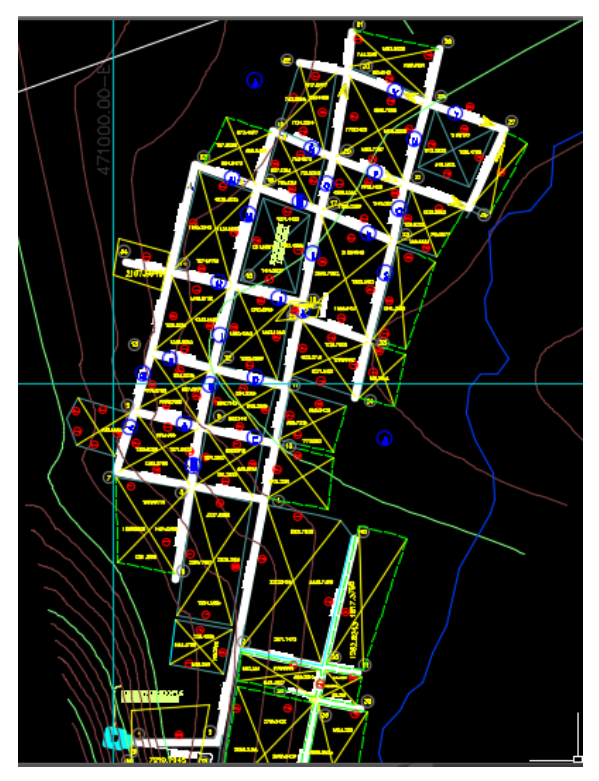

*Figura 10* Red de Distribución Fuente: elaboración propia

### **3.2.22 Altura de Nudos**

Para el diseño y modelación hidráulica se necesitan las alturas de los nudos, con referencia al nivel medio del mar. En el proyecto de investigación se ha obtenido las elevaciones de los planos topográficos de las intersecciones de las calles según el diseño de la red. Del mismo modo se ha obtenido la elevación para el reservorio.

#### **3.2.23 Caudal Unitario**

Siendo una población de densidad homogénea, se determina un gasto unitario en base a las longitudes de tubería aplicando la siguiente relación:

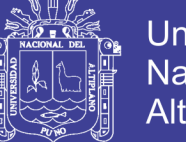

$$
q_{UNITARIO} = \frac{CAUDAL\ MAXIMO\ HORARIO}{AREA\ DE\ INFLUENCIA}
$$

Donde:

Caudal máximo horario (Qmh) = 1.39 Lit/seg.  $Área de influencia =  $130837.024 \text{ m2}$$ Caudal unitario  $= 0.000011$  Lit/seg.

#### **3.2.24 Caudal por tramos**

Se ha dividido el caudal máximo horario entre la sumatoria total calculada por el resultado de la multiplicación entre área del tramo por población del tramo, aplicado así el método de cálculo por áreas y población, usando la siguiente formula. (Ver cuadro en el anexo 1)

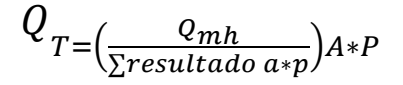

#### **3.2.25 Distribución de Caudales en Nudos**

Se cuenta con 41 nudos y, para encontrar los caudales en los nudos se ha utilizado el método de repartición media, que consiste en repartir la mitad del caudal del tramo al nudo de inicio y la otra mitad del caudal al nudo final.

$$
Q_{NUDO} = Q_{UNITARIO} \cdot A_{NUDO}
$$

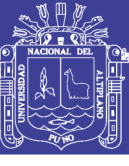

Universidad Nacional del Altiplano

#### *Tabla 13 Característica de los Tramos*

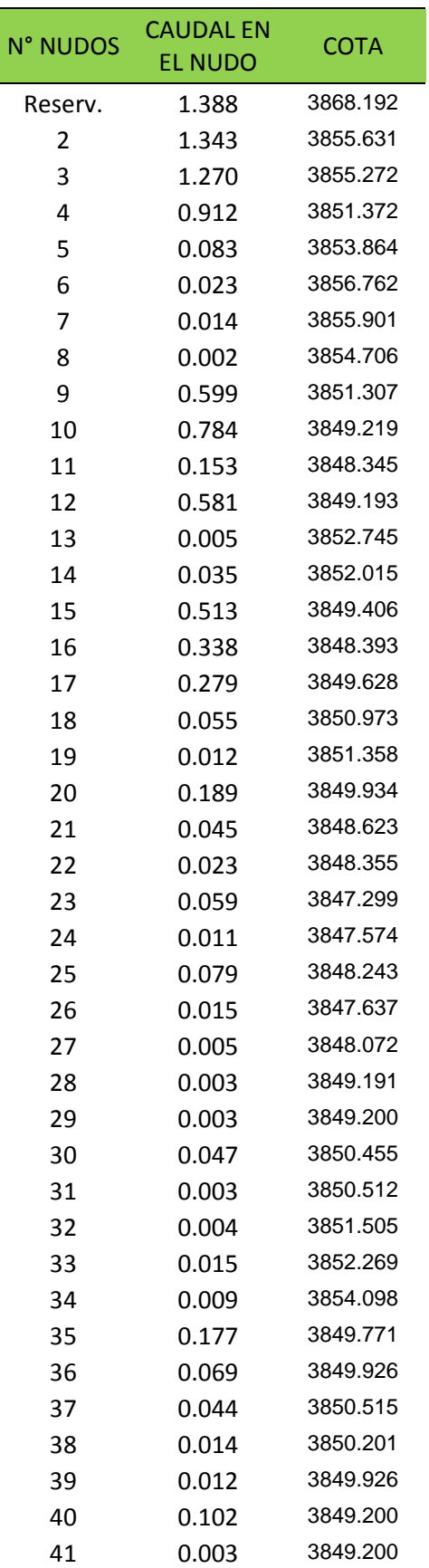

Fuente: elaboración propia

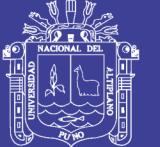

63

### **.2.26 Diseños sin Optimizar**

Para el diseño sin optimizar se ha optado los diámetros de 2", 2.5" y 3" para todos los tramos, con el fin de que nos pueda dar los mínimos costos.

A continuación se presenta los cuadros de los resultados obtenidos del análisis sin optimizar en el anexo 2,3 y 4.

### **3.2.27 Diseño Optimizado en la Red de Distribución**

En este tipo de diseño, haremos uso del programa WaterCAD para la modelación de redes de agua potable el cual implica la determinación de un diámetro de una manera automática de una red, además nos representa el costo mínimo de toda las soluciones posibles

Teniendo dicha red en cual haciendo una simulación en el que aremos un diseño optimizado cumpliendo con restricciones en presiones y velocidad de acuerdo al Reglamento Nacional de Edificaciones. Esto lo haremos a través de la herramienta Darwin Designer.

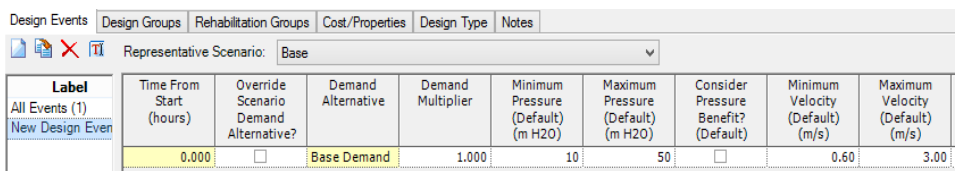

*Figura 11* Configuración de Restricciones

Fuente: waterCAD

### **3.3 METODOLOGÍA PARA EL SEGUNDO OBJETIVO ESPECÍFICO 2**

#### **3.3.1. Análisis y Comparación de Costo de Financiamiento (S/.)**

El costo de financiamiento se determinara de acuerdo al resultado de cada modelación por costo unitario de tubería y relación de insumos que cumple la eficiencia hidráulica con

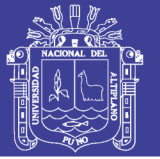

diferentes diámetros de tubería para el suministro e instalación del agua potable; resultados de dichos cálculos se encuentran adjuntos en los Anexos 5, 7,9 y 11

Asimismo se ha realizado el estudio de costos comerciales en los centros de distribución en función a los diámetros disponibles. Dichas cotizaciones se encuentran adjuntados en los anexos.

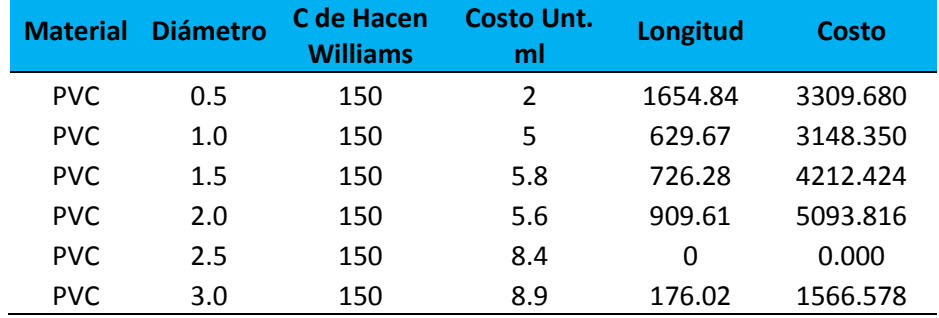

#### Tabla 14 *Costo de Tubería en Metros Lineales*

Fuente: elaboración propia

El diseño en la red de distribución del sector se optimizo con un menor costo. Además cumple con el análisis de velocidad, presión y caudal de acuerdo al Reglamento Nacional de Edificaciones.

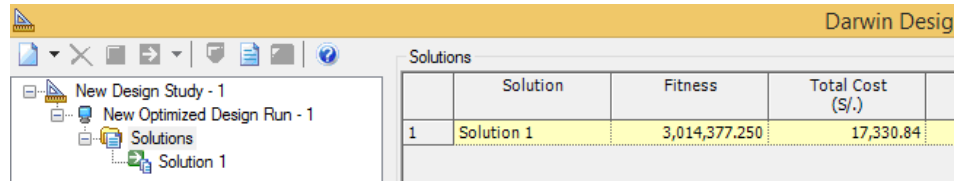

*Figura 12 Costo Óptimo de la Solución de la Red*

Fuente: waterCAD

## **3.4 METODOLOGÍA ESTADISTICA**

#### **3.4.1 Muestra**

La muestra estadística es Muestreo no probabilístico, o muestreo por conveniencia el cual es elegido por el investigador en

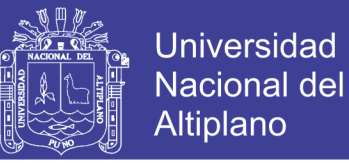

la línea de distribución del abastecimiento del Centro Poblado de Lampa Putuma.

#### **3.4.2 Población**

La población de estudio es el proyecto mejoramiento de sistema de abastecimiento en C.P. de Lampa Putuma

#### **3.4.3 Error Muestra según el Nivel de Confianza**

Para el presente proyecto se considerara un error muestral 0.05 o 5% con un nivel de confianza de 0.95 o 95%. Según los procedimientos seguidos en metodología de los objetivos específicos.

#### **3.4.4 El análisis de los datos**

Se han planteado las siguientes hipótesis estadísticas:

Las hipótesis pertinentes son

$$
Ho = \mu_1 = \mu_2
$$

**Contra** 

 $Ha = por$  lo menos una de las  $\mu_i$  son diferentes

#### **3.4.5 Análisis de la varianza Anova**

El análisis de la varianza permite contrastar la hipótesis nula de que las medias de K poblaciones (K >2) son iguales, frente a la hipótesis alternativa de que por lo menos una de las poblaciones difiere de las demás en cuanto a su valor esperado. Este contraste es fundamental en el análisis de resultados experimentales, en los que interesa comparar los resultados de K 'tratamientos' o 'factores' con respecto a la variable dependiente o de interés.

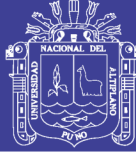

$$
H_0: \mu_1 = \mu_2 = \dots = \mu_K = \mu
$$
  

$$
H_1: \exists \mu_j \neq \mu \quad j = 1, 2, \dots K
$$

El Anova requiere el cumplimiento los siguientes supuestos: Las poblaciones (distribuciones de probabilidad de la variable dependiente correspondiente a cada factor) son normales.

K muestras sobre las que se aplican los tratamientos son independientes.

Las poblaciones tienen todas igual varianza (homoscedasticidad).

El ANOVA se basa en la descomposición de la variación total de los datos con respecto a la media global (SCT), que bajo el supuesto de que H0 es cierta es una estimación de  $\sigma^2$  obtenida a partir de toda la información muestral, en dos partes:

Variación dentro de las muestras (SCD) o Intra-grupos, cuantifica la dispersión de los valores de cada muestra con respecto a sus correspondientes medias.

Variación entre muestras (SCE) o Inter-grupos, cuantifica la dispersión de las medias de las muestras con respecto a la media global.

Las expresiones para el cálculo de los elementos que intervienen en el Anova son las siguientes:

- 1. Suma de cuadrados:  $SS = \sum (x_i \bar{x})^2$
- 2. Suma de Cuadrados Total:  $SS_T = \sum (x_i \bar{x}_{total})^2$
- 3. Grados de Libertad totales:  $GL = n 1$
- 4. La Varianza  $z = \frac{ss}{s}$  $\frac{ss}{n-1}$  y  $S^2 = \frac{ss}{GL}$  $GL$

5. La Varianza total: Es la variación entre todas las puntuaciones independientes de la condición experimental de la que venga.

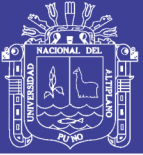

### **3.4.6 Análisis de la varianza Tukey**

El procedimiento de Tukey implica utilizar otra distribución de probabilidad llamada distribución de rango estudentizado. La distribución depende de dos parámetros: un *m* grado de libertad asociado con el numerador y un grado de libertad asociado con el denominador *v*. Sea *Qα,m,v* el valor crítico α de cola superior de la distribución de rango estudentizado con *m* grados de libertad asociados con el numerador y *v* grados de libertad asociados con el denominador (análogo a *F α,v1,v2*. En las tablas 198 y 199 de los Anexos 10 y 11 se dan valores de *Qα,m,v* ) (Devore, 2008), permite la formación de intervalos de confianza del 100(1 – α)% simultáneos para todas las comparaciones por pares. El método se basa en la distribución del rango estudentizado. El método de Tukey se utiliza en ANOVA para crear intervalos de confianza para todas las diferencias en parejas entre las medias de los niveles de los factores mientras controla la tasa de error por familia en un nivel especificado.

$$
T_{\propto} = q_{\propto}(a, f) \sqrt{\frac{M S_{E}}{n}}
$$

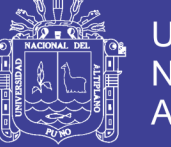

### **IV. RESULTADOS Y DISCUSIÓN**

## **4.1 RESULTADO DE LOS CÁLCULOS HIDRÁULICOS EN LA RED DE DISTRIBUCIÓN**

Del diseño con la herramienta Darwin Desainer (algoritmos genéricos aplicados a sistemas de agua potable) estos algoritmos permiten llegar a una solución mucho más ajustada con una combinación de parámetros respecto a presión y velocidad. Así cumpliendo con el Reglamento Nacional de Edificación para agua potable.

| <b>Tramo</b> | Longitud<br>(m) | <b>Diametro</b><br>$(\emptyset'')$ | <b>Caudal</b><br>(L/s) | Velocidad<br>(m/s) | <b>Presion Inicial</b><br>(m H2O) | <b>Presion Final</b><br>(m H2O) |
|--------------|-----------------|------------------------------------|------------------------|--------------------|-----------------------------------|---------------------------------|
| $P-1$        | 92.59           | $\overline{2}$                     | 7.932                  | 3.914              | 3                                 | 48                              |
| $P-2$        | 100.89          | 3                                  | 6.589                  | 1.445              | 48                                | 46                              |
| $P-3$        | 163.91          | $\overline{2}$                     | 4.898                  | 1.074              | 46                                | 48                              |
| $P-4$        | 93.72           | $\mathbf{1}$                       | 0.421                  | 0.831              | 46                                | 49                              |
| $P-5$        | 81.02           | 0.5                                | 0.063                  | 0.499              | 48                                | 43                              |
| $P-6$        | 62.31           | $\overline{2}$                     | 3.923                  | 0.860              | 48                                | 49                              |
| $P-7$        | 81.8            | 1.5                                | 0.177                  | 0.349              | 43                                | 40                              |
| $P-8$        | 63.41           | 1.5                                | 0.22                   | 0.048              | 43                                | 45                              |
| $P-9$        | 99.8            | 0.5                                | 0.023                  | 0.182              | 43                                | 39                              |
| $P-10$       | 65.03           | 1.5                                | 0.163                  | 0.143              | 40                                | 41                              |
| $P-11$       | 65.03           | 1.5                                | 0.193                  | 1.522              | 41                                | 29                              |
| $P-12$       | 72.54           | 0.5                                | 0.032                  | 0.253              | 45                                | 41                              |
| $P-13$       | 65.95           | 0.5                                | 1.182                  | 2.332              | 45                                | 33                              |
| $P-14$       | 82.72           | $\overline{2}$                     | 2.033                  | 1.003              | 49                                | 45                              |
| $P-15$       | 63.52           | 1.5                                | 1.106                  | 0.970              | 49                                | 48                              |
| $P-16$       | 80.86           | 1.5                                | 0.171                  | 1.349              | 48                                | 33                              |
| $P-17$       | 77.65           | $\mathbf{1}$                       | 0.782                  | 1.544              | 48                                | 40                              |
| $P-18$       | 66.58           | $\overline{2}$                     | 0.64                   | 0.562              | 33                                | 29                              |
| $P-19$       | 90.71           | $\mathbf{1}$                       | 0.131                  | 1.036              | 33                                | 23                              |
| $P-20$       | 91.06           | 1.5                                | 0.828                  | 0.727              | 29                                | 28                              |
| $P-21$       | 66.97           | 0.5                                | 0.136                  | 1.075              | 28                                | 23                              |
| $P-22$       | 118.47          | $\overline{2}$                     | 0.648                  | 0.568              | 28                                | 26                              |
| $P-23$       | 49.1            | $\mathbf{1}$                       | 0.009                  | 0.071              | 28                                | 26                              |
| $P-24$       | 108.84          | 0.5                                | 0.048                  | 0.377              | 23                                | 23                              |
| $P-25$       | 77.91           | 0.5                                | 0.198                  | 0.173              | 23                                | 24                              |
| $P-26$       | 102.83          | $\mathbf{1}$                       | 0.048                  | 0.375              | 24                                | 24                              |
| $P-27$       | 58.41           | 0.5                                | 0.123                  | 0.967              | 24                                | 18                              |

Tabla 15 *Determinación de Diámetros, Velocidad y Presiones Óptimos*

Fuente: elaboración propia

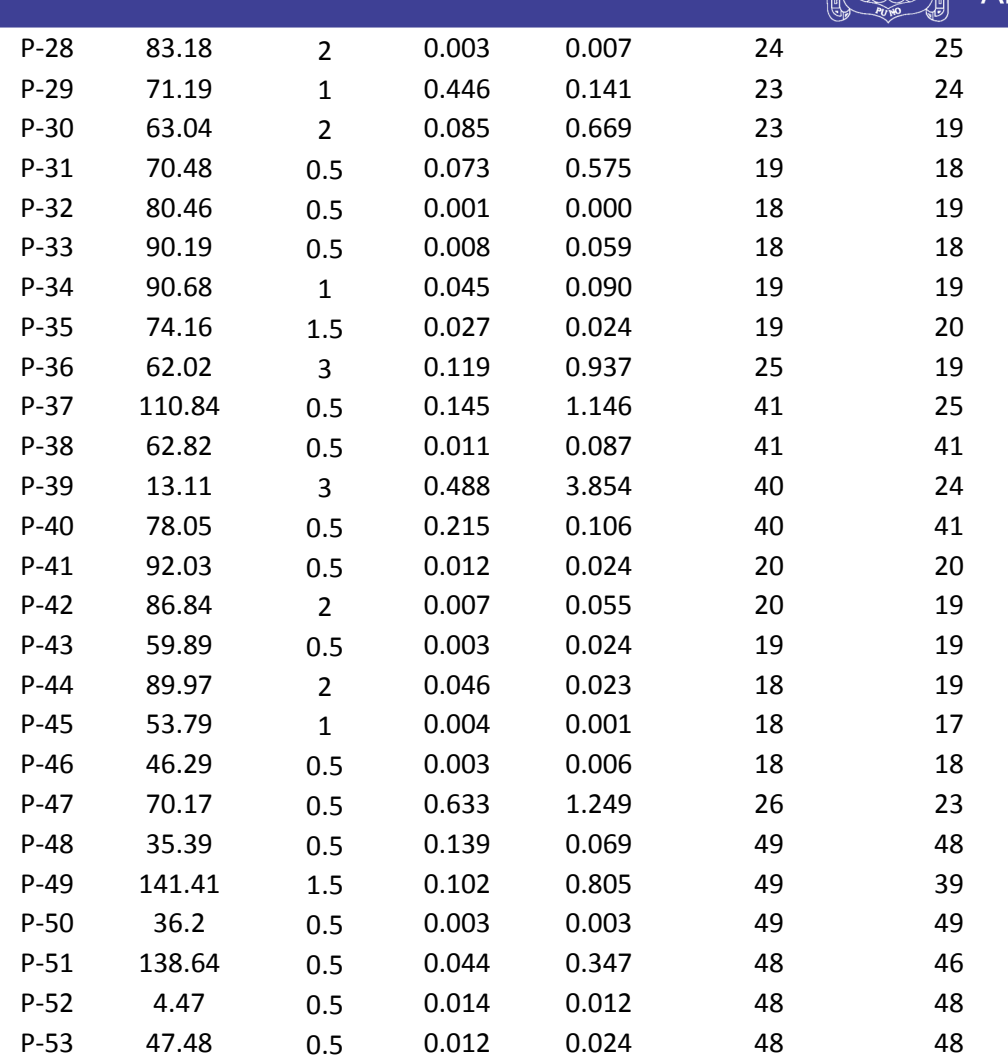

Fuente: elaboración propia

De las modelaciones que se determinó los diámetros son 0.5", 1", 1.5",2",3" que cumple con la eficiencia hidráulica y la ves cumple con las restricciones de reglamento nacional de edificaciones. Para este proyecto. Asimismo se concluye que el método Hardy cross es convergente y estable tanto para el cálculo de caudales en tuberías como para carga de presión en nudos.

#### **4.2 RESULTADO DE LOS COSTOS**

#### **4.2.1 Análisis y comparación de costo de financiamiento (s/.)**

Presupuesto de modelación (A). S/.**67,277.7** Presupuesto de modelación (B). S/. **80,077.27**

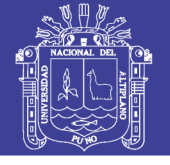

Presupuesto de modelación (C). S/. **81,359.07** Presupuesto optimizado en S10. S/. **77,869.93**

En este caso se analizó el presupuesto de la muestra por diámetro de tubería optima modelada con el software waterCAD, Asimismo se tomó como referencia los costos de cada muestra que se tiene tres resultados con su respectivo análisis de costo unitario y relación de insumos que cumple la eficiencia hidráulica con diámetros de tubería el cual seda como óptimo dicho presupuesto calculada por el software S10. (Ver presupuesto unitario de la modelación que corresponde en los anexos 6, 8, 10 y 12.

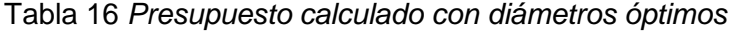

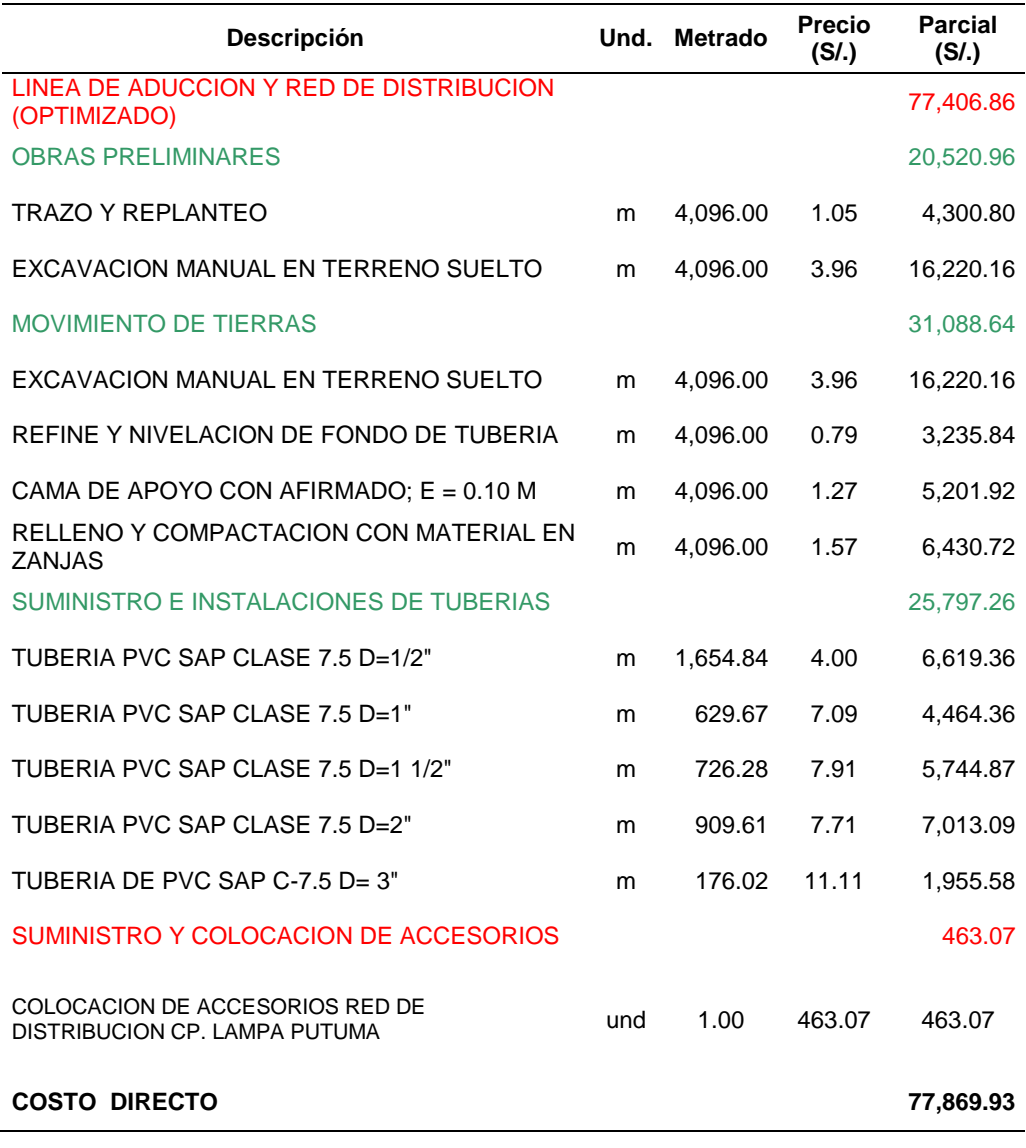

Fuente: elaboración propia

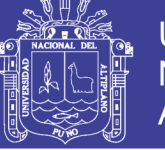

A continuación se tiene tablas comparativas de acuerdo a la cotización por marca de los costos por cada tipo de diámetro de tubería. Tabla 17. *Cuadro de Costos de tubería según marca y Ø 2"*

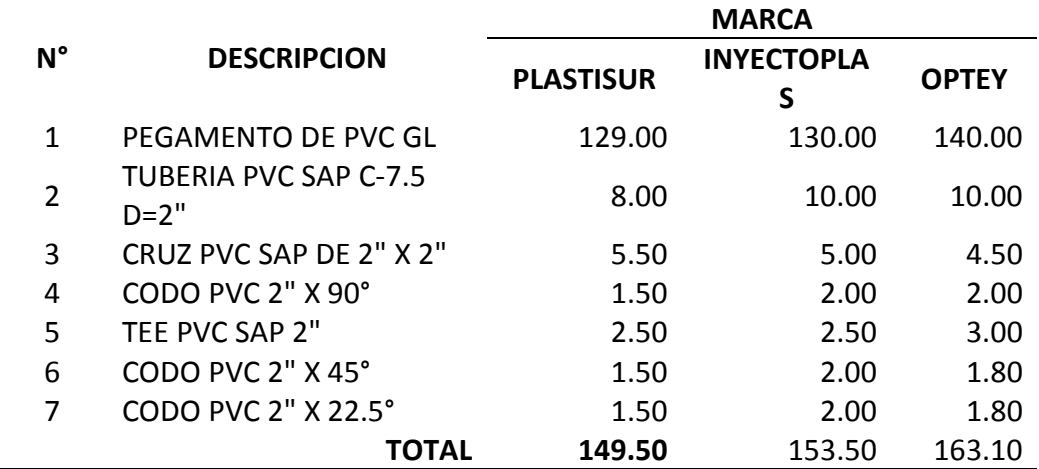

Fuente: elaboración propia

Tabla 18. *Cuadro de Costos de tubería según marca y Ø 2.5"*

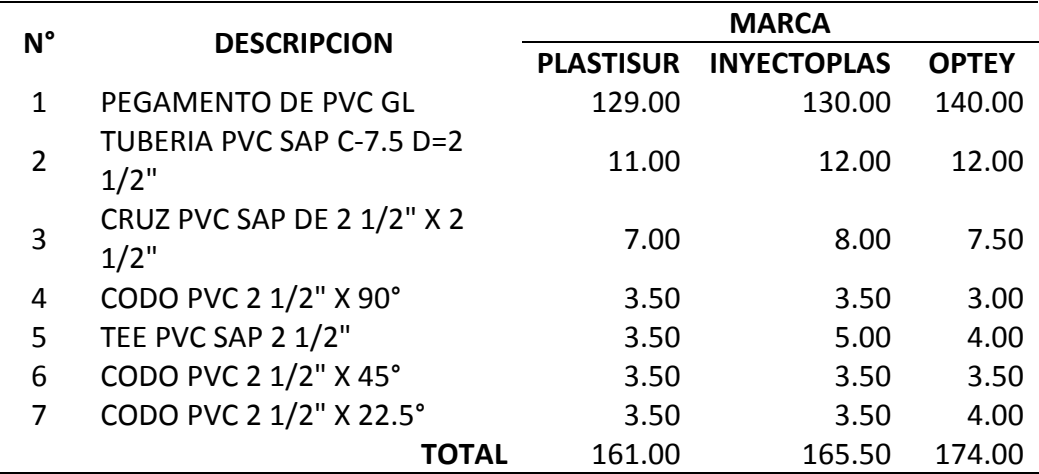

Fuente: elaboración propia

Tabla 19. *Cuadro de Costos de tubería según marca y Ø 3"*

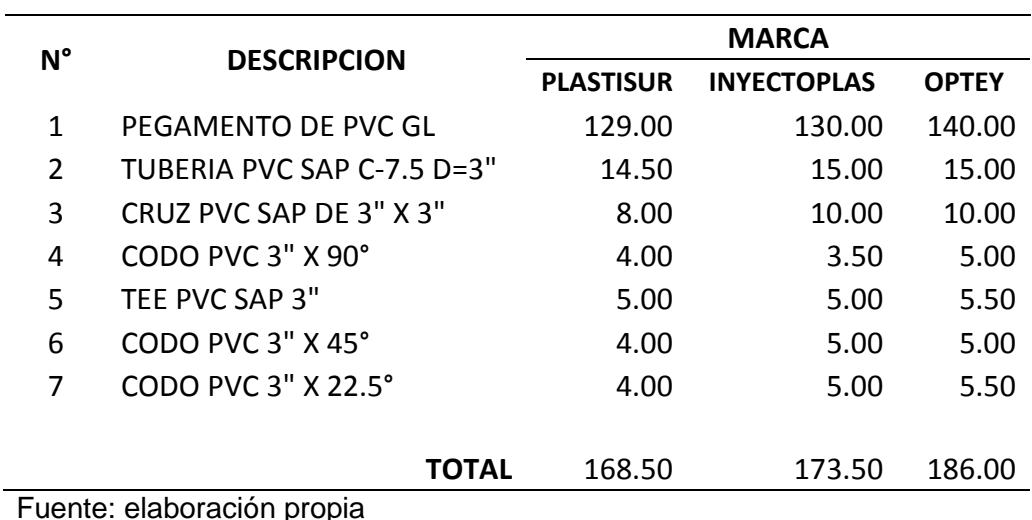

Fuente: elaboración propia

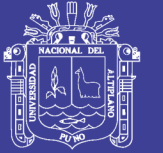

Considerando los diámetros óptimos calculados que cumple con la eficiencia hidráulica y su ves este se calculó considerando en base a costos unitarios que corresponde a la muestra **(optima)** detallado en el anexo 7 y 8 con **S/. 77,869.93** que cumple con el mínimo costo de financiamiento para este proyecto.

Por lo que se considera también que el costo de acuerdo a cotización y más comerciable y recomendable en marcas es Plastisur con un precio de **149.50** el cual expresa un mayor beneficio económico.

### **4.3 ANÁLISIS ESTADÍSTICO**

#### **4.3.1 Análisis estadístico del caudal (Q)**

Los datos para el análisis estadístico se han tomado mediante un proceso iterativo de los tramos basándose en el cálculo de la ecuación de Hazen Williams y el cálculo de una red mallada por método de Hardy Cross, en cada iteración se calculó tuberías de diámetro 2",2.5", 3". Que se encuentran en tabla 14.

#### **a. ANOVA**

#### Tabla 20. *Resumen del análisis de variación del caudal*

#### RESUMEN

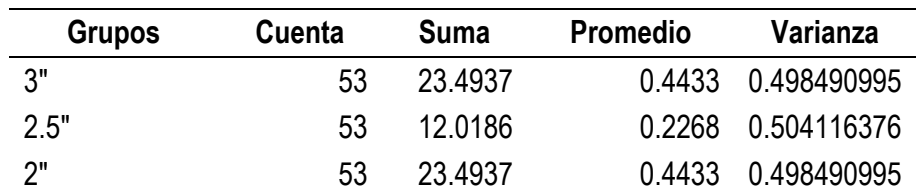

Fuente: elaboración propia con los cálculos de la red de distribución mediante el método Hardy Cross/Hacen William

Tabla 21. *Sumatoria de Cuadrados entre Grupos (SCG)*

| Tipo de<br><b>Diámetro</b> | <b>Sumatoria</b>    |                                            |
|----------------------------|---------------------|--------------------------------------------|
| 3"                         | 0.276051838         | $\sum n_i (\bar{X}_i - \bar{X}_{total})^2$ |
| 2.5"                       | 1.104207351         |                                            |
| ?"                         | 0.276051838         |                                            |
|                            | $SCG = 1.656311026$ |                                            |

Fuente: elaboración propia con datos de la Tabla N° 1
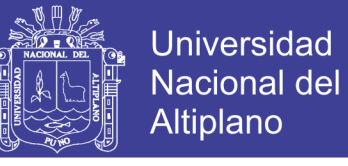

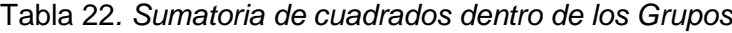

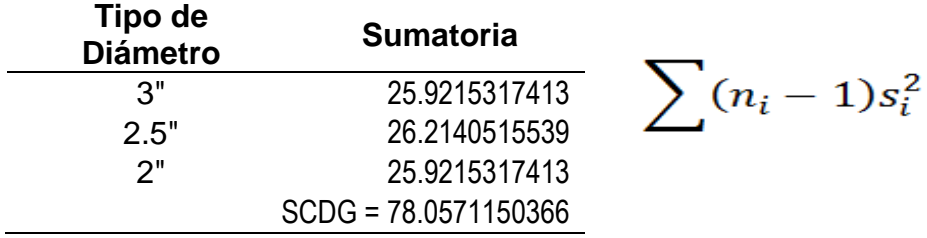

Fuente: elaboración propia con los datos de la tabla 1

Tabla 23*. Análisis de la varianza*

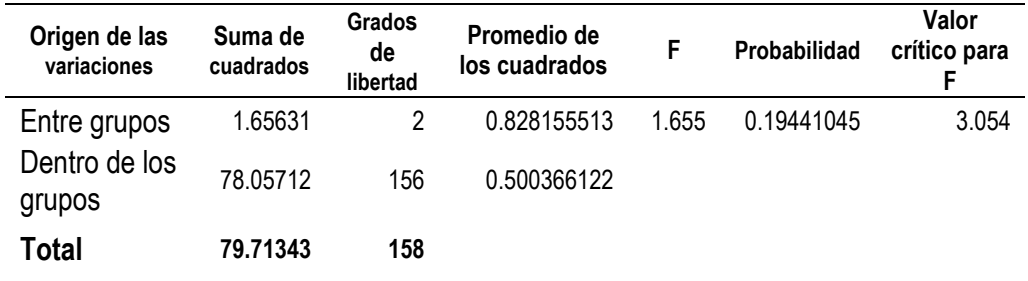

Fuente: elaboración propia con los datos de la tabla 1

Como el valor de la probabilidad  $P = 0.19441045$  y es menor que el error  $\alpha$  = 0.05 se **ACEPTA LA HIPÓTESIS NULA** no es necesario realizar una prueba Post-hocAnálisis estadístico de la velocidad (V)

#### **a. ANOVA**

Tabla 24. *Resumen del análisis de variación de la velocidad*

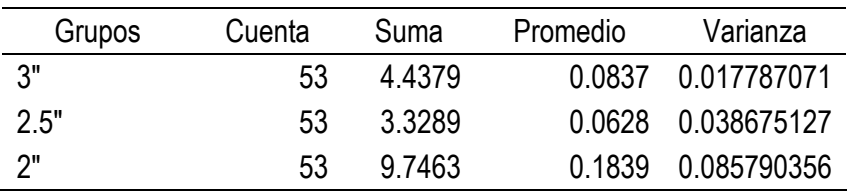

Fuente: elaboración propia con los cálculos de la red de distribución mediante el método Hardy Cross/Hacen William

Tabla 25*. Sumatoria de Cuadrados entre Grupos (SCG)*

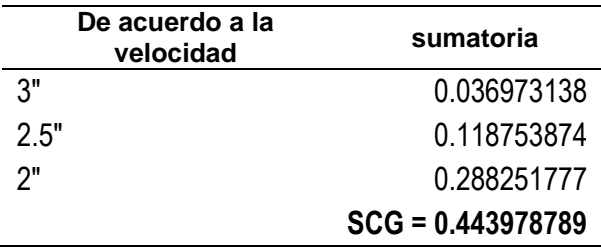

Fuente: elaboración propia con datos de la Tabla N° 1

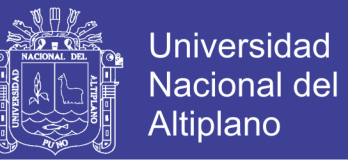

$$
\sum n_i (\bar{X}_i - \bar{X}_{total})^2
$$

Tabla 26. *Sumatoria de cuadrados dentro de los Grupos (SCDG)*

| Según Iteración | <b>Sumatoria</b>      |
|-----------------|-----------------------|
| ייצ             | 0.9249276780          |
| 2.5"            | 2.0111065820          |
| ን"              | 4.4610985143          |
|                 | $SCDG = 7.3971327743$ |

Fuente: elaboración propia con los datos del Tabla 1

$$
\sum (n_i-1)s_i^2
$$

Tabla 27. *Análisis de la varianza*

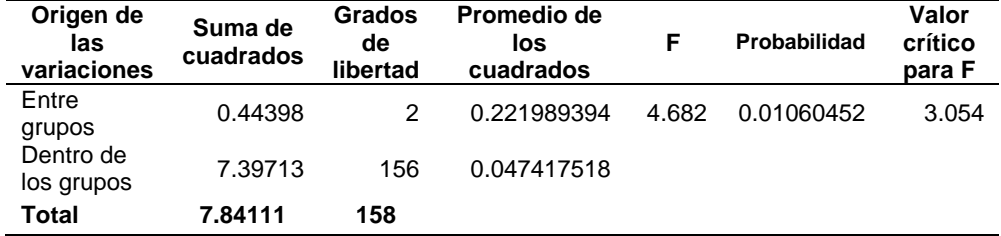

Fuente: elaboración propia con los datos del Tabla 1

Como el valor de la probabilidad P = 0.01060452y es menor que el error  $\alpha$  = 0.05 se **RECHAZA LA HIPÓTESIS NULA** es necesario realizar una prueba Post-hoc, para determinar en cuál de las muestras presentan diferencias, para esto utilizaremos la Prueba de Tukey.

### **b. TUKEY**

Tabla 28. *Prueba de Tukey para velocidad*

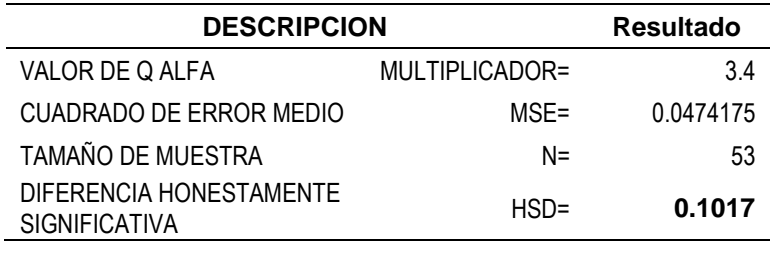

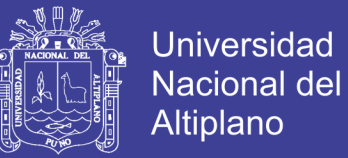

$$
T_{\propto} = q_{\propto}(a, f) \sqrt{\frac{M S_E}{n}}
$$

Tabla 29. *Resumen del Análisis de la velocidad realizando la Prueba de Tukey*

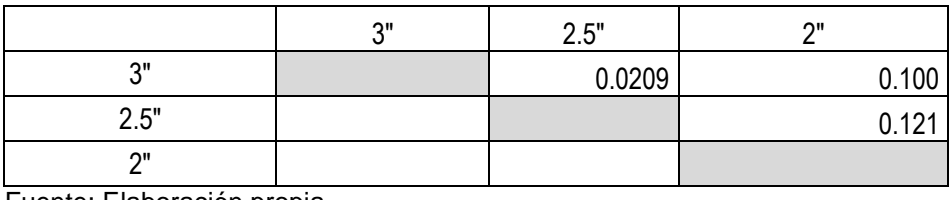

Fuente: Elaboración propia

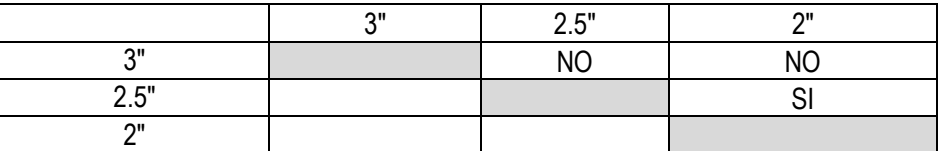

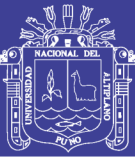

#### **CONCLUSIONES**

#### **Primero**

Se determinó la eficiencia del diseño de sistema en agua potable con los diámetros óptimos en el Centro Poblado de Lampa Putuma. Se hizo el análisis de velocidad, presión y caudal en los tres diámetros 2", 2.5" y 3" mediante la modelación del software waterCAD el cual determino cumpliendo restricciones de presión dinámica de 10m columna de agua y con presión estática máxima de 50m columna de agua de acuerdo al Reglamento Nacional de Edificaciones. Así considerándose los diámetros óptimos de 0.5", 1", 1.5", 2" y 3", que cumple con la eficiencia hidráulica y a la vez se obtuvo los resultados del paquete estadístico llegando a un resultado.

#### **Segundo**

Se determinó el costo óptimo en el sistema de agua potable en el Centro Poblado de Lampa Putuma. Con un costo de financiamiento mínimo del proyecto según la comparación del presupuesto y análisis de precios unitarios por metro lineal con diferentes diámetros óptimos modelados con el software waterCAD con un costo óptimo de **S/. 77,869.93** que corresponde al análisis de precios unitarios que cumple con la eficiencia hidráulica y a la vez es mínimo el costo de financiamiento para este proyecto. Por lo que se considera también que el costo de acuerdo a cotización y más comerciable, recomendable en marcas es Plastisur con un precio de **149.50** el cual expresa un mayor beneficio económico.

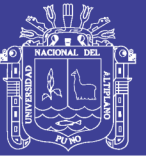

### **RECOMENDACIONES**

- 1. Se recomienda tomar mayor énfasis y profundizar más sobre este tipo de investigación por la gran falta de agua potable para dotar con diferentes métodos al servicio de la población, poner el aporte y dar solución en el tema como Ingeniero para el desarrollo de la región y del país.
- 2. La modelación de la determinación de diámetro óptimo en el sistema de agua potable rural mediante modelación del método de Hardy Cross es muy recomendable para diseños de este tipo de proyectos permitiendo que el costo de financiamiento sea adecuado llegando con una eficiencia hidráulica.

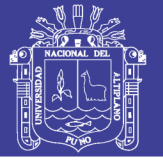

#### **REFERENCIAS**

- Agüero Pittman, R. (2014). *Agua Potable Para Poblaciones Rurales* (3ra ed. ed.). Lima: SER.
- Arocha Ravelo , S. (1977). *Abastecimiento de Agua Teoria y Diseño .* Venezuela: Vegas S.R.L.
- Comisión Nacional del Agua (CNA). (2007). *Manual de Agua Potable, Alcantarillado y Saneamiento.* Mexico.

Conde Ricse, D. (1994). *Metodo y Calculo Topografico.* Lima: Lugo E.I.R.L.

Consejo Nacional de Salud Comité Nacional de Salud Ambiental (CNS). (2007).

de la Fuente Severino, J. (2000). *Planeacion de Diseño de Sistemas de Abastecimiento de Agua Potable.*

Devore, J. L. (2008). *Probabilidad y Estadística para Ingeniería y Ciencias.* México, D.F.: Cengage Learning Editores, S.A. de C.V.

Estándares de Calidad Ambiental de Agua. (s.f.).

Laura Castillo, M. (2015). *Optimizacion del Consumo de Agua Potable en la Ciudad de Puno.* Puno - Perú: Universidad Nacional del Altiplano. Obtenido de http://repositorio.unap.edu.pe/bitstream/handle/UNAP/410/EPG794-00794- 01.pdf?sequence=1&isAllowed=y

Leal Flores, H. U. (1965). *Abastecimiento y Distribucion de Agua.* Monterrey Mexico.

- Mendoza Dueñas, J. L. (2015). *Topografía Tecnicas Modernas.* Lima, Perú: NEW IDEA Ediciones Graficas.
- Ministerio de Economia y Finanzas (MEF). (2011). *Saneamiento Basico Guia para la Formulacion de Proyectos de Inversion Exitosos.* Lima: Lundens.

Ministerio de Vivienda, C. y. (2017). *Plan Nacional de Saneamiento 2017 – 2021.* Lima.

- MINSA. (2011). *Reglamento de la Calidad de Agua para Consumo Humano.* Lima: J.B. GRAFIC E.I.R.L.
- Ordoñez Chiquita, J. (2002). *Operacion y Mantenimiento de Sistemas de Agua.* Guatemala.
- Palacios Andrade, L. (s.f.). *Diseño Económico de Redes de Distribución de Agua a Presión por el Método del Algoritmo Genético.* Universidad Tecnica Particular de Loja.
- Pantigoso Loza, H. (2007). *Topografía Manual Práctico.* Peru: Grupo Editorial Megabyte.

Perez Garcia, R. (1993). *Dimensionado óptimo de redes de distribución de agua ramificadas considerándolos elementos de regulación.* Valencia: Universidad Politecnica de Valencia. Obtenido de http://cybertesis.upv.cl/tesis/upv/1993/bmfcim672d/doc/bmfcim672d.pdf

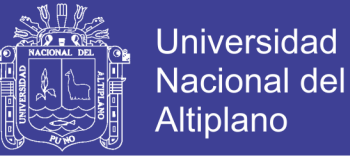

- R.N.E. (2006). *Norma OS.050 Redes de Distribucion de Agua para Consumo Humano.* Peru: Reglamento Nacional de Edificaciones (DS N°011 - 2006 - Vivienda).
- Rocha Felices, A. (2007). *Hidraulica de Tuberias y Canales.* Lima: Lalograph Industrias E.I.R.L.
- Rodriguez Ruiz, P. (2001). *Abastecimiento de Agua.* Mexico: Oaxaca.
- Saldarriaga , J. (2007). *Hidraulica de Tuberias Abastecimiento de Agua, Redes y Riego.* Bogota: Alfaomega.
- Suarez Laboriano, A. (2014). *Eficiencia Hidrahulica del Sistema de Agua Potable en el Centro Poblado Tartar Grande,Distrito Baños del Inca - Cajamarca.* Perú: Universidad Nacional de Cajamarca. Obtenido de http://repositorio.unc.edu.pe/bitstream/handle/UNC/678/T%20628.162%20S939 %202014.pdf?sequence=1
- Tixe, S. (21 de Setiembre de 2004). *Guia de Diseño para Lineas de Conduccion e Impulsion de Sistema de Abastecimiento de Agua Rural.* Obtenido de http://es.scribd.com.pdf.documento.Guia Diseño Lineas de Conduccion e Impulsion
- Vierendel. (2005). Abastecimiento de Agua y Alcantarillado.
- Zapata Negreiros, L. (2014). *"Diseño Óptimo de Redes Cerradas de Tuberias Presurizadas para Abastecimiento de Agua Potable en Flujo Permanente y Aplicacion al Centro Poblado Campanita Ubicado en San Jose Pacasmayo – la Libertad".* Trujillo - Perú: Universidad Privada Antenor Orrego. Obtenido de http://cybertesis.upao.cl/tesis/upao/2014/bmfcim672d/doc/bmfcim672d.pdf

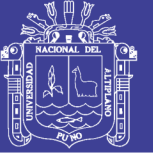

# **ANEXOS**

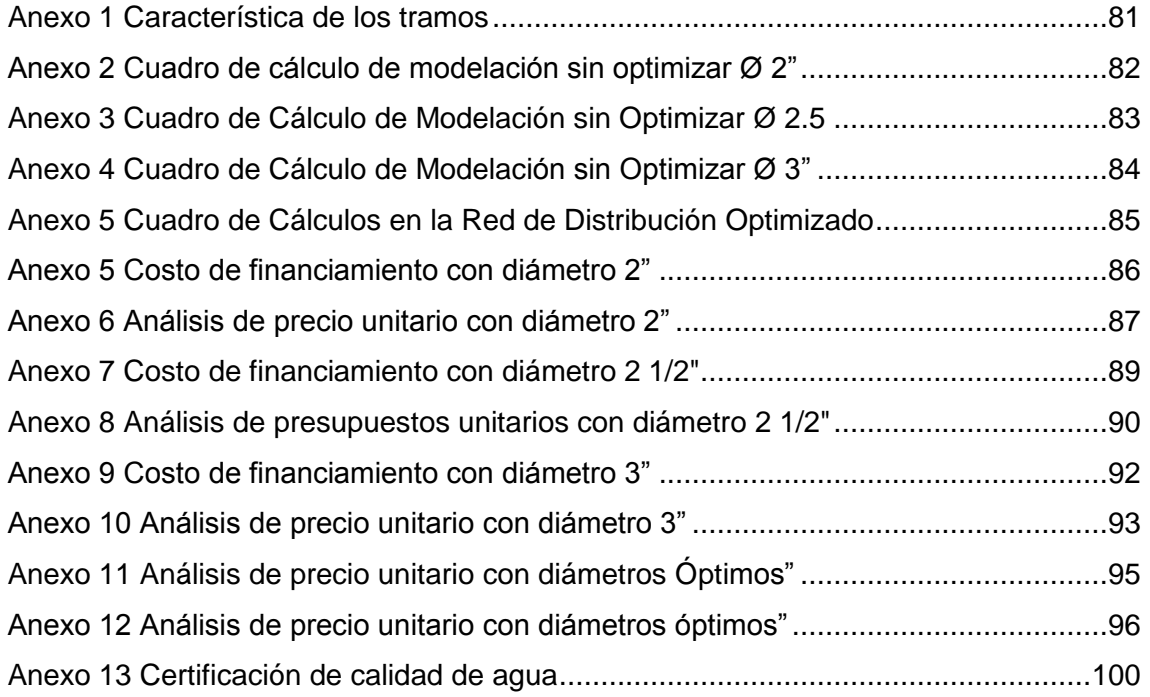

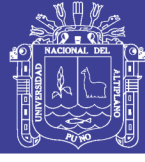

### <span id="page-80-0"></span>**Anexo 1 Característica de los tramos**

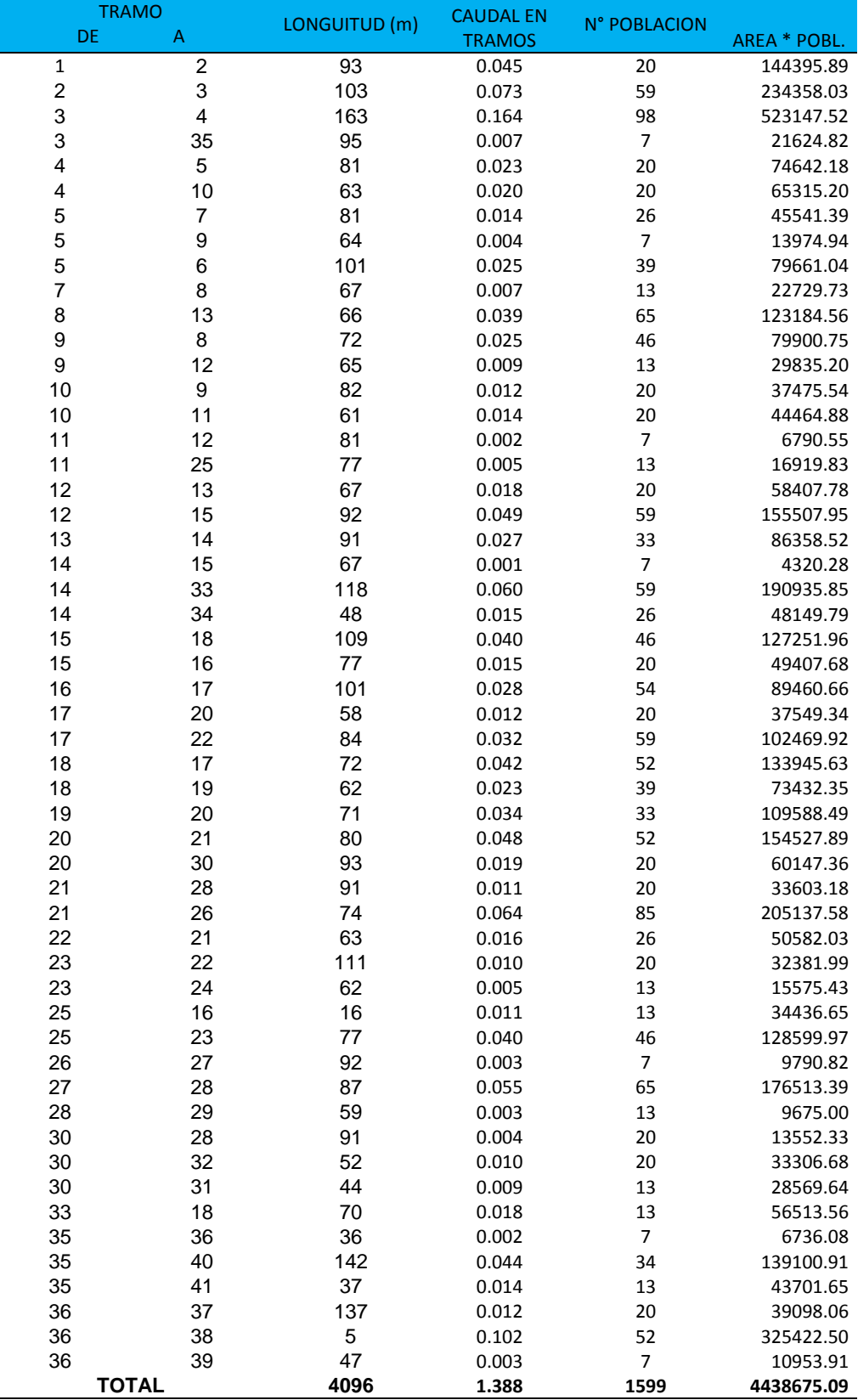

Tabla 30 *Característica de los Tramos*

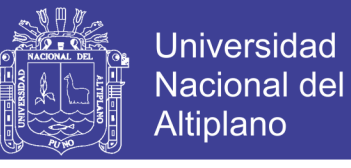

## <span id="page-81-0"></span>**Anexo 2 Cuadro de cálculo de modelación sin optimizar Ø 2"**

Tabla 31 *Cuadro de Cálculo de Modelación sin Optimizar Ø 2"*

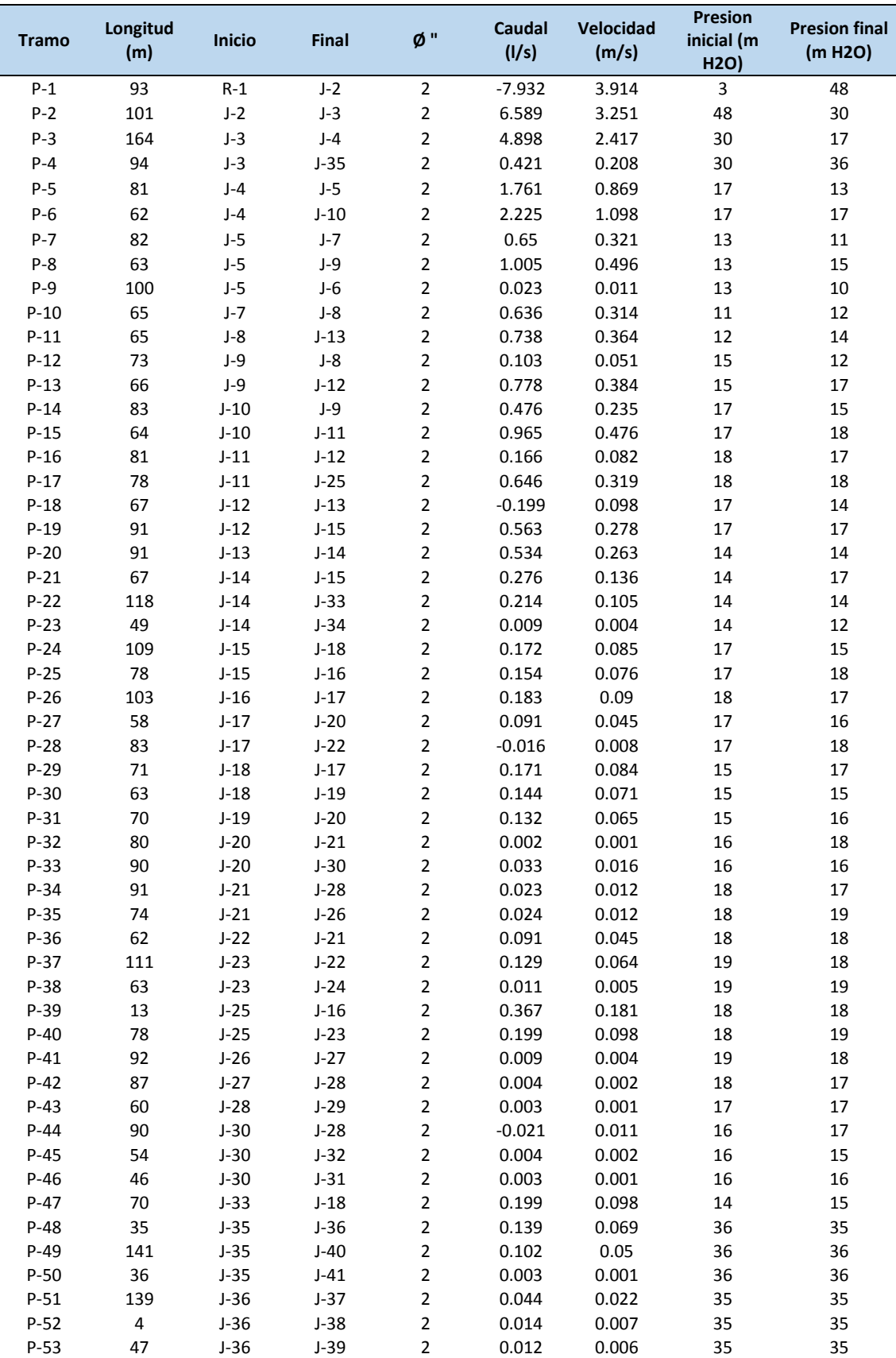

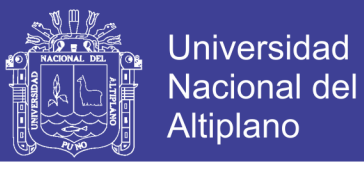

# <span id="page-82-0"></span>**Anexo 3 Cuadro de Cálculo de Modelación sin Optimizar Ø 2.5**

Tabla 32 *Cuadro de Cálculo de Modelación sin Optimizar Ø 2.5"*

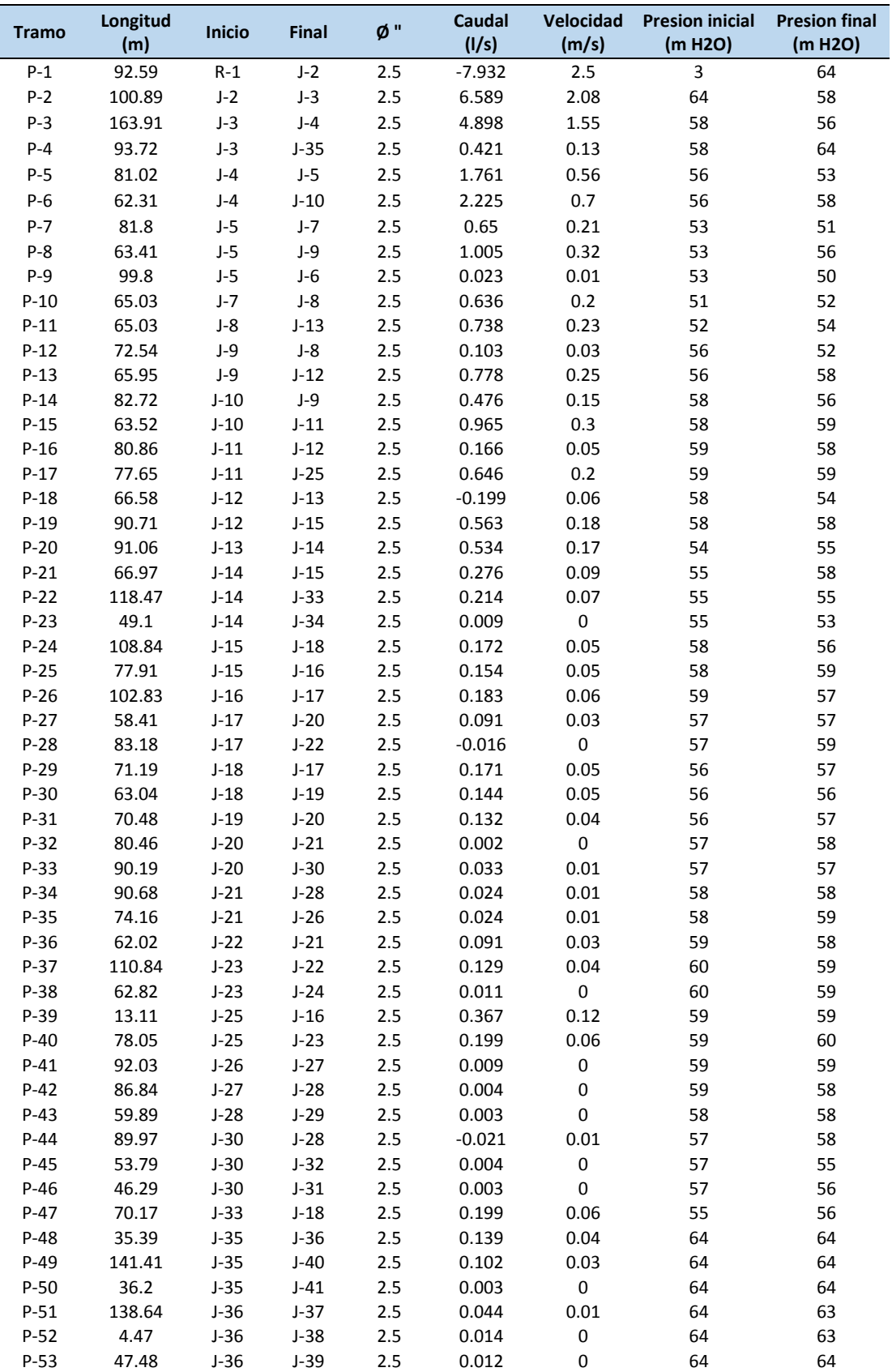

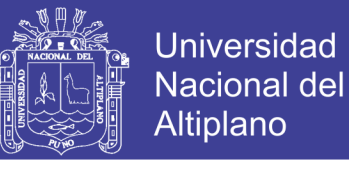

## <span id="page-83-0"></span>**Anexo 4 Cuadro de Cálculo de Modelación sin Optimizar Ø 3"**

Tabla 33 *Cuadro de Cálculo de Modelación sin Optimizar Ø 3"*

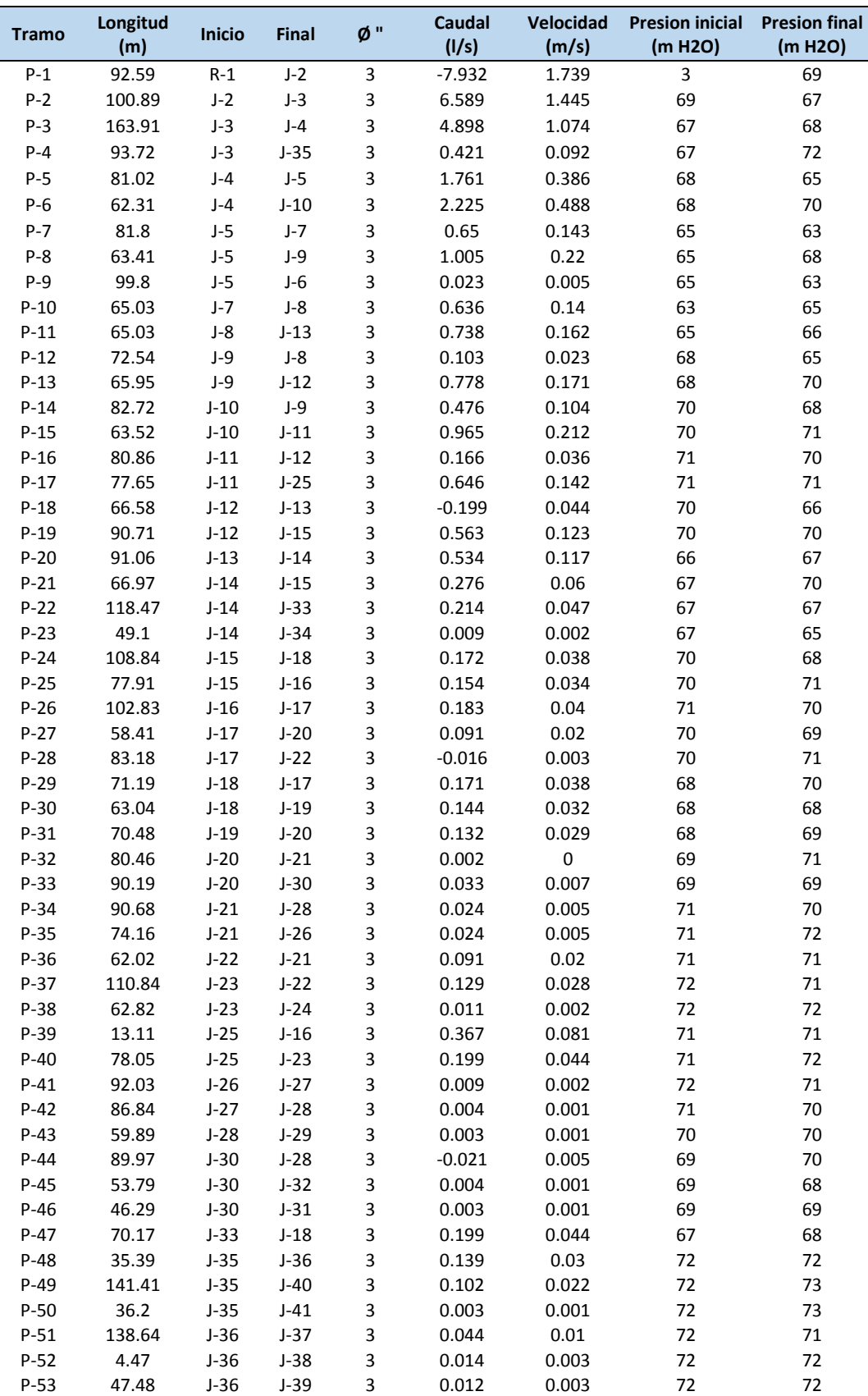

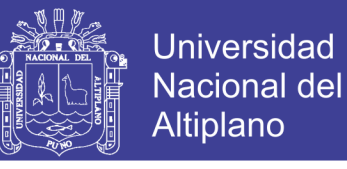

## <span id="page-84-0"></span>**Anexo 5 Cuadro de Cálculos en la Red de Distribución Optimizado**

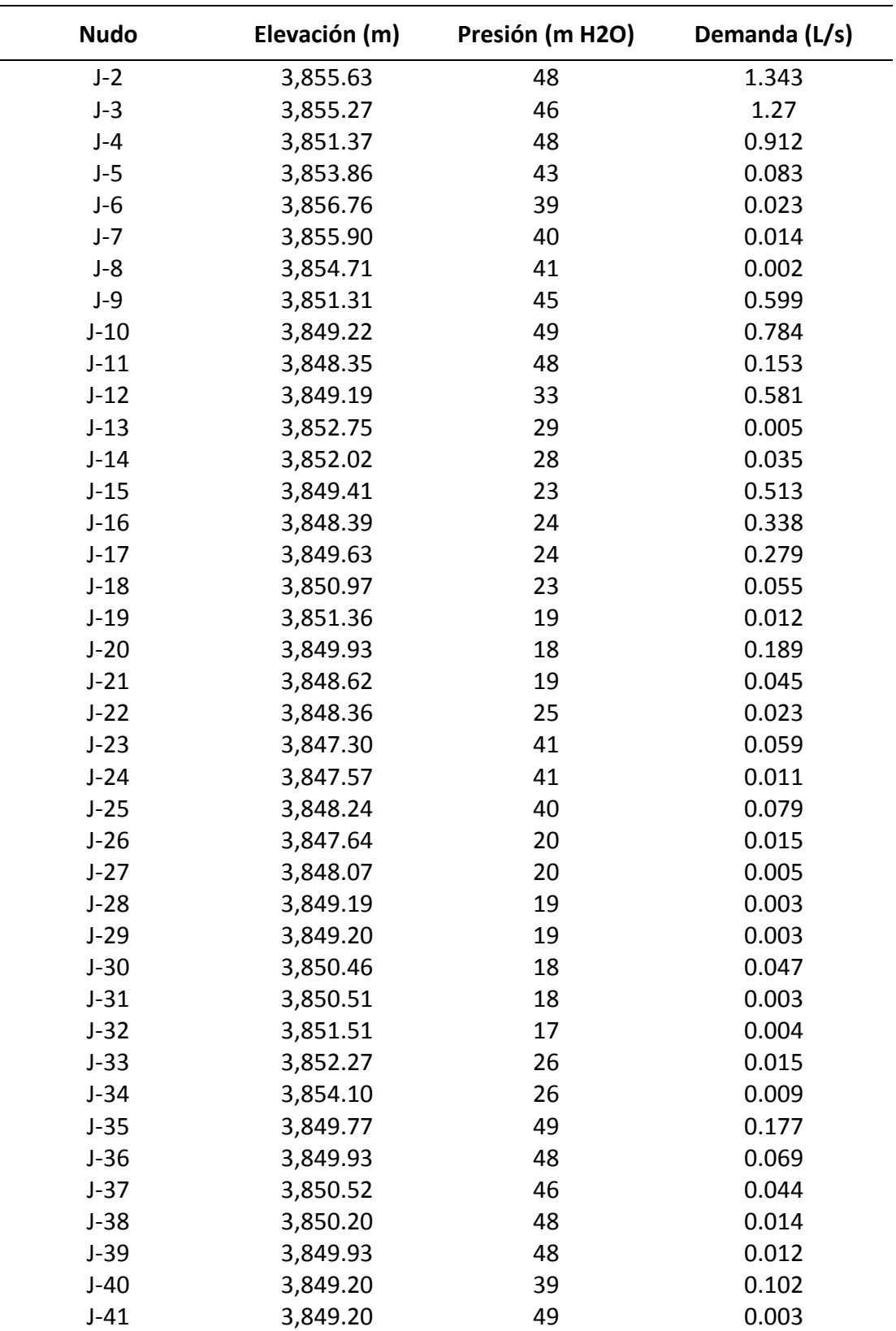

Tabla 34 *Cuadro de Calculo en la Red de Distribución Optimizado*

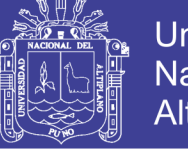

## <span id="page-85-0"></span>**Anexo 6 Costo de financiamiento con diámetro 2"**

Tabla 35 *Costo de Financiamiento con la Muestra (A)*

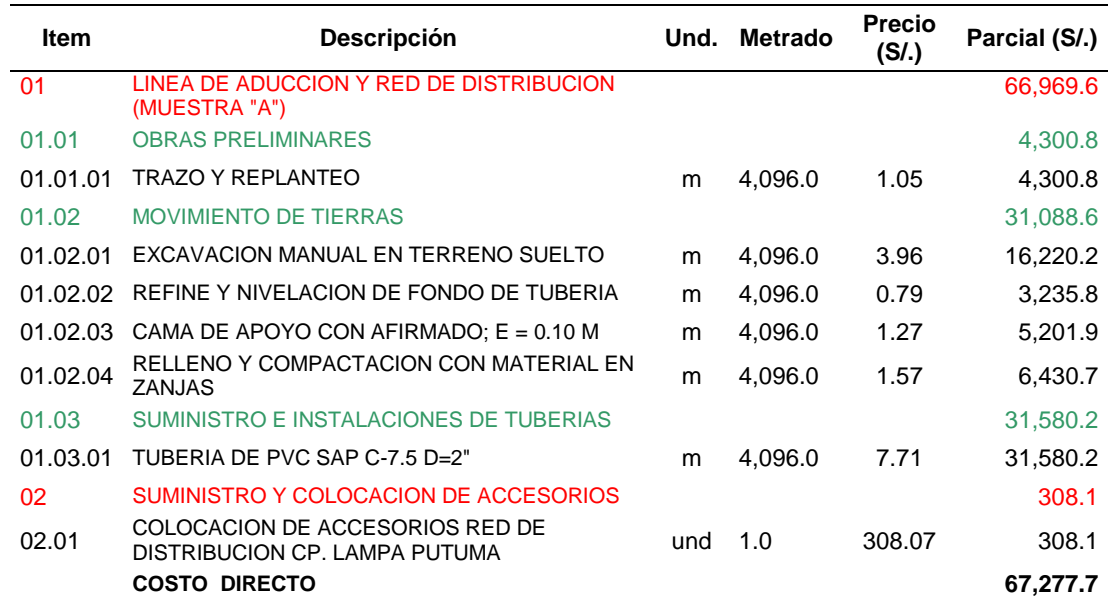

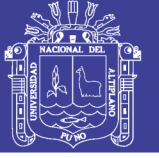

# <span id="page-86-0"></span>**Anexo 7 Análisis de precio unitario con diámetro 2"**

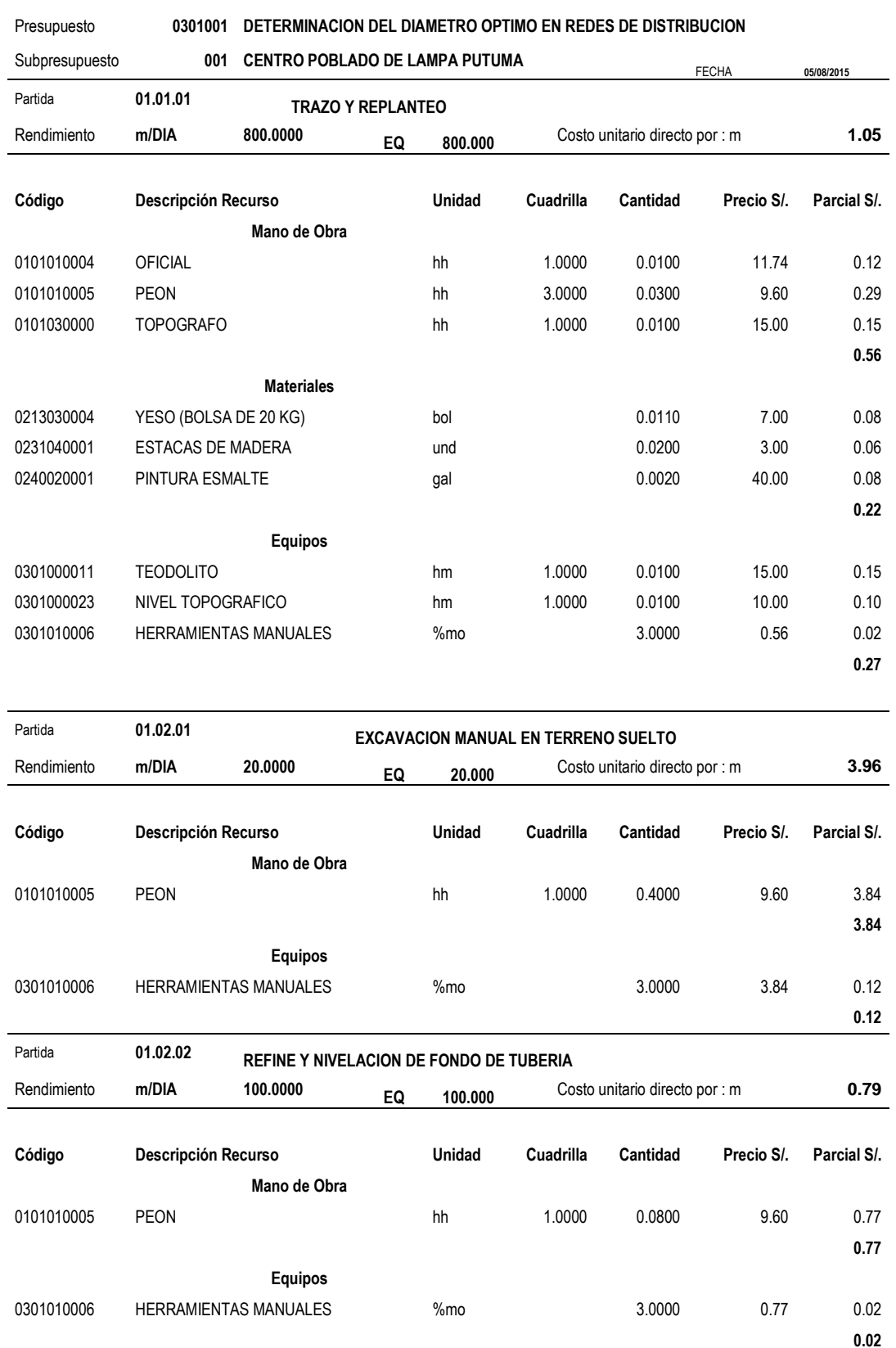

### Tabla 36 *Análisis de Presupuesto Unitario Muestra (A)*

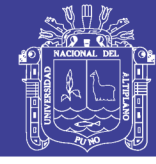

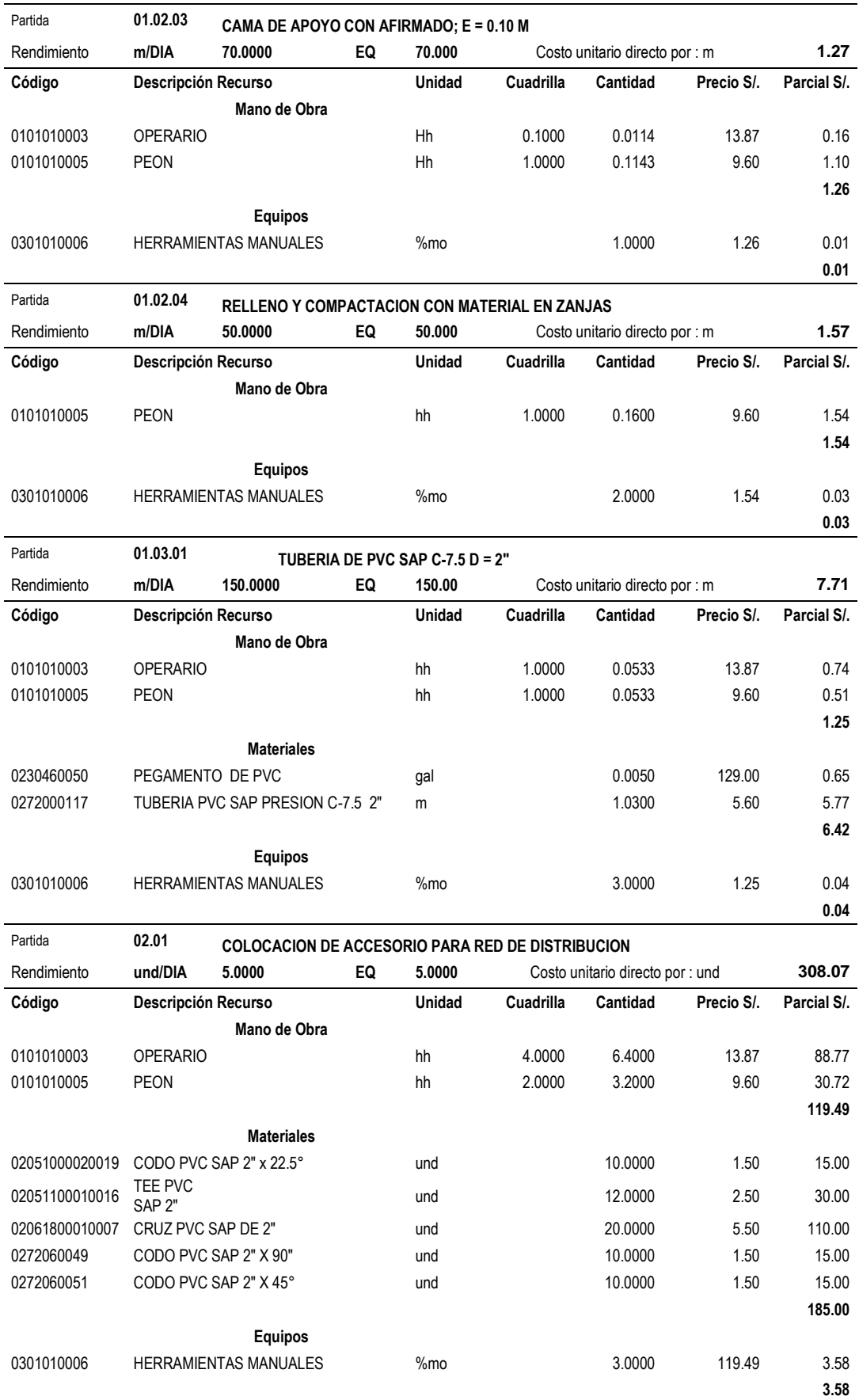

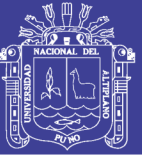

### <span id="page-88-0"></span>**Anexo 8 Costo de financiamiento con diámetro 2 1/2"**

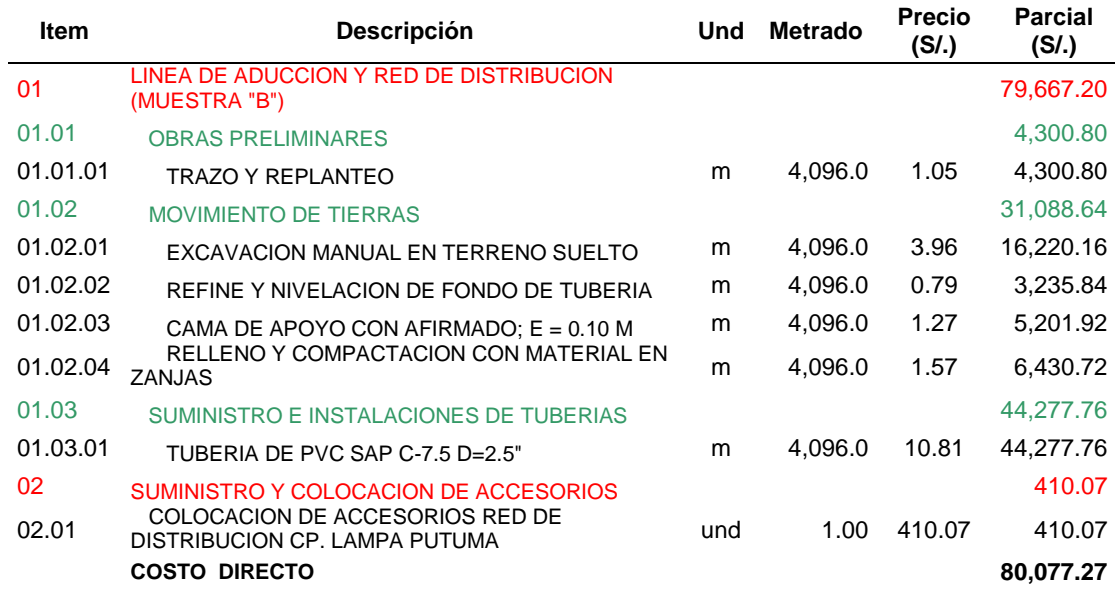

Tabla 37 *Costo de financiamiento muestra (B)*

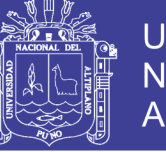

## Universidad Nacional del Altiplano

## <span id="page-89-0"></span>**Anexo 9 Análisis de presupuestos unitarios con diámetro 2 1/2"**

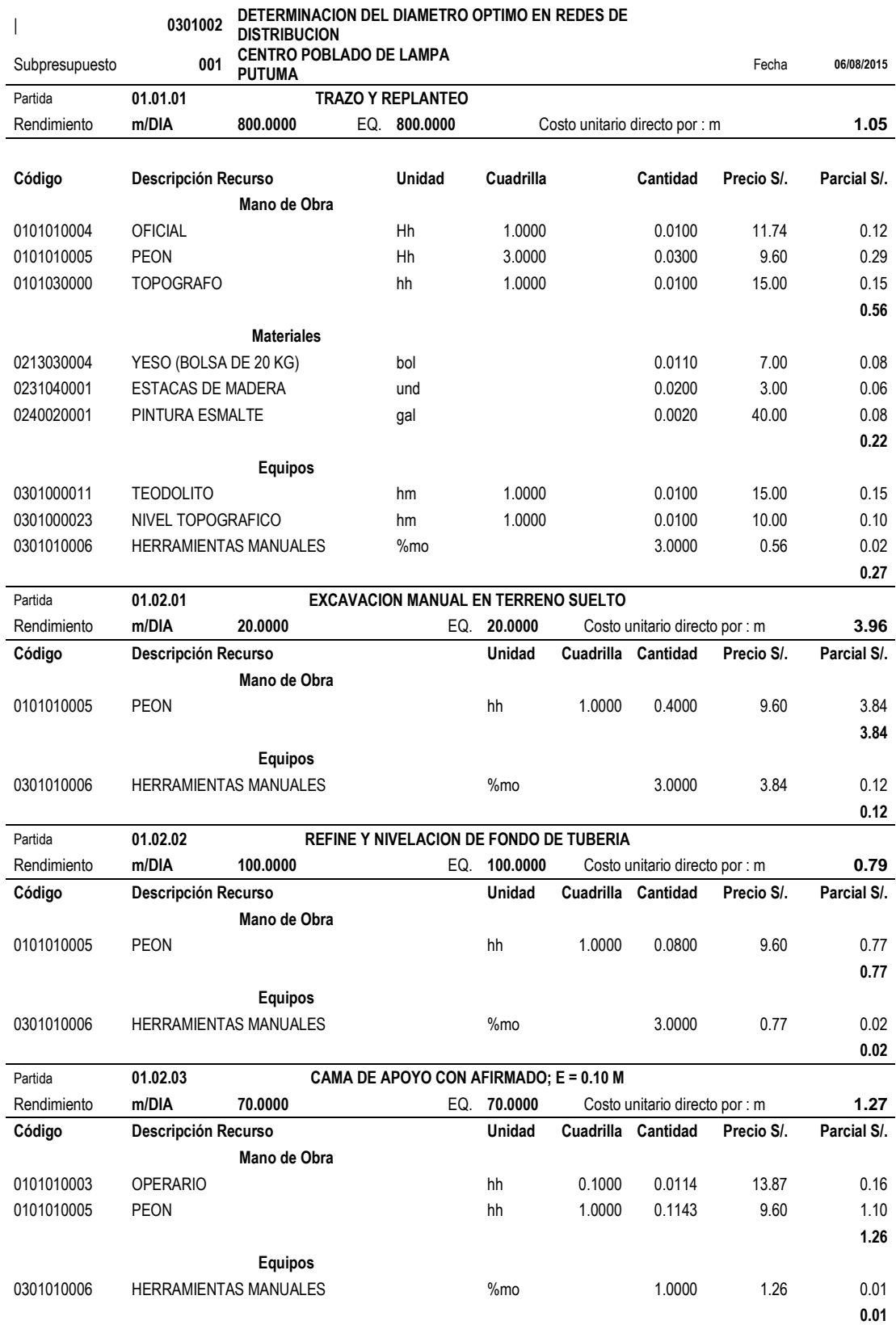

#### Tabla 38 *Análisis de Presupuestos Unitarios Muestra (B)*

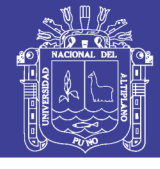

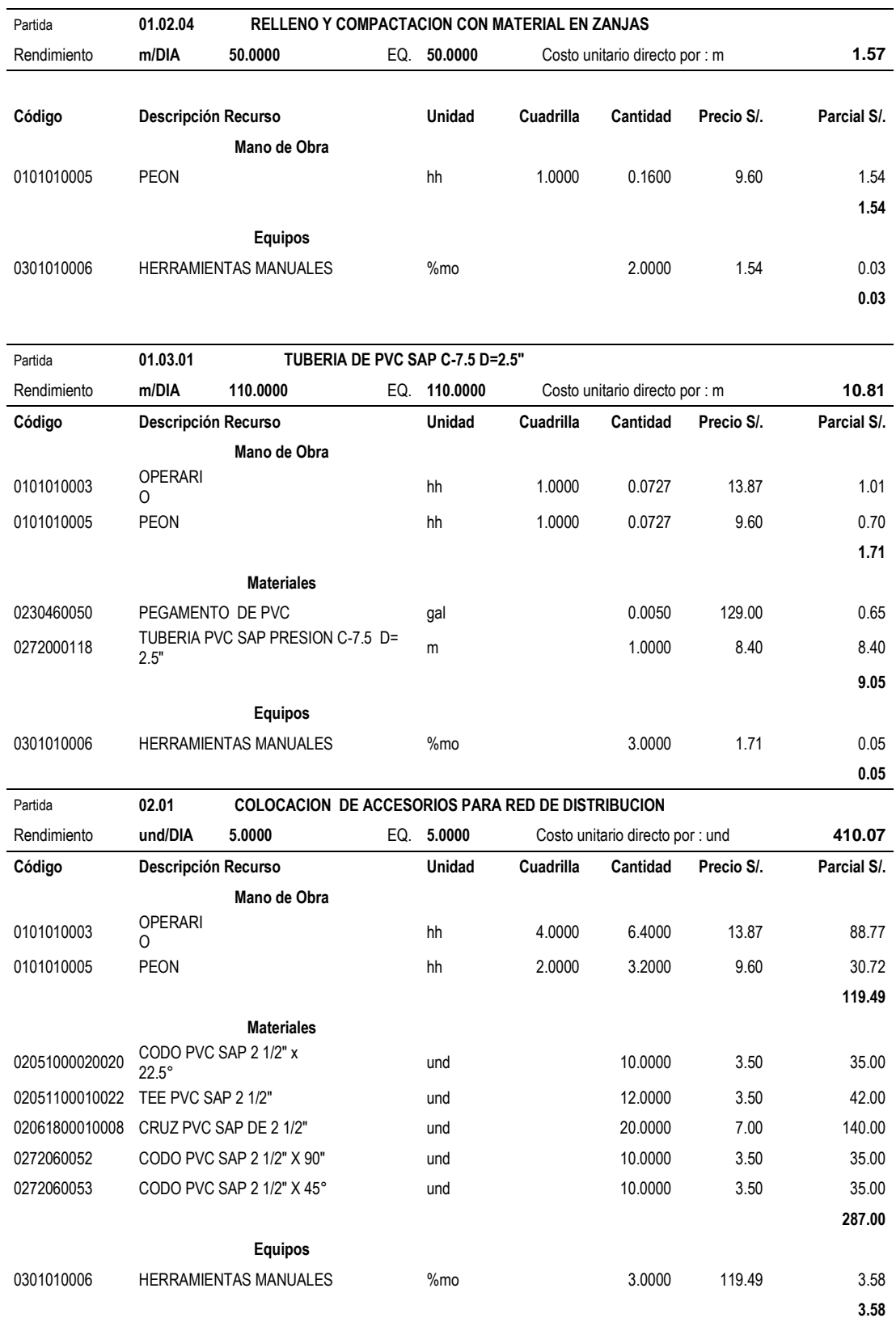

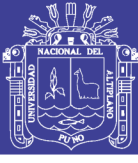

# <span id="page-91-0"></span>**Anexo 10 Costo de financiamiento con diámetro 3"**

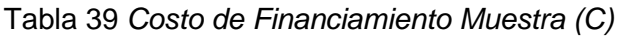

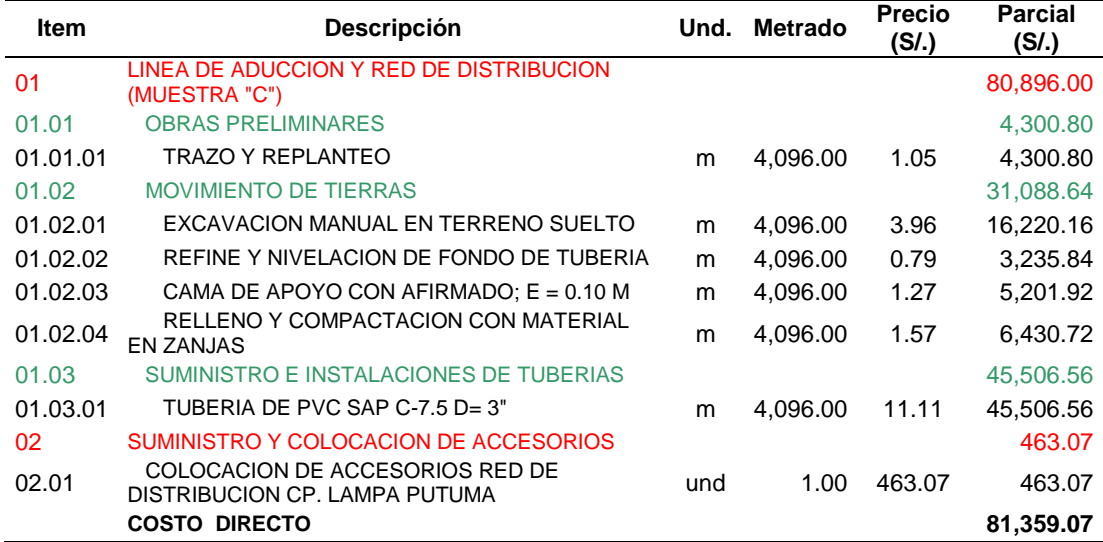

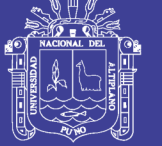

# <span id="page-92-0"></span>**Anexo 11 Análisis de precio unitario con diámetro 3"**

### Tabla 40 *Análisis de Presupuesto Unitario Muestra (c)*

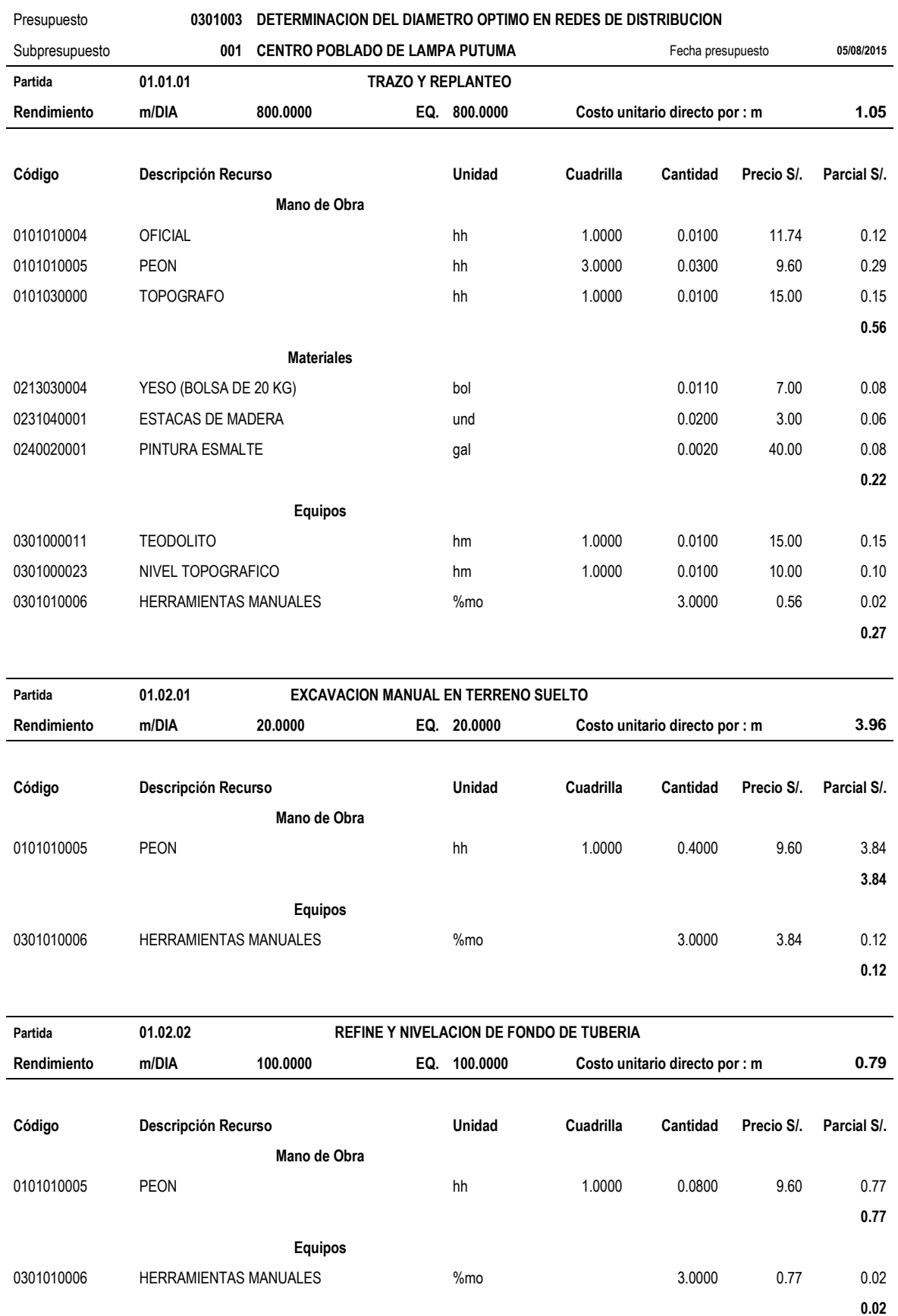

93

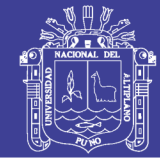

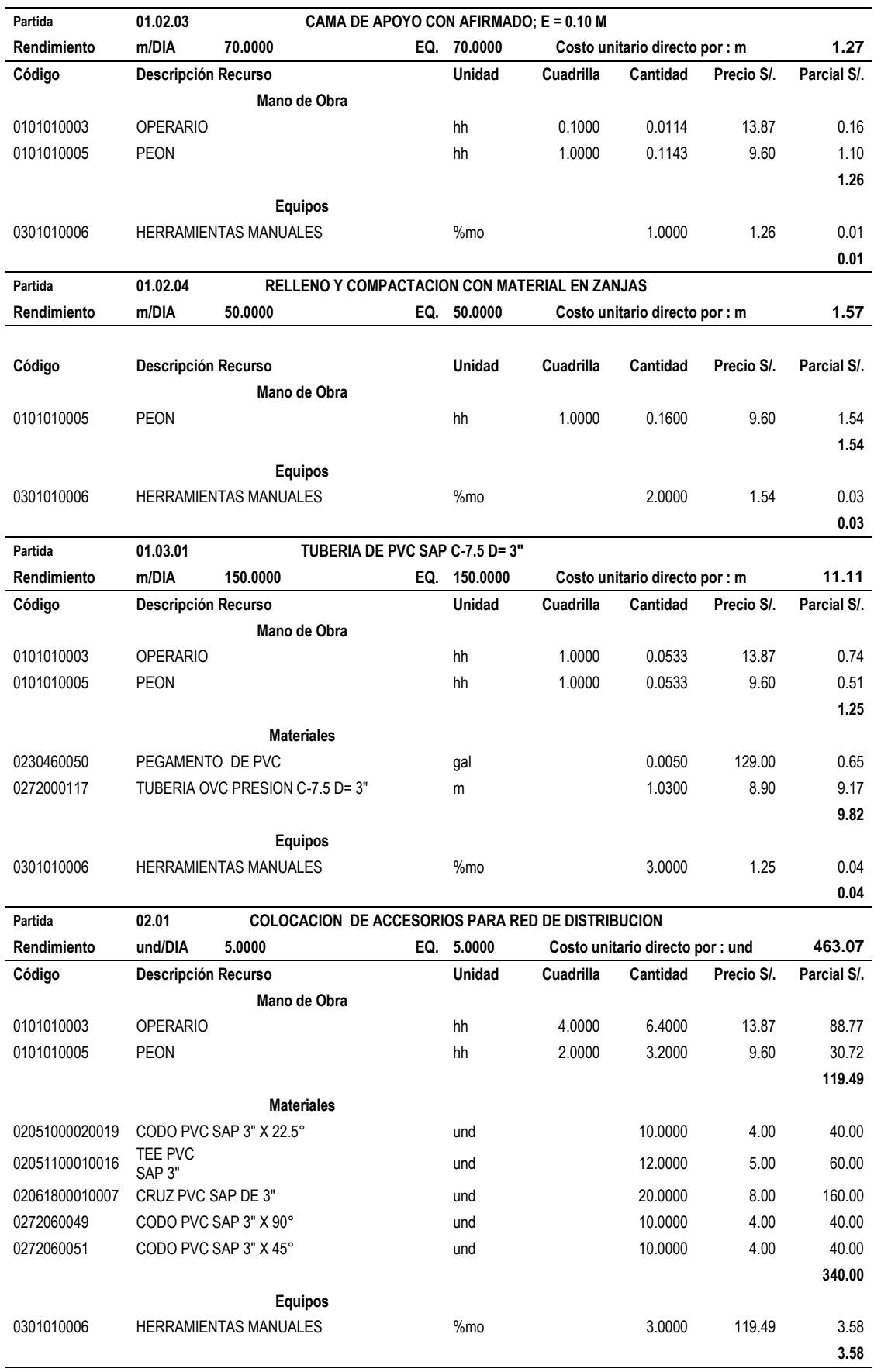

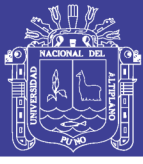

# <span id="page-94-0"></span>**Anexo 12 Análisis de precio unitario con diámetros Óptimos"**

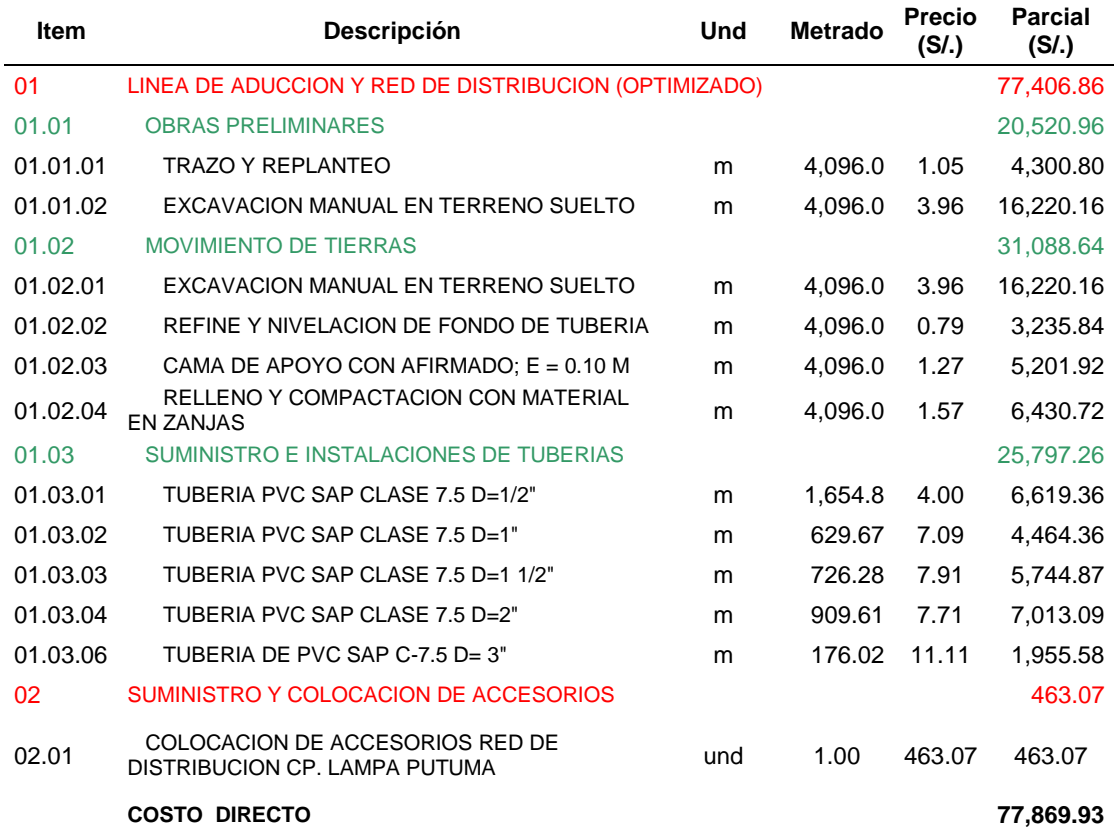

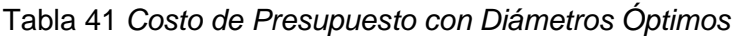

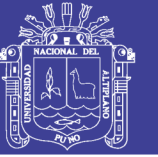

### <span id="page-95-0"></span>**Anexo 13 Análisis de precio unitario con diámetros óptimos"**

# Tabla 42 *Análisis de Precios Unitarios con Diámetros Óptimos* Presupuesto **0301004 DETERMINACION DEL DIAMETROS OPTIMOS EN REDES DE DISTRIBUCION**  Subpresupuesto **<sup>001</sup> CENTRO POBLADO DE LAMPA PUTUMA** Fecha presupuesto **05/08/2015**

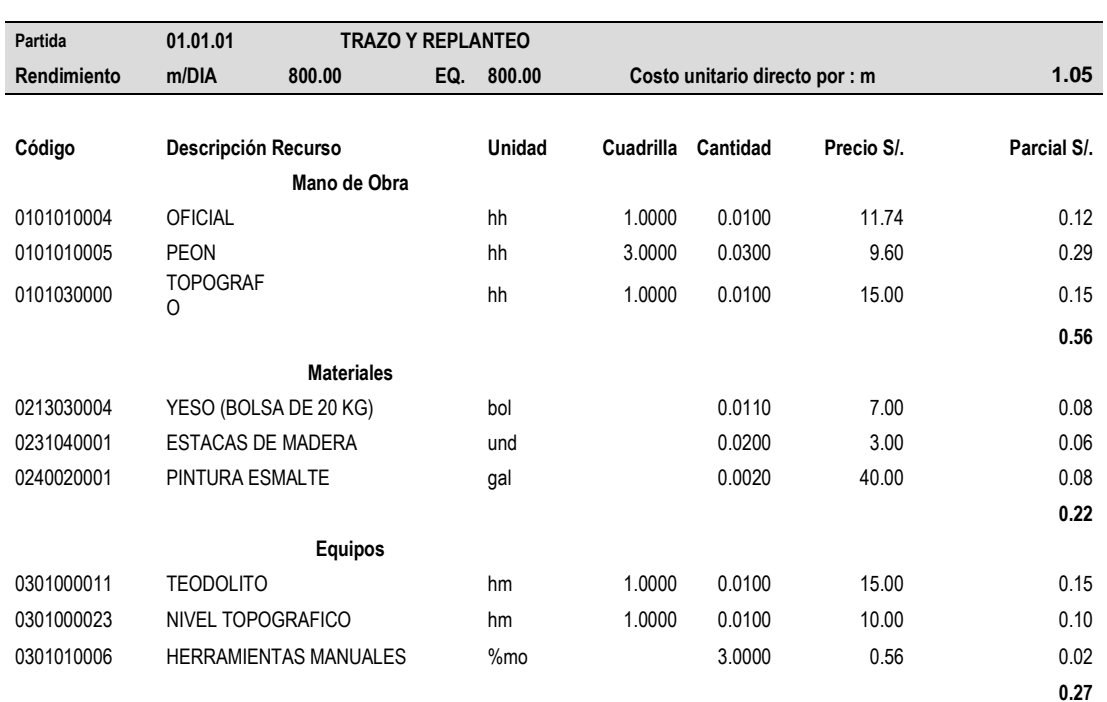

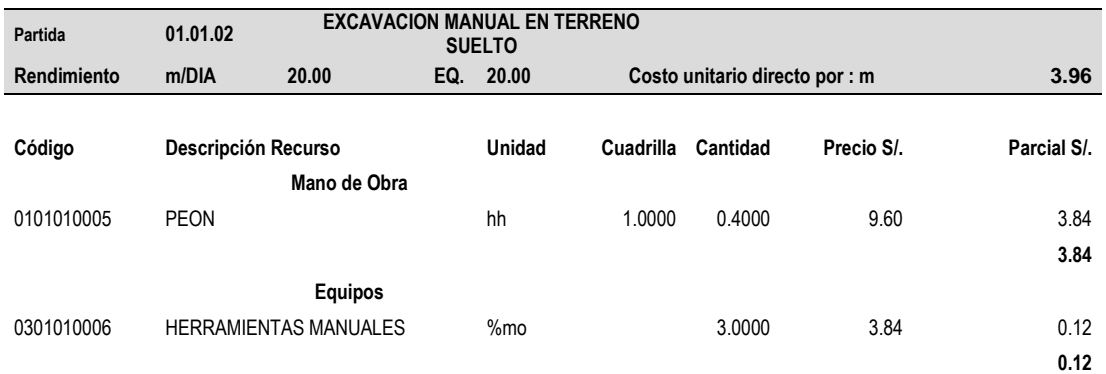

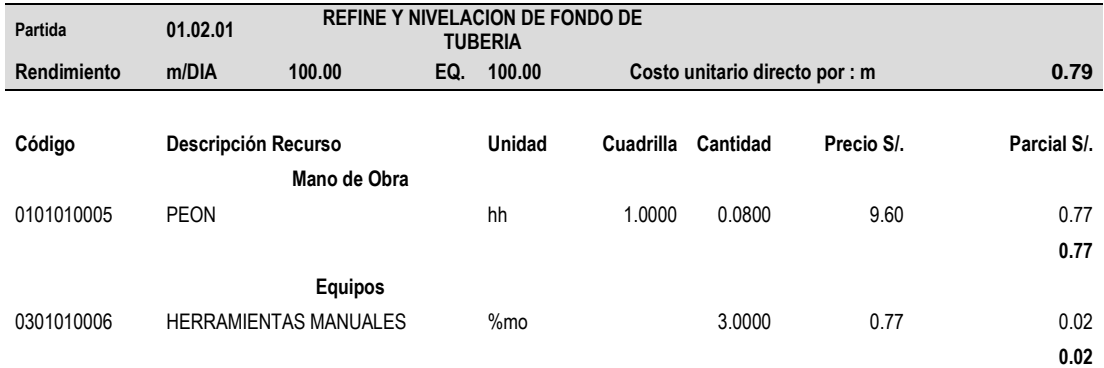

# Repositorio Institucional UNA-PUNO

No olvide citar esta tesis

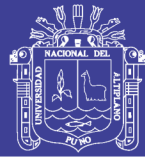

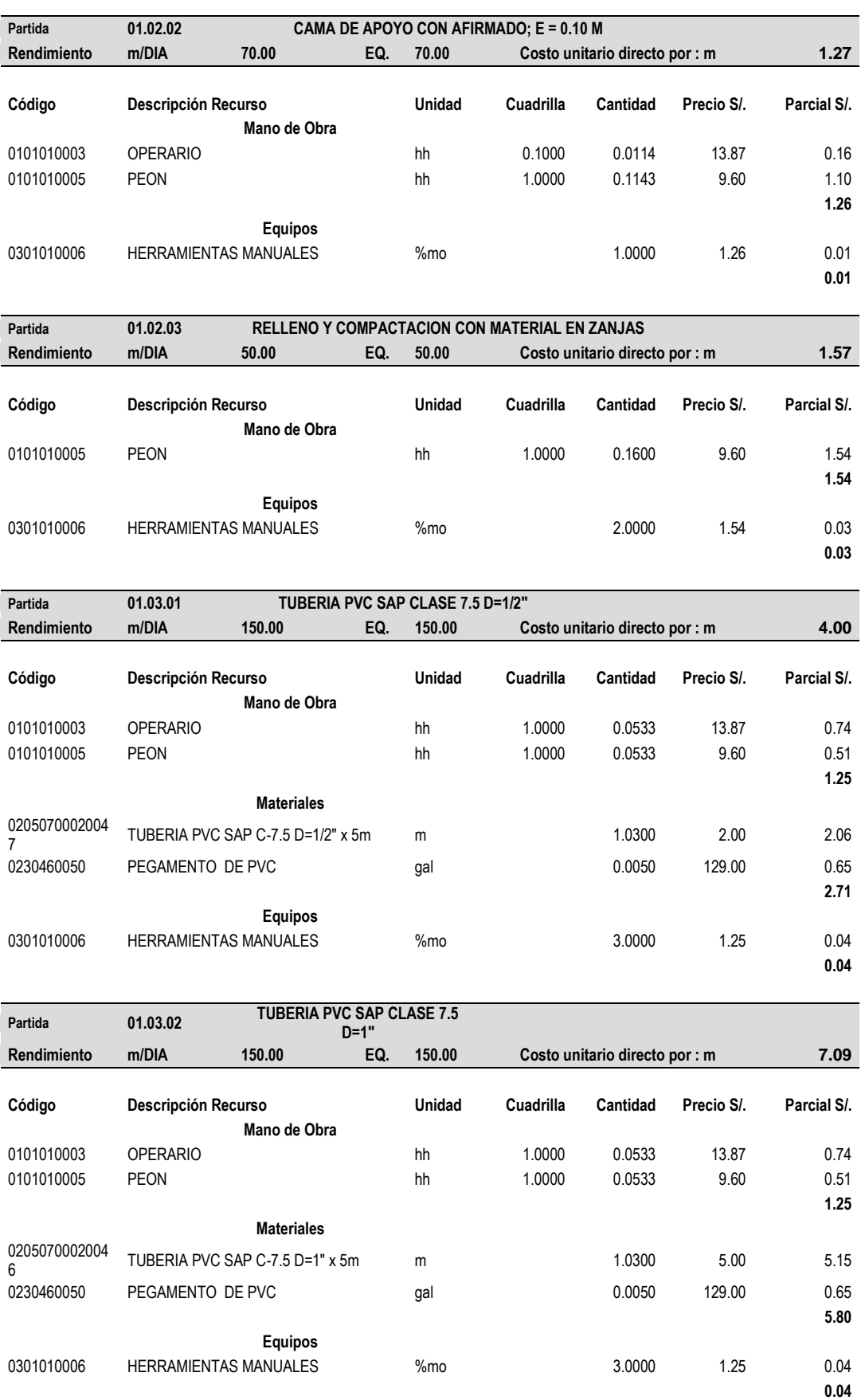

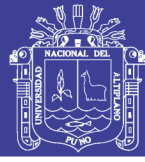

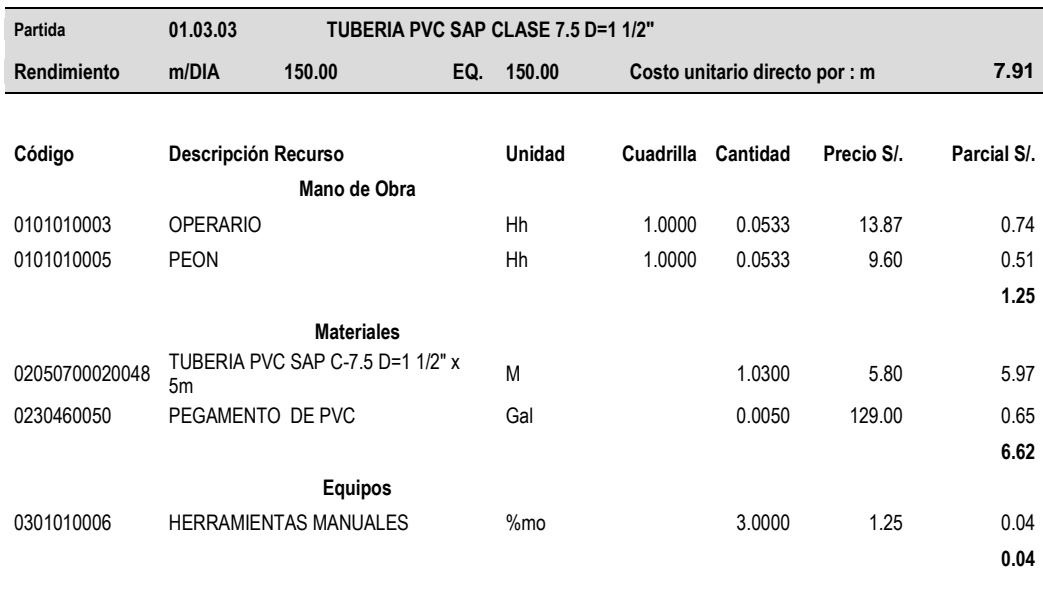

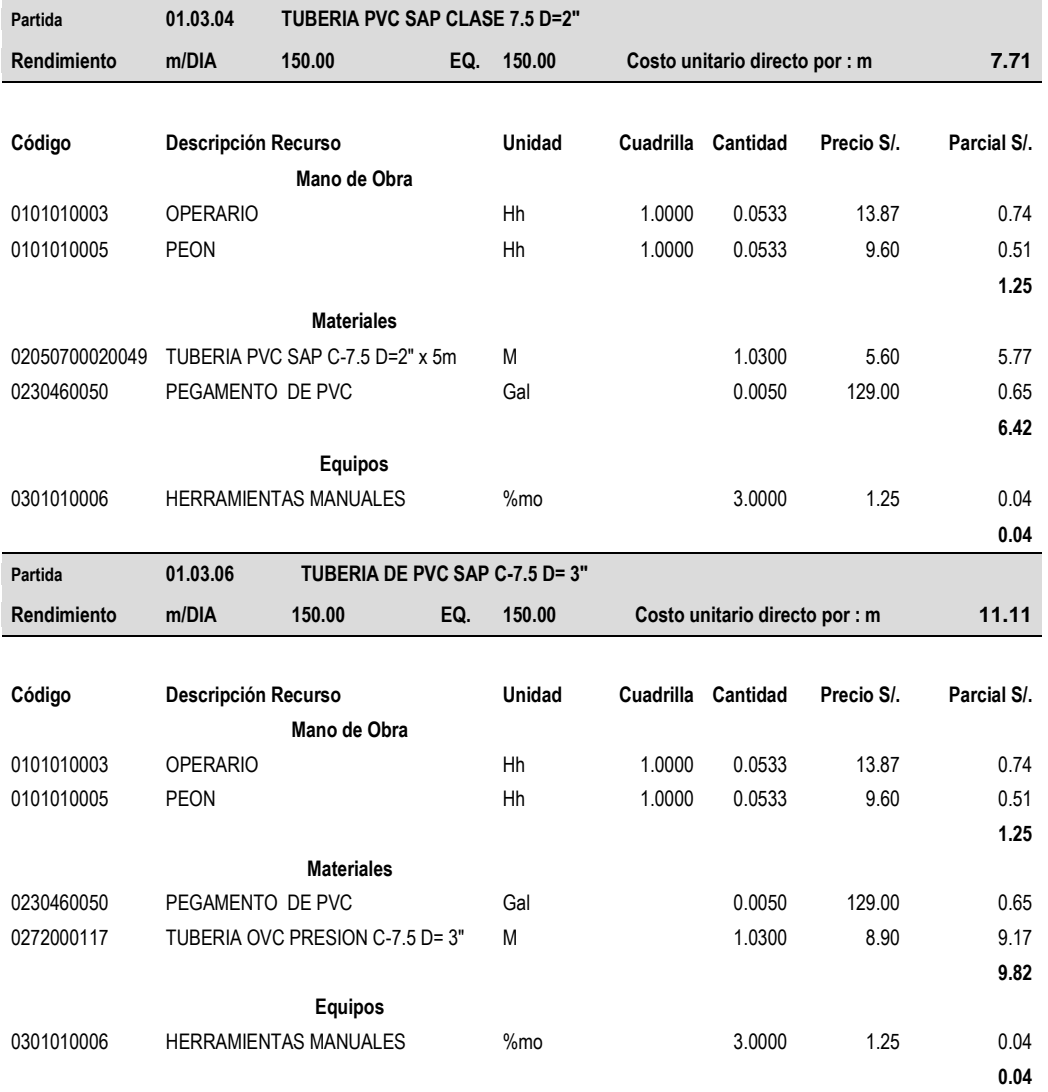

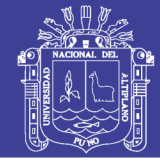

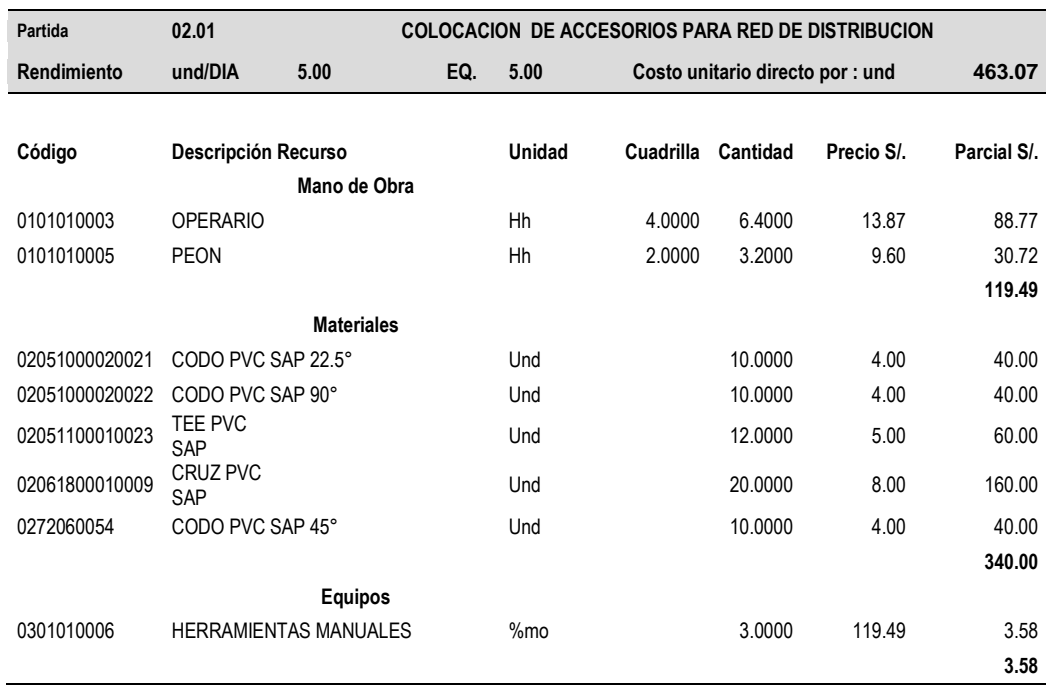

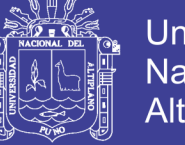

## Universidad Nacional del Altiplano

### <span id="page-99-0"></span>**Anexo 14 Certificación de calidad de agua**

# RESULTADO DE ANÁLISIS DE AGUA

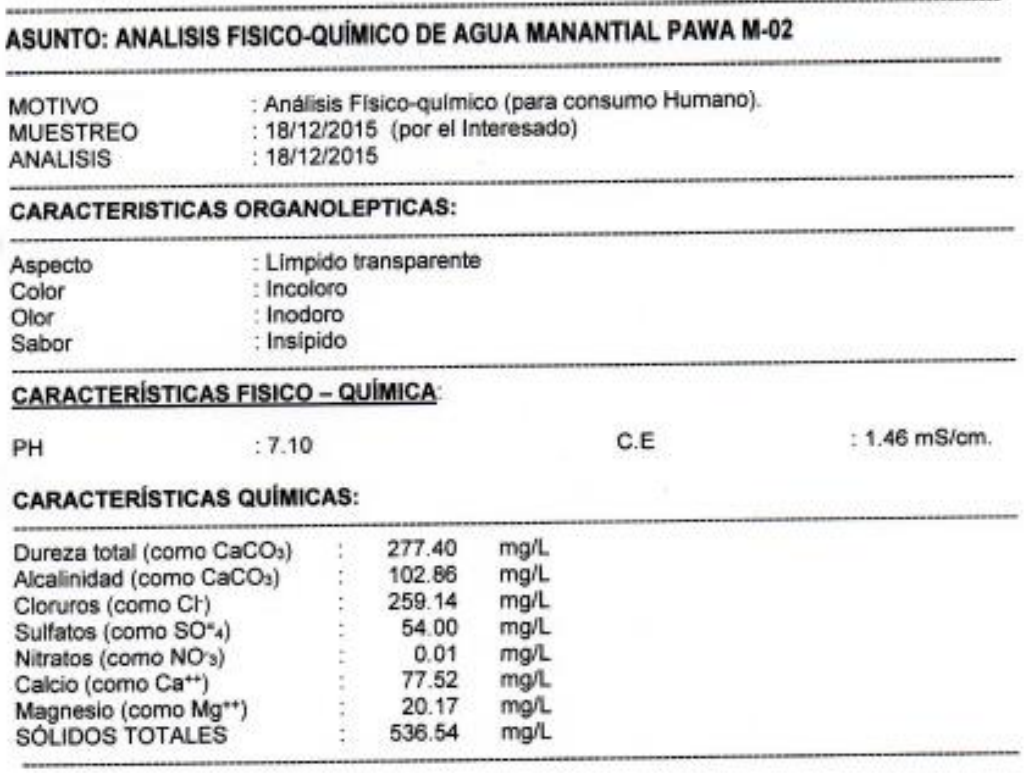

#### INTERPRETACION (Según Normas de la OMS)

-Las características físico-químicas del agua son normales. -Las características físico-químicas del agua son normales.<br>-Las características químicas se encuentran dentro de los límites establecidos por las Normas Técnicas.

#### **DICTAMEN:**

El Agua analizada se encuentra dentro de los limites establecidos por la OMS, y por lo tanto es APTO para el consumo humano.

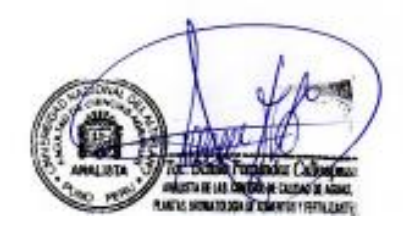

M.Se. Angel Carl Chequelsonce<br>Eugenement Agus Sensymunts

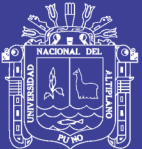

# **PLANOS**

PLANO DE UBICACIÓN PLANO TOPOGRAFICO PLANOS DE MODELAMIENTO HIDRAULICO OPTIMIZADO PLANOS DE MODELAMIENTO HIDRAULICO D=2" PLANOS DE MODELAMIENTO HIDRAULICO D=2.5" PLANOS DE MODELAMIENTO HIDRAULICO D=3"